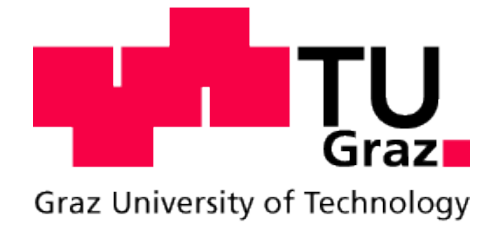

Institut für Elektrische Antriebstechnik und Maschinen

Technische Universität Graz

Masterarbeit

# **Laufzeitbasierte verlustminimale Regelung von Asynchronmaschinen im motorischen Betrieb**

Christopher Zemann

Betreuer:

Ass. Prof. Dipl.-Ing. Dr.techn. Roland Seebacher

Graz, 2012

# Kurzfassung

Im Zuge dieser Masterarbeit wird ein Konzept zur laufzeitbasierten verlustminimalen Regelung von umrichtergespeisten Asynchron-maschinen im motorischen Betrieb entwickelt und an einem Prüfstand implementiert. Dabei wird die Einschränkung getroffen, dass lediglich stationäre motorische Betriebsfälle der Asynchronmaschine betrachtet werden. Es wird ein mathematisches Modell der Verlustleistung erarbeitet und dessen Parameter durch geeignete Messungen (Kurzschlussversuch, Leerlaufversuch, Gleichstrommessungen) bestimmt. Basierend auf diesem Modell wird das Konzept der Feldorientierten Regelung so erweitert, dass die Leistungsaufnahme im stationären Betrieb minimal wird. Um Ungenauigkeiten in der Modellbildung und Parameteränderungen zur Laufzeit berücksichtigen, wird ein einfacher Algorithmus implementiert, welcher diese online, also zur Laufzeit ausgleicht und die Leistungsaufnahme bei konstantem Drehmoment und Drehzahl verringert.

# Abstract

In this thesis, a runtime-based concept for minimizing the losses of converter-fed induction machines is developed and implemented on an engine test stand. Only the stationary motor operating mode is regarded. A mathematical model of the power losses is created and its parameters determined with suitable measurements. Based on this model, the concept of Field Oriented Control is modified in a way, so that the power consumption is minimized for stationary operation. An algorithm is implemented which compensates the inaccuracies of the model and the changing of its parameters at runtime thus reducing the power consumption for operation with constant torque and rotational speed.

# Inhaltsverzeichnis

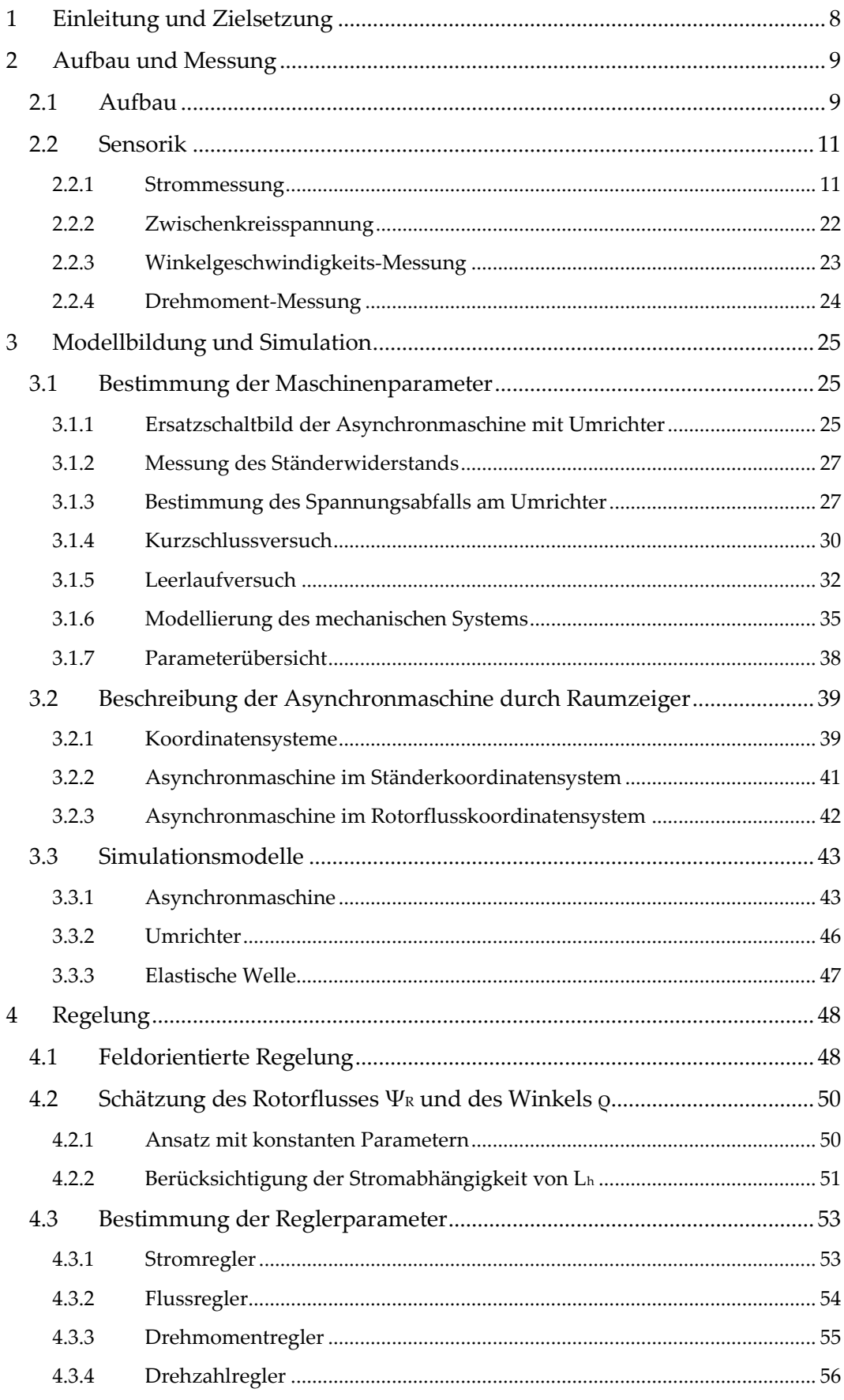

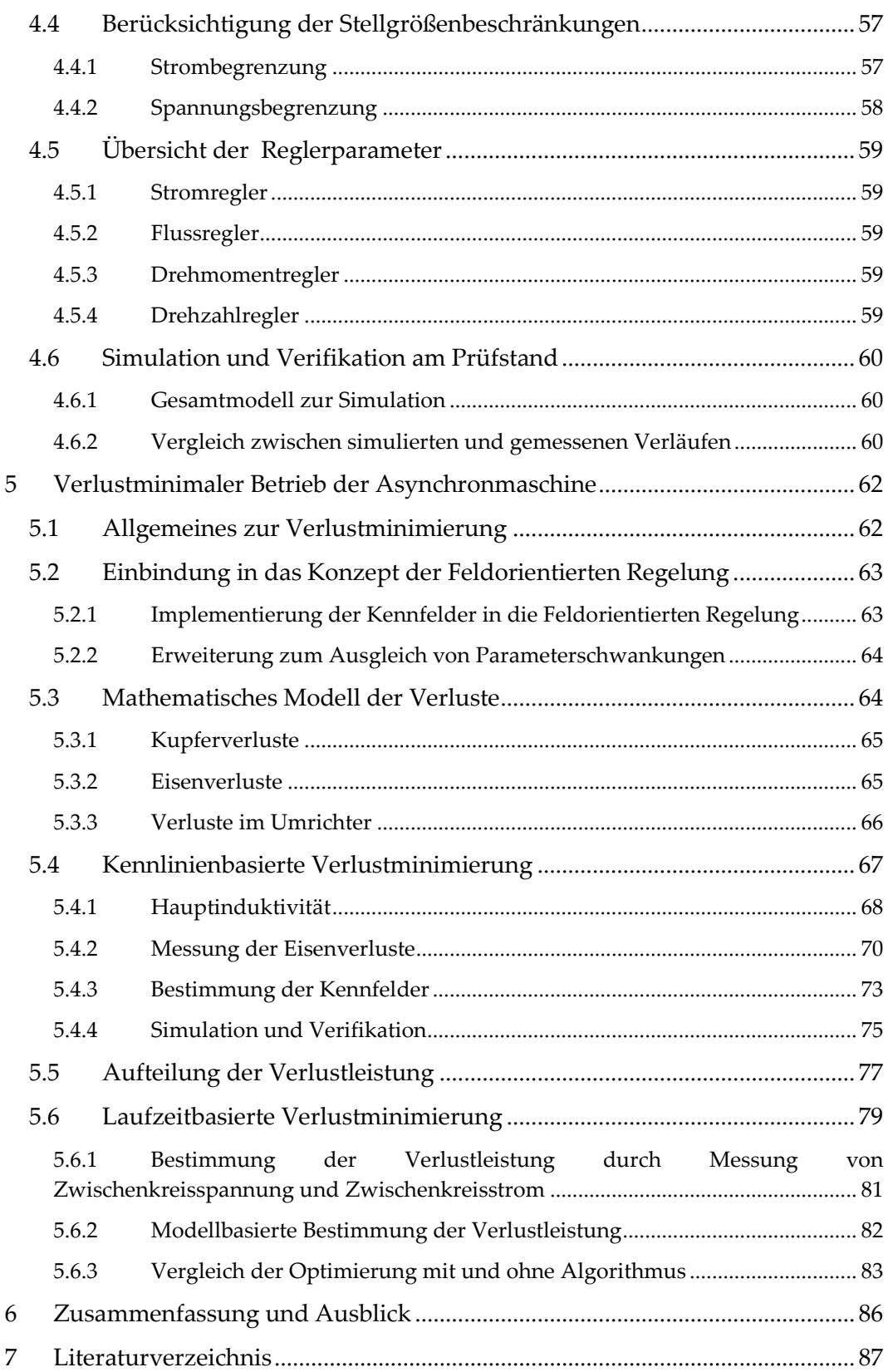

# **Abbildungsverzeichnis**

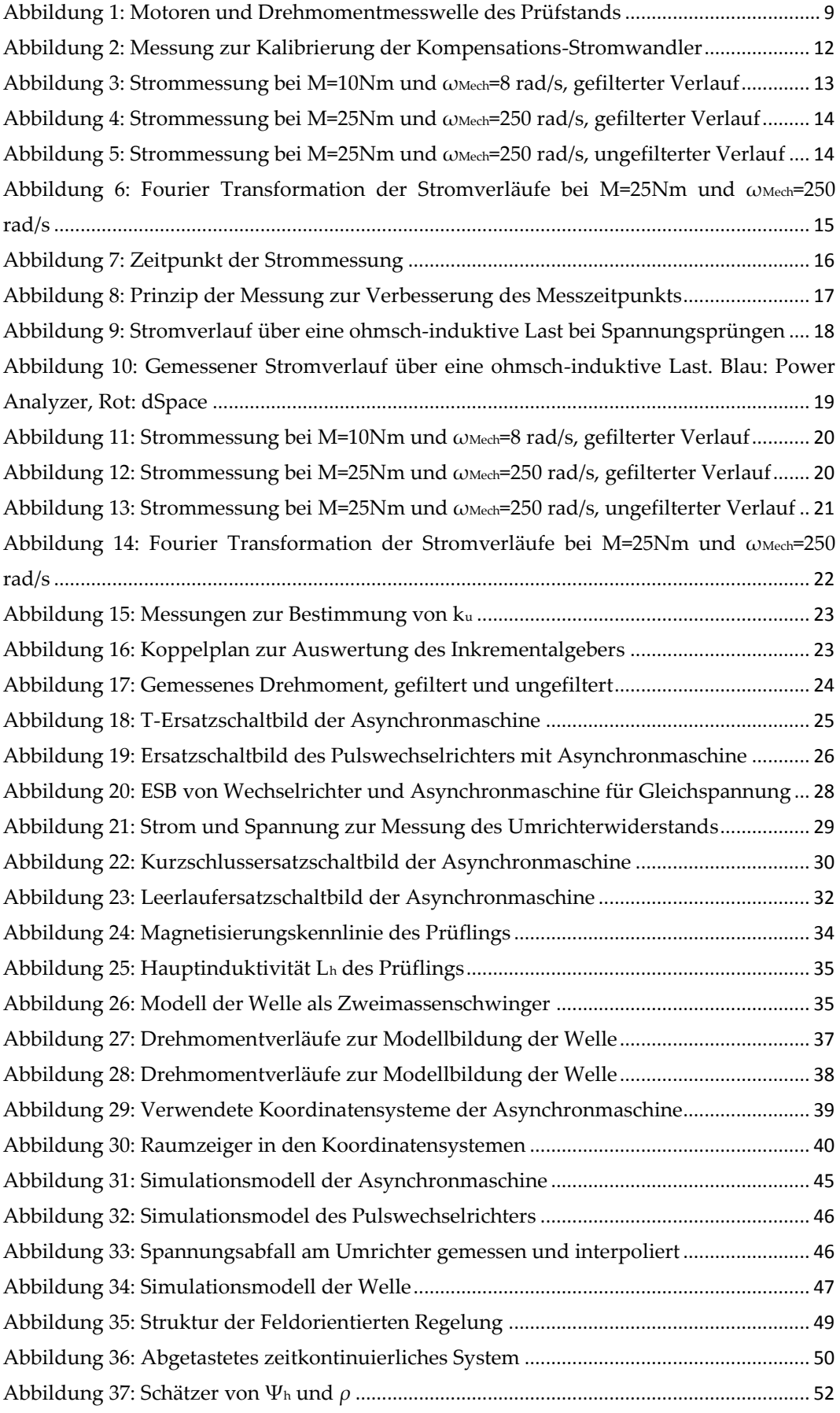

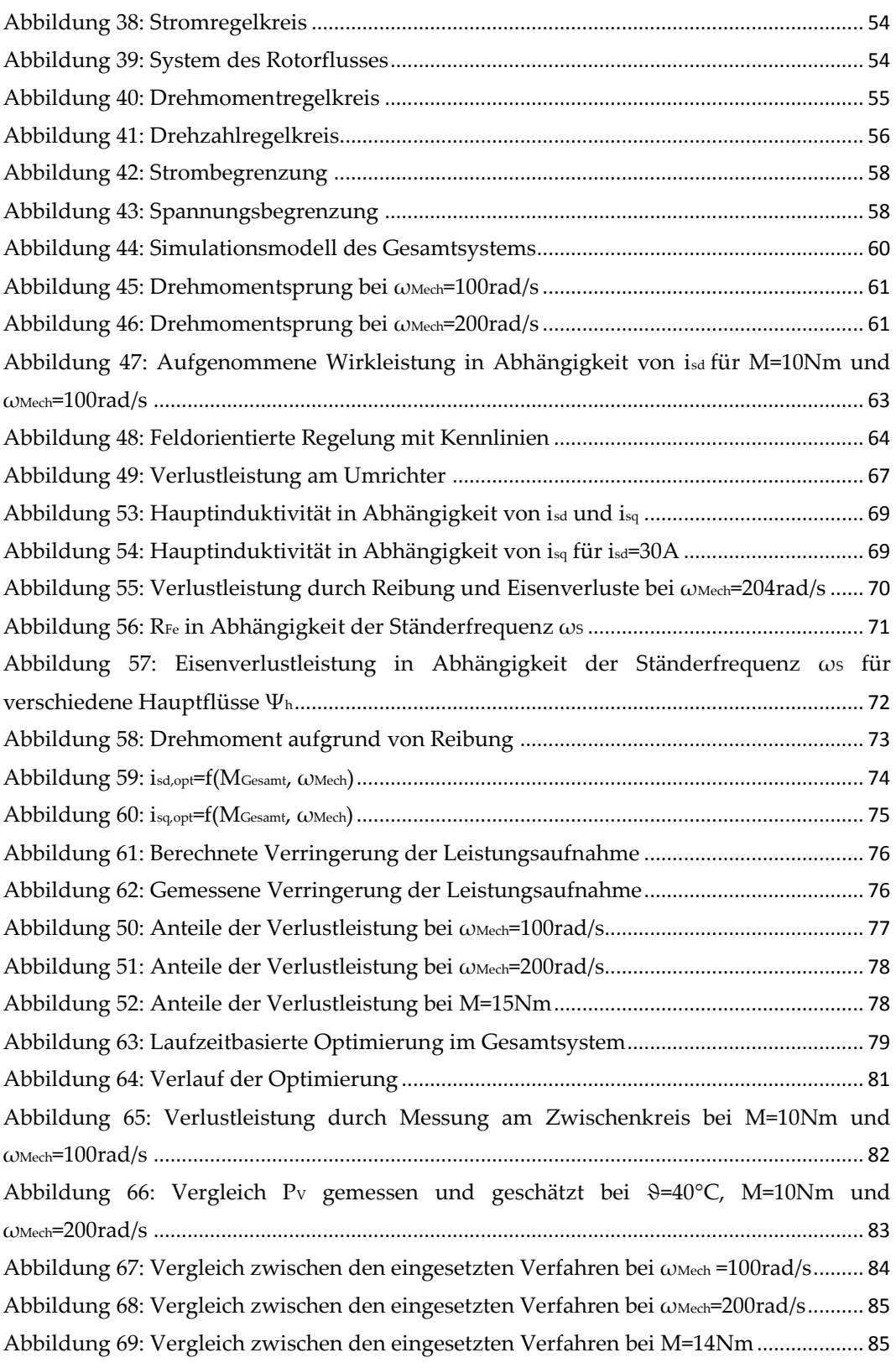

# <span id="page-7-0"></span>**1 Einleitung und Zielsetzung**

Asynchronmaschinen kommen in vielen Bereichen der Technik und in verschiedenen Anwendungen zum Einsatz. Gewünscht ist dabei in vielen Fällen eine möglichst geringe Leistungsaufnahme erwünscht.

Ziel dieser Arbeit ist es, ein Konzept zu entwickeln, mit welchem die Maschinenverluste der Asynchronmaschine im motorischen Betrieb möglichst klein gehalten werden. Die dafür notwendigen Regelgrößen, wie Maschinenfluss und Maschinenstrom sollen online, also zur Laufzeit, bestimmt und eingestellt werden. Dies soll aufbauend auf der Methode der Feldorientierten Regelung geschehen. Dabei wird die Einschränkung vorgenommen, dass nur stationäre Betriebspunkte zu betrachten sind. Das entwickelte Konzept soll an einem Laborprüfstand implementiert und getestet werden. Dabei handelt es sich um die Implementierung der in [6] vorgestellten Methode. Es werden folgende Arbeitsschritte definiert:

- Inbetriebnahme des Laborprüfstands
- Erarbeitung eines hinreichend genauen Verlustmodells einschließlich Ermittlung der notwendigen Maschinenparameter
- Implementierung des Verlustmodells in das Reglerkonzept
- Realisierung des Regelkonzeptes im Labor, Darstellung von Wirkungsgradverbesserungen für stationäre Betriebspunkte der Maschine

Zur Inbetriebnahme des Prüfstands werden zum einen die notwendigen Sensoren kalibriert. Zum anderen wird die Feldorientierte Regelung für die Maschinen implementiert, was eine Parameterbestimmung und Modellbildung beider Motoren voraussetzt.

Die Erarbeitung des Verlustmodells wird zunächst durch mathematische Modellbildung durchgeführt. Um auftretende nichtlineare Effekte berücksichtigen zu können und zur graphischen Darstellung, werden numerische Verfahren verwendet. Diese kommen auch bei der Implementierung des Verlustmodells in das Reglerkonzept zum Einsatz.

## <span id="page-8-0"></span>**2 Aufbau und Messung**

Für die in dieser Arbeit durchzuführenden Versuche wurde ein Motorprüfstand zur Verfügung gestellt. Dieses Kapitel beschreibt zunächst den Aufbau dieses Prüfstands. Dann werden jene Arbeiten erklärt, welche durchgeführt wurden, um ihn für die Erfüllung der Zielsetzung in Betrieb zu nehmen.

## <span id="page-8-1"></span>**2.1 Aufbau**

[Abbildung 1](#page-8-2) stellt den Aufbau des Motorprüfstands dar, welcher in dieser Arbeit verwendet wird. M<sup>1</sup> ist dabei der Prüfling, also jene Maschine, welche verlustminimal betrieben werden soll. Es handelt sich hierbei um eine 8-polige, in Stern geschaltete Asynchronmaschine vom Typ DKF 132MKB 2008 FL des Herstellers Thien. Der Motor M<sup>2</sup> ist eine, mit dem Prüfling mechanisch gekoppelte, Asynchronmaschine in Sternschaltung vom Typ DKF 132 MKC 2704 FL der Firma Thien. Dieser dient dazu, im drehzahlgeregelten Betrieb einen konstanten Betriebspunkt zu halten. Der Prüfling wird dabei bezüglich des Drehmoments geregelt, wodurch unterschiedliche Betriebszustände erreicht werden können. Es können jedoch beide Maschinen sowohl drehzahl- als auch drehmomentgeregelt betrieben werden. [Tabelle 1](#page-9-0) beinhaltet die Nenndaten beider Maschinen laut Typenschild.

<span id="page-8-2"></span>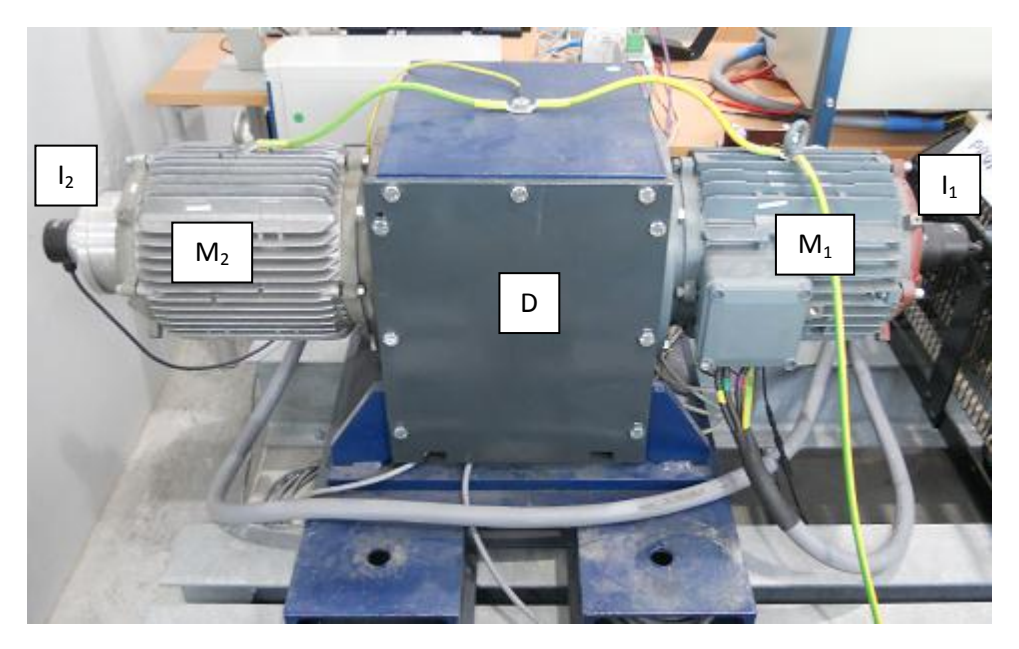

Abbildung 1: Motoren und Drehmomentmesswelle des Prüfstands

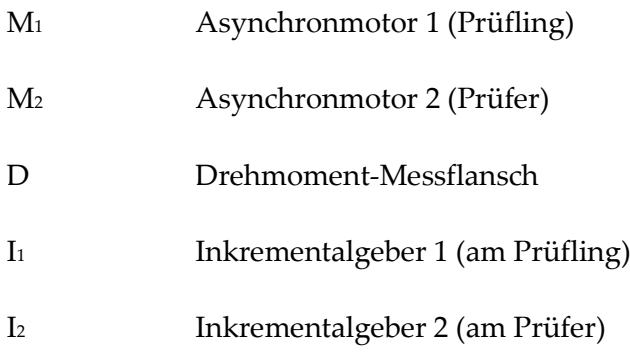

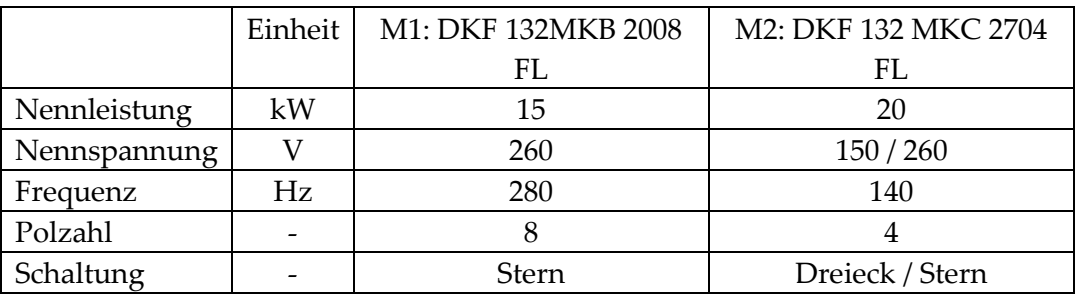

Tabelle 1: Nenndaten der Asynchronmaschinen laut Typenschild

<span id="page-9-0"></span>Der zwischen den beiden Motoren *M<sup>1</sup>* und *M<sup>2</sup>* angebrachte Drehmoment-Messflansch *D* liefert eine, zum gemessenen Drehmoment proportionale, Spannung. Dabei handelt es sich um einen Messflansch vom Typ T10F der Firma HBM. An den Wellen beider Maschinen ist jeweils ein Inkrementalgeber (*I<sup>1</sup>* und *I*<sub>2</sub>) befestigt. Der am Prüfling befestigte Inkrementalgeber I<sub>1</sub> ist vom Typ Rod 486 des Herstellers Heidenhain und wird zur Messung der Läuferdrehzahl verwendet.

Zur Messung der Strangströme beider Maschinen und des Zwischenkreisstroms des Umrichters, welcher den Prüfling versorgt, kommen Kompensations-Stromwandler der Firma LEM vom Typen LT-100P zum Einsatz. Zusätzlich wird die Zwischenkreisspannung mit Hilfe eines Differential Probe Messgeräts des Typs AP031 von LeCroy potentialgetrennt und abgeschwächt. Die dadurch erhaltene Spannung wird durch einen Analog-Digital Wandler mit Hilfe eines dSpace Systems gemessen.

Beide Motoren werden durch jeweils einen Zwischenkreisumrichter mit IGBT Modulen des Herstellers Semikron gespeist. Die Ansteuerung dieser Stromrichter, sowie das Einlesen der gemessenen Werte zur computerunterstützten Regelung, werden mit Hilfe eines dSpace

Signalprozessorsystems 1103 durchgeführt. Der Aufbau der Reglerstruktur wird in Matlab Simulink durchgeführt, mit Hilfe des in Matlab enthaltenen Real-Time Workshops kompiliert und dann auf das dSpace System geladen. Dieses führt so die Regelung beider Maschinen aus. Die Anzeige von gemessenen Größen und Änderung von Parametern zur Laufzeit wird durch die Software ControlDesk ermöglicht. Diese dient als Schnittstelle zwischen dSpace und dem Benutzer.

Am Ständer des Prüflings sind zur Temperaturmessung sind Temperaturfühler des Typs Pt100 und Thermoelemente vom Typ K angebracht.

Zur Durchführung zusätzlicher Messungen von elektrischen Größen kommt ein Power Analyzer der Firma LEM vom Typ N5000 zum Einsatz.

#### <span id="page-10-0"></span>**2.2 Sensorik**

#### <span id="page-10-1"></span>**2.2.1 Strommessung**

Zur Regelung der Asynchronmotoren ist es notwendig, die Strangströme der Maschinen zur Laufzeit zu messen. Um gute Ergebnisse für den Betrieb der Motoren zu erzielen, müssen diese Ströme möglichst genau gemessen werden. Es muss noch beachtet werden, dass eben diese Ströme verwendet werden, um einen verlustminimalen Betrieb der Asynchronmaschine zu erreichen. Dies verstärkt die Forderung nach einer exakten Strommessung.

Die Strangströme werden mit Hilfe von Kompensations-Stromwandlern gemessen. Diese geben eine, zum Strom proportionale, Spannung aus. Diese Spannung wird mit Hilfe des dSpace Systems zur Laufzeit erfasst und in einen digitalen Wert umgewandelt. Für die erhaltenen Werte gilt dabei folgender linearer Ansatz:

$$
i_{\text{Mess}} = k_i \cdot i_{\text{digital}} + i_{\text{Off}} \tag{2.1}
$$

Dabei ist *iMess* der gemessene Strom, welcher dem tatsächlichen Strom entsprechen soll und *idigital* der durch dSpace erhaltene digitale Wert. Zur Kalibrierung der Sensoren müssen also die Konstanten *k<sup>i</sup>* und *iOff* bestimmt werden. Dies geschieht im ersten Schritt durch Gleichstrommessungen. Die daraus erhaltenen Konstanten werden dann durch Wechselstromversuche überprüft.

#### *2.2.1.1 Gleichstrom-Messung*

Zunächst werden die Parameter *k<sup>i</sup>* und *ioff* mit Hilfe einer Gleichspannungsmessung bestimmt. Dazu werden verschiedene Gleichströme eingestellt und von den Kompensations-Stromwandlern mit Hilfe von dSpace erfasst.

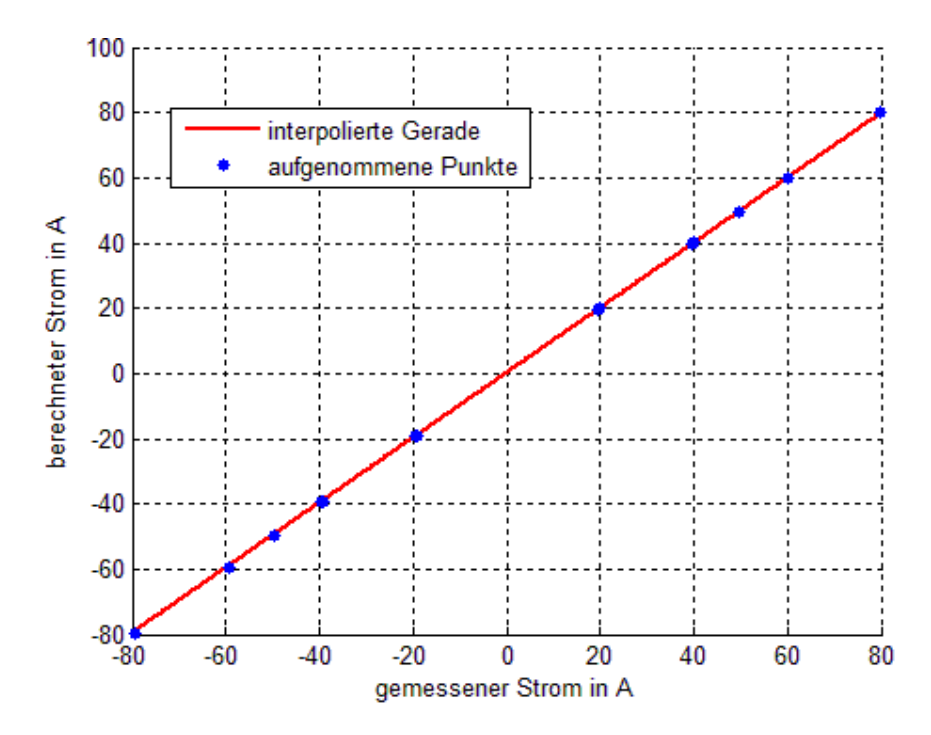

Abbildung 2: Messung zur Kalibrierung der Kompensations-Stromwandler

<span id="page-11-0"></span>Diese Ströme werden gleichzeitig auch mit dem Power Analyzer N5000 gemessen. Die dabei eingestellten Werte befinden sich im Bereich von *-80A* bis *80A*. Zur Bestimmung der Parameter *k<sup>i</sup>* und *iOff* wird mit Hilfe der Methode der kleinsten Fehlerquadrate eine Gerade durch die Messpunkte gelegt. [Abbildung 2](#page-11-0) stellt die gemessenen und berechneten Werte dar. Die mit dem Power Analyzer aufgenommenen Werte werden hierbei auf der Ordinate dargestellt. Die durch Berechnung erhaltenen Ströme sind auf der Abszisse aufgetragen.

#### *2.2.1.2 Wechselstrom-Messung*

Die durch die Gleichstrommessung ermittelten Parameter führen für alle Messpunkte auf zufriedenstellende Ergebnisse. Die maximale auftretende Abweichung beträgt 0,25%. Im Betrieb der Asynchronmaschine werden jedoch keine zeitlich konstanten Ströme, sondern Wechselströme gemessen. Aus diesem

Grund werden die erhaltenen Parameter noch durch Messungen mit Wechselströmen überprüft. Dabei wird die Asynchronmaschine mit verschiedenen Drehzahlen und Drehmomenten betrieben und die zeitlichen Verläufe der Strangströme, sowohl mit dSpace als auch mit dem Power Analyzer N5000 aufgenommen. Um diese Messungen synchronisieren zu können, wird ein gemeinsames Triggersignal verwendet.

[Abbildung 3](#page-12-0) und [Abbildung 4](#page-13-0) stellen den gemessenen Verlauf eines Strangstroms für zwei Betriebsfälle dar. Dabei wird zum einen der mit dSpace aufgenommene und zum anderen der mit dem Power Analyzer ermittelte Verlauf dargestellt. Hierbei ist zu beachten, dass das Signal des Power Analyzers zur Darstellung mit Hilfe eines akausalen Moving Average Filters geglättet wurde. In [Abbildung 5](#page-13-1) wird der in [Abbildung 4](#page-13-0) gezeigte Verlauf im ungefilterten Zustand dargestellt. Bei der, in der Beschriftung angegebenen Größe *M*, handelt es sich um das Drehmoment, welches durch den Messflansch gemessen wird. Die Größe *ωMech* bezeichnet die mechanische Winkelgeschwindigkeit des Läufers.

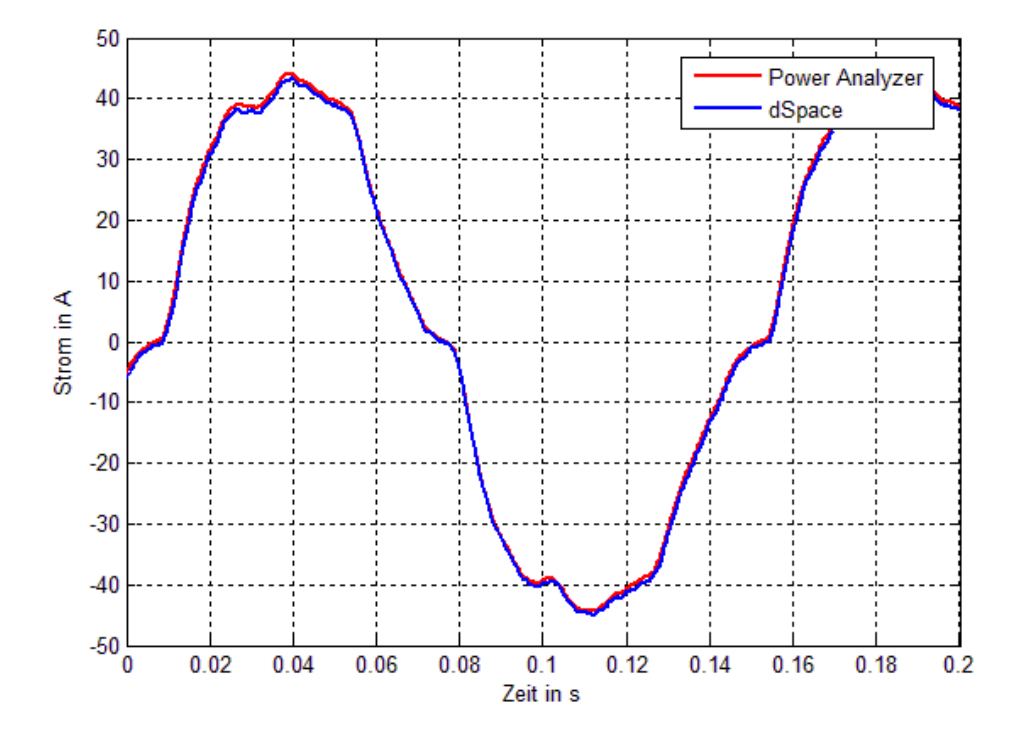

<span id="page-12-0"></span>Abbildung 3: Strommessung bei M=10Nm und ωMech=8 rad/s, gefilterter Verlauf

Durch Betrachtung der Verläufe kann eine Abweichung zwischen den vom dSpace und vom Power Analyzer gemessenen Werten erkannt werden. Diese

scheint mit einer Erhöhung der Frequenz des Stroms zu steigen. Zusätzlich kann man erkennen, dass zwischen den gemessenen Verläufen eine Phasenverschiebung auftritt.

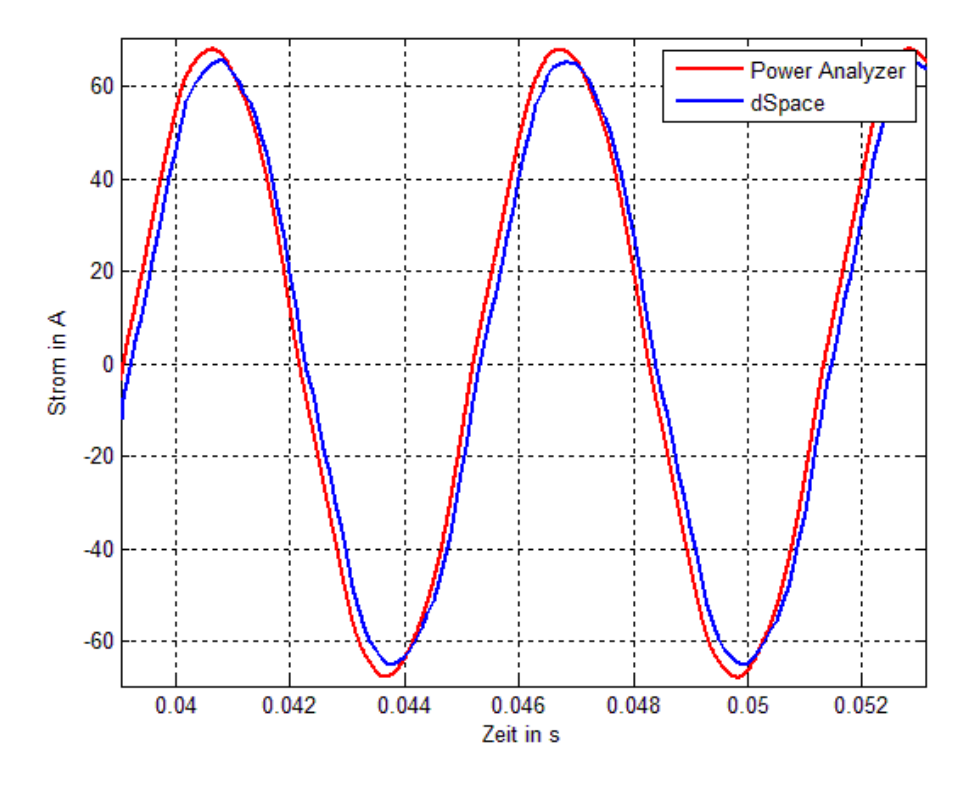

Abbildung 4: Strommessung bei M=25Nm und ωMech=250 rad/s, gefilterter Verlauf

<span id="page-13-0"></span>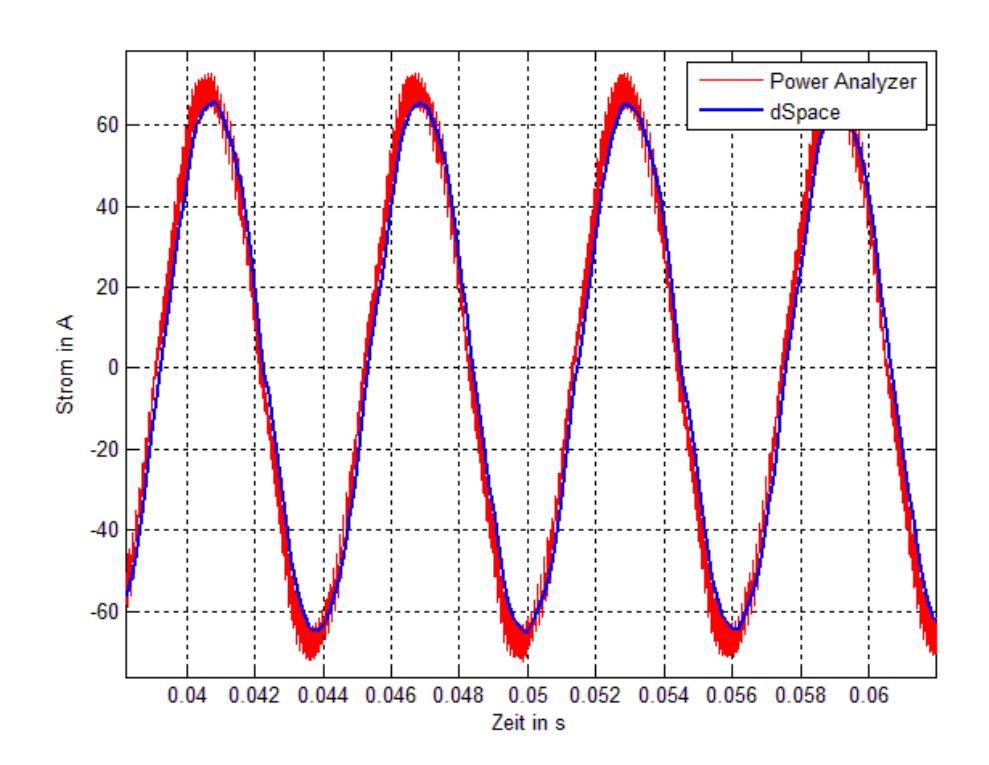

<span id="page-13-1"></span>Abbildung 5: Strommessung bei M=25Nm und ωMech=250 rad/s, ungefilterter Verlauf

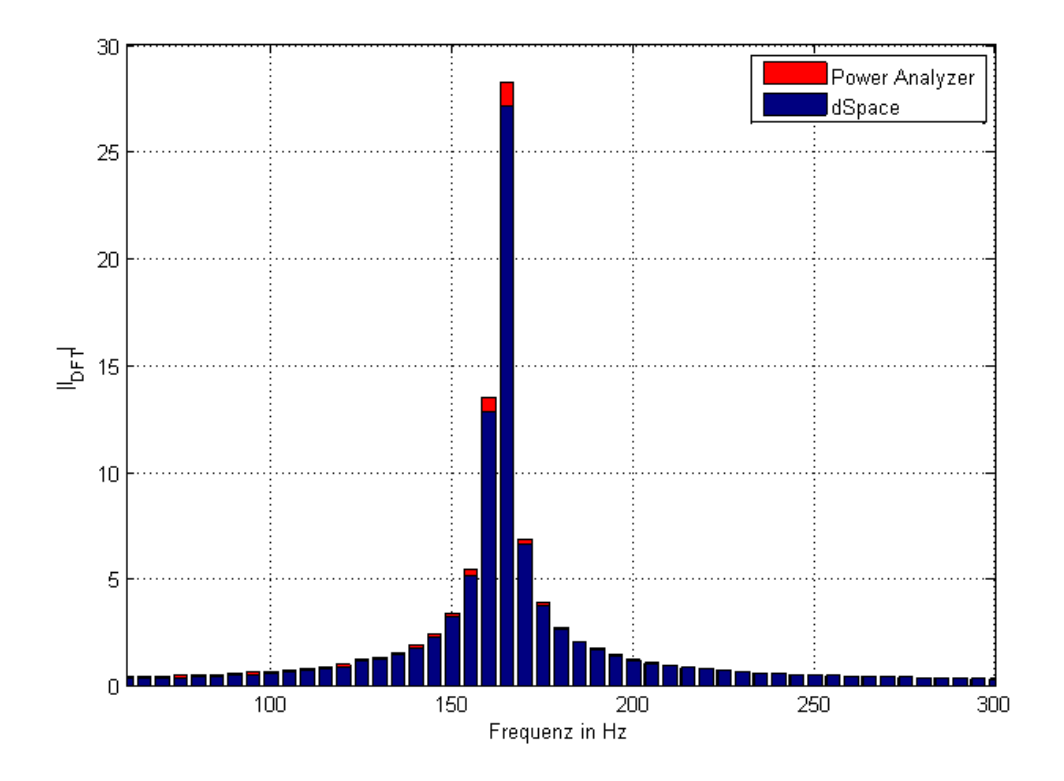

<span id="page-14-0"></span>Abbildung 6: Fourier Transformation der Stromverläufe bei M=25Nm und ωMech=250 rad/s

Mit Hilfe der Diskreten Fourier Transformation können die zeitlichen Verläufe der Ströme in den Frequenzbereich transformiert werden. Dadurch ist es möglich, die Anteile der Grundschwingung beider Signale zu analysieren und zu vergleichen. Es kann dabei eine Abweichung der Stromgrundschwingung von bis zu 4% festgestellt werden. Die Beträge der Fourier transformierten sind, für einen ausgewählten Versuch, in [Abbildung 6](#page-14-0) dargestellt.

#### *2.2.1.3 Verbesserung der Strommessung*

Die Genauigkeit der Strommessung hat direkten Einfluss auf die Qualität der Regelung. Darüber hinaus ist, wie in späteren Kapiteln gezeigt, eine genaue Kenntnis der Ströme entscheidend für die Schätzung der Verlustleistung. Aus diesen Gründen ist es notwendig, eine Verbesserung der Strommessung zu erreichen.

Bei der Auswertung der Gleichstrommessung zeigt sich ein linearer Zusammenhang zwischen gemessenen und berechneten Werten. Diese Messungen wurden für Ströme von *-80A* bis *80A* durchgeführt, was den gesamten, zur Regelung benötigten Bereich, abdeckt. Aus diesem Grund wird

eine Stromabhängigkeit des Kompensations-Stromwandlers als Fehlerursache ausgeschlossen.

Die Frequenzen, welche bei den Wechselstromversuchen eingestellt wurden, liegen unter der Bandbreite des Stromwandlers (150kHz laut [7]). Es kann für dieselbe Frequenz, in einem anderen Belastungspunkt, eine veränderte Abweichung erkannt werden. Daher wird der Einfluss des Frequenzverhaltens des Kompensations-Stromwandlers nicht für den Fehler verantwortlich gemacht.

Als weitere Fehlerquelle wird der Messzeitpunkt zur Strommessung untersucht. Dabei handelt es sich um jenen Zeitpunkt, zu welchem das dSpace System den Messwert aufnimmt. Im Idealfall befindet sich dieser in der Mitte einer Pulsperiode des Pulswechselrichters. Ist das nicht der Fall, entsteht ein Fehler, welcher vom Tastverhältnis abhängt. [Abbildung 7](#page-15-0) zeigt den idealen Zeitpunkt, an dem die Messung stattfinden soll. Dabei wird die idealisierte, vom Umrichter ausgegebene Spannung dargestellt.

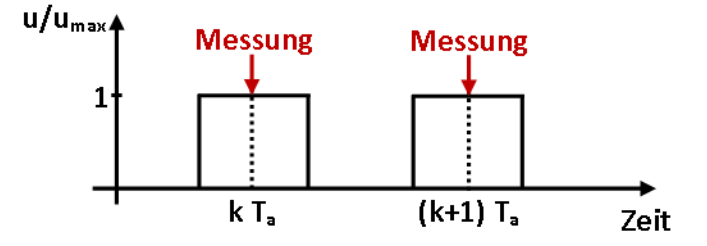

<span id="page-15-0"></span>Abbildung 7: Zeitpunkt der Strommessung

Das dSpace System bietet die Möglichkeit, den Messzeitpunkt zur Laufzeit zu verändern. Dies wird ausgenutzt, um eine Verbesserung der Strommessung zu erzielen. [Abbildung 8](#page-16-0) stellt das Prinzip dieser Messung dar. Die Zeit, um welche der Messzeitpunkt verschoben wird, ist dabei mit *Δt* bezeichnet. Diese wird in einem vorgegebenen Intervall variiert. Dabei wird *Δt* für eine festgelegte Dauer konstant gehalten und danach um ein konstantes Inkrement erhöht. Gleichzeitig werden in zeitlich gleichbleibenden Abständen Spannungspulse ausgegeben. Diese besitzen eine Pulsdauer, welche dem ganzzahligen Vielfachen der Abtastzeit des Systems entspricht. In [Abbildung 8](#page-16-0) ist diese Spannung bezogen auf die Maximalspannung dargestellt.

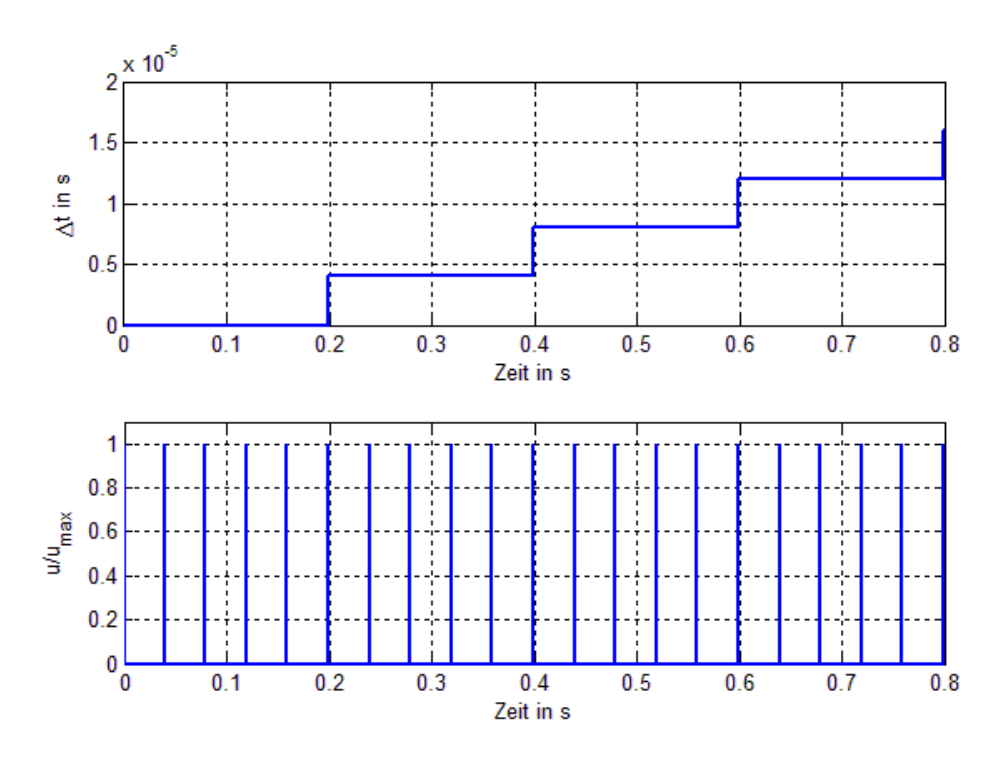

Abbildung 8: Prinzip der Messung zur Verbesserung des Messzeitpunkts

<span id="page-16-0"></span>Wird eine ohmsch-induktive Last durch diesen Umrichter gespeist, kann durch Messung der Spannung und des Stroms auf den tatsächlichen Messzeitpunkt geschlossen werden. Dabei muss die Zeitkonstante der Last so gewählt werden, dass der durch einen Spannungspuls erzeugte Strom beim Auftreten des folgenden Spannungspulses bereits abgeklungen ist.

Die Spannungs- und Stromverläufe werden hier einerseits mit dem Power Analyzer und andererseits mit dSpace gemessen. Die so erhaltenen Verläufe werden graphisch übereinander gelegt. Dadurch kann jene Zeitverschiebung *Δt* identifiziert werden, welche den tatsächlichen Messzeitpunkt seinem Idealen Wert am genauesten annähert. [Abbildung 9](#page-17-0) zeigt die prinzipielle Vorgangsweise, welche hierbei zum Einsatz kommt anhand eines berechneten Verlaufs.

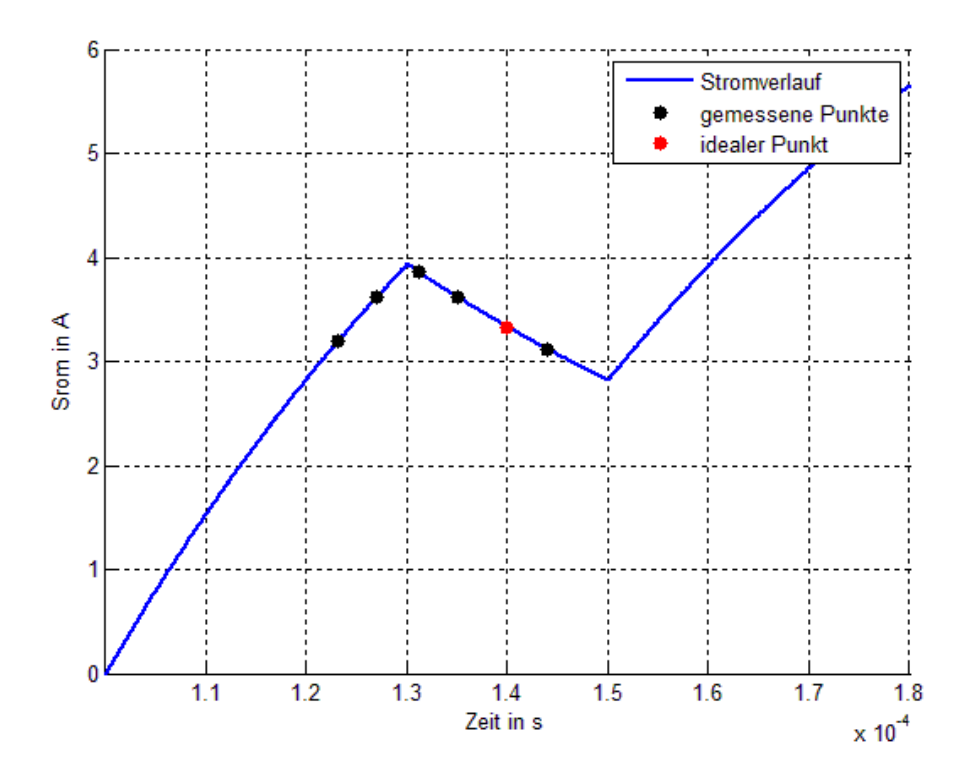

<span id="page-17-0"></span>Abbildung 9: Stromverlauf über eine ohmsch-induktive Last bei Spannungsprüngen

[Abbildung 9](#page-17-0) stellt den gemessenen Verlauf des Stroms dar. Der durch dSpace gemessene Strom (rot) wird für verschiedene Werte der Zeitverschiebungen *Δt*  aufgetragen. Der in blau dargestellte Verlauf wurde mit dem Power Analyzer aufgezeichnet. Aus dieser Darstellung wird der gesuchte Wert *Δt* ermittelt.

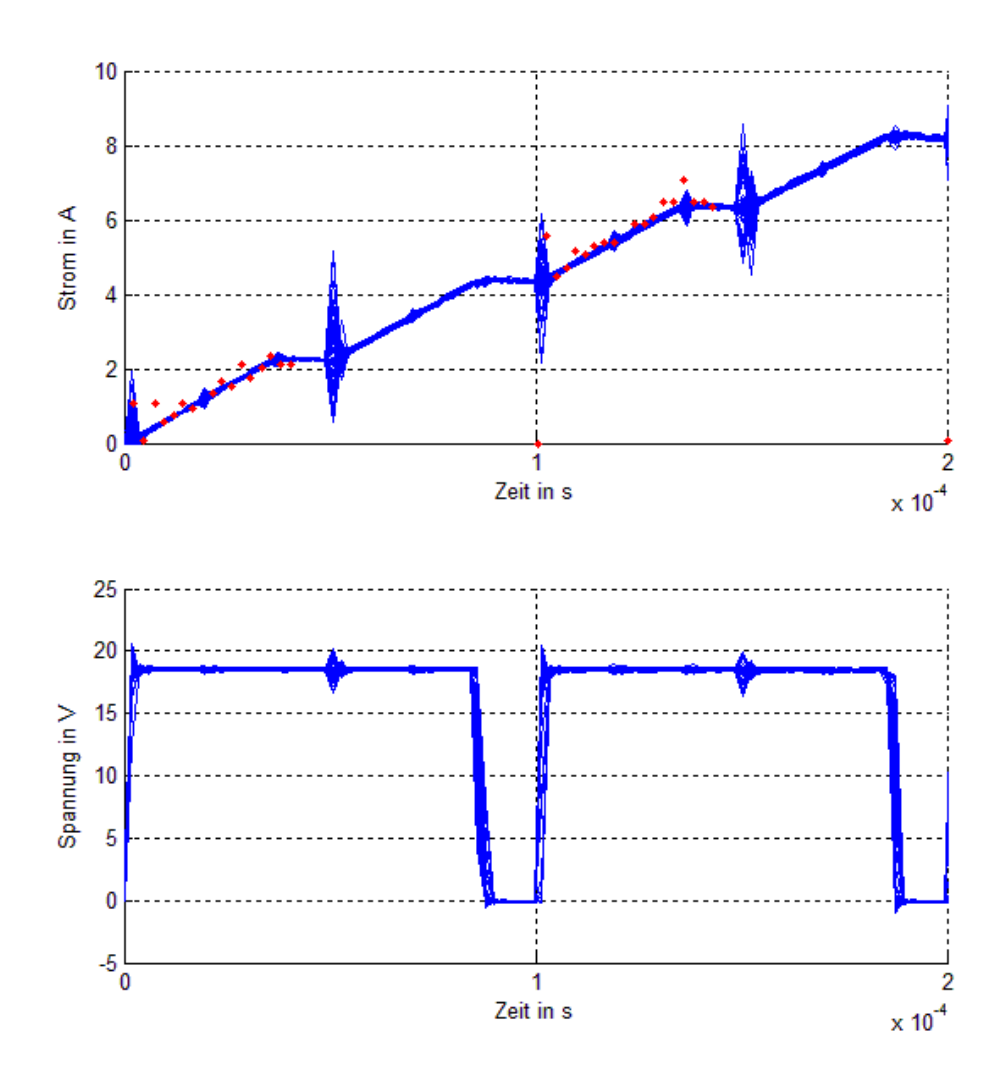

Abbildung 10: Gemessener Stromverlauf über eine ohmsch-induktive Last. Blau: Power Analyzer, Rot: dSpace

Nach der Bestimmung der idealen Zeitverschiebung *Δt* zeigt sich eine deutliche Verbesserung der Strommessung. [Abbildung 11](#page-19-0) und [Abbildung 12](#page-19-1) stellen die gemessenen Stromverläufe für verschiedene Betriebspunkte dar. Dabei ist der Strom, welcher mit dem Power Analyzer gemessen wurde, zur besseren Darstellung durch ein Moving Average Filter geglättet worden. Es ist dabei zu erkennen, dass die gemessenen Verläufe einen weitaus kleineren Fehler aufweisen als zuvor. Des Weiteren tritt auch keine Phasenverschiebung zwischen den gemessenen Verläufen auf.

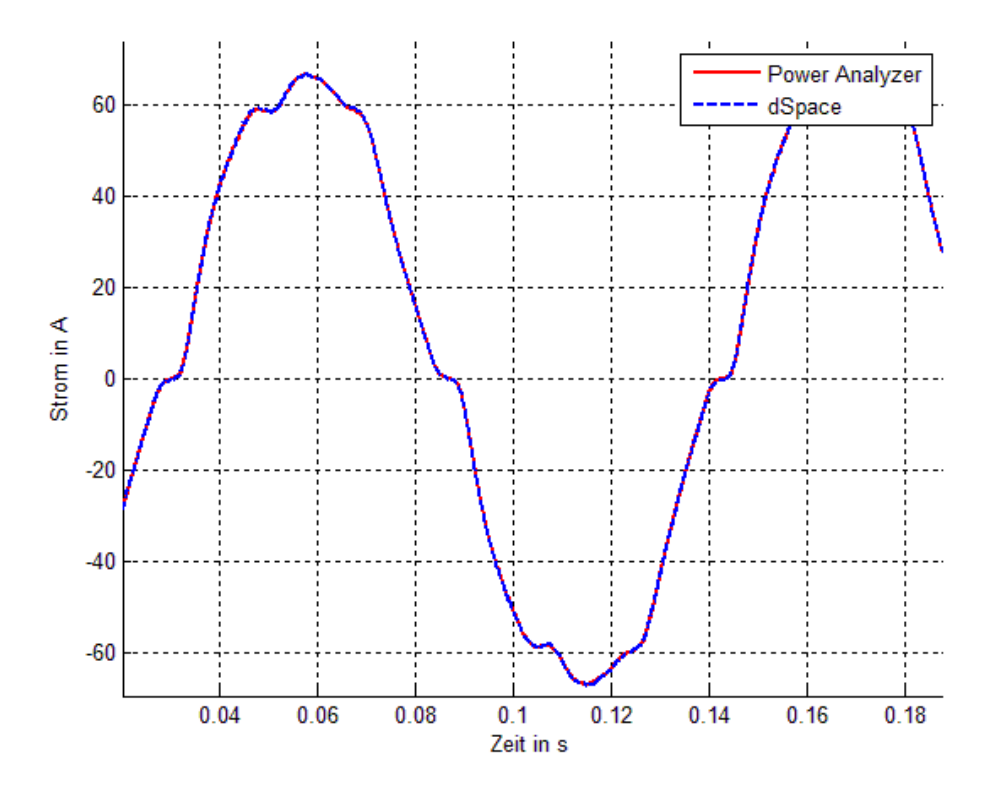

Abbildung 11: Strommessung bei M=10Nm und ωMech=8 rad/s, gefilterter Verlauf

<span id="page-19-0"></span>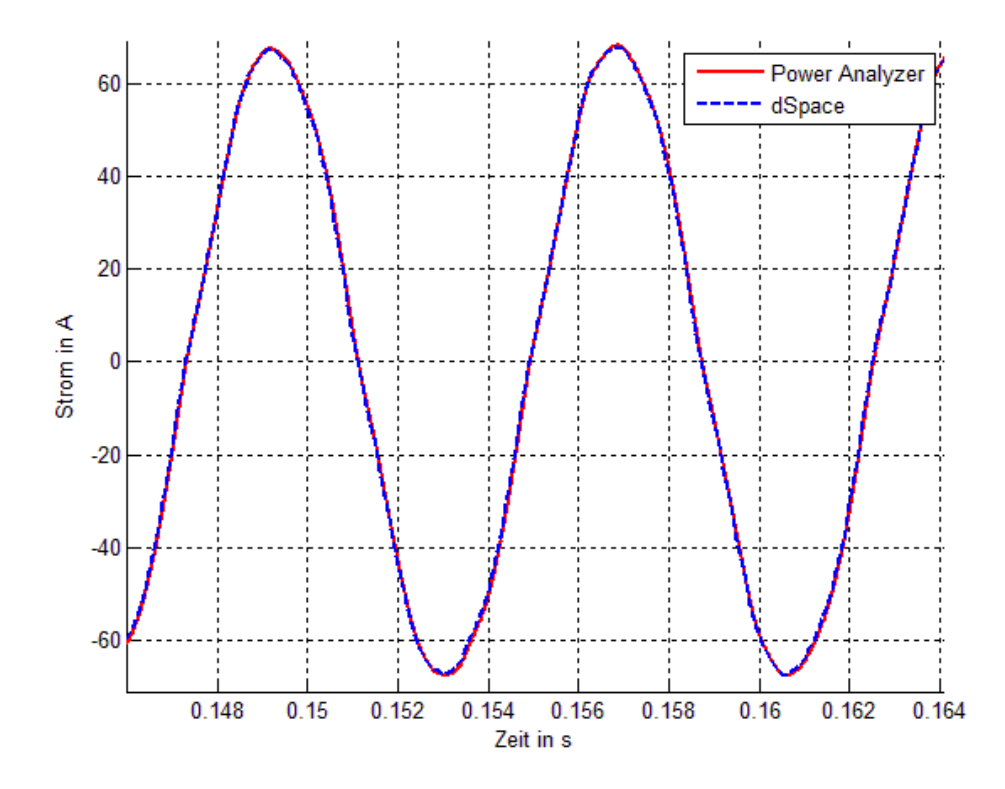

<span id="page-19-1"></span>Abbildung 12: Strommessung bei M=25Nm und ωMech=250 rad/s, gefilterter Verlauf

[Abbildung 13](#page-20-0) zeigt den gemessenen, ungefilterten Verlauf der Ströme. Auch hier ist eine deutliche Verbesserung erkennbar. Vergleicht man mit Hilfe der Diskreten Fourier Transformation die Grundschwingung beider gemessenen Ströme für verschiedene Betriebspunkte, so erkennt man, dass der Fehler stets unter 1% bleibt. [Abbildung 14](#page-21-1) zeigt den Betrag der Fourier-Transformierten des Stroms aus beiden Messungen für einen Betriebspunkt.

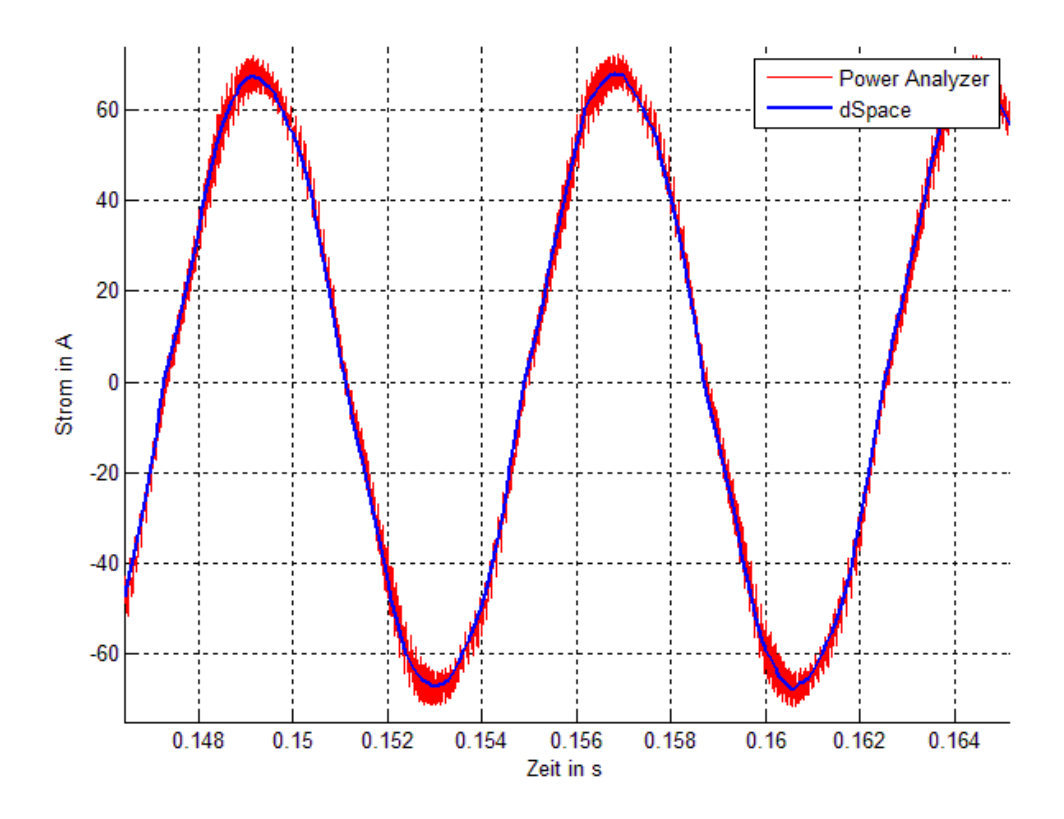

<span id="page-20-0"></span>Abbildung 13: Strommessung bei M=25Nm und ωMech=250 rad/s, ungefilterter Verlauf

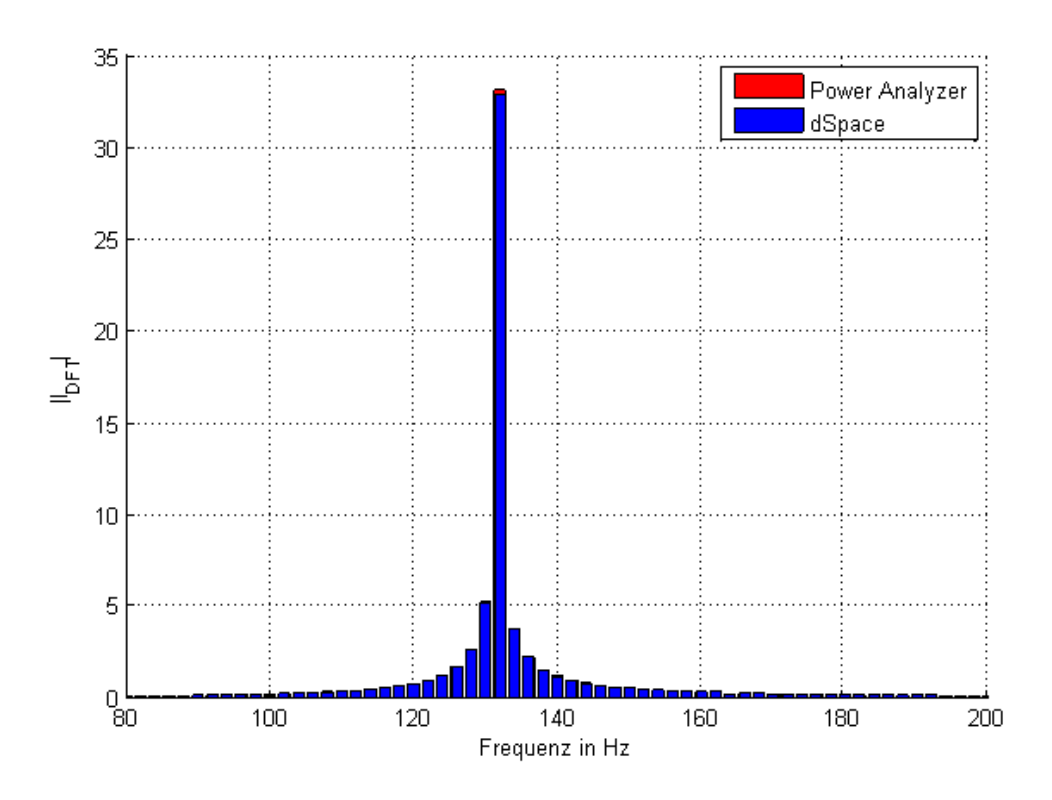

<span id="page-21-1"></span>Abbildung 14: Fourier Transformation der Stromverläufe bei M=25Nm und ωMech=250 rad/s

#### <span id="page-21-0"></span>**2.2.2 Zwischenkreisspannung**

Die Messung der Zwischenkreisspannung kommt bei der Ansteuerung der Pulswechselrichter zum Einsatz. Dabei werden die, von den Reglern ausgegebene Spannungswerte auf die aktuelle Zwischenkreisspannung normiert und so das Tastverhältnis berechnet. Ähnlich zur Strommessung wird hier der tatsächliche Wert mit Hilfe der Differential Probe AP031 von LeCroy durch einen Analog-Digital Wandler des dSpace Signalprozessorsystems aufgenommen. Der Zusammenhang zwischen dem, in dSpace erhaltenen digitalen Wert *udigital* und dem tatsächlichen Spannungswert *uMess* lautet dabei:

$$
u_{\text{Mess}} = k_u \cdot u_{\text{digital}} + u_{\text{Off}} \tag{2.2}
$$

Es werden verschiedene Spannungen eingestellt und sowohl mit dSpace als auch vom Power Analyzer gemessen. Zur Bestimmung der Parameter *k<sup>u</sup>* und *uOff* wird mit Hilfe der Methode der kleinsten Fehlerquadrate eine Gerade in die Messpunkte gelegt. Dies ist in [Abbildung 15](#page-22-1) dargestellt.

Aufgrund des im Betrieb auftretenden Rauschens, wird die gemessene Zwischenkreisspannung im Betrieb durch ein Tiefpassfilter mit einer Grenzfrequenz von *fg=16Hz* geglättet.

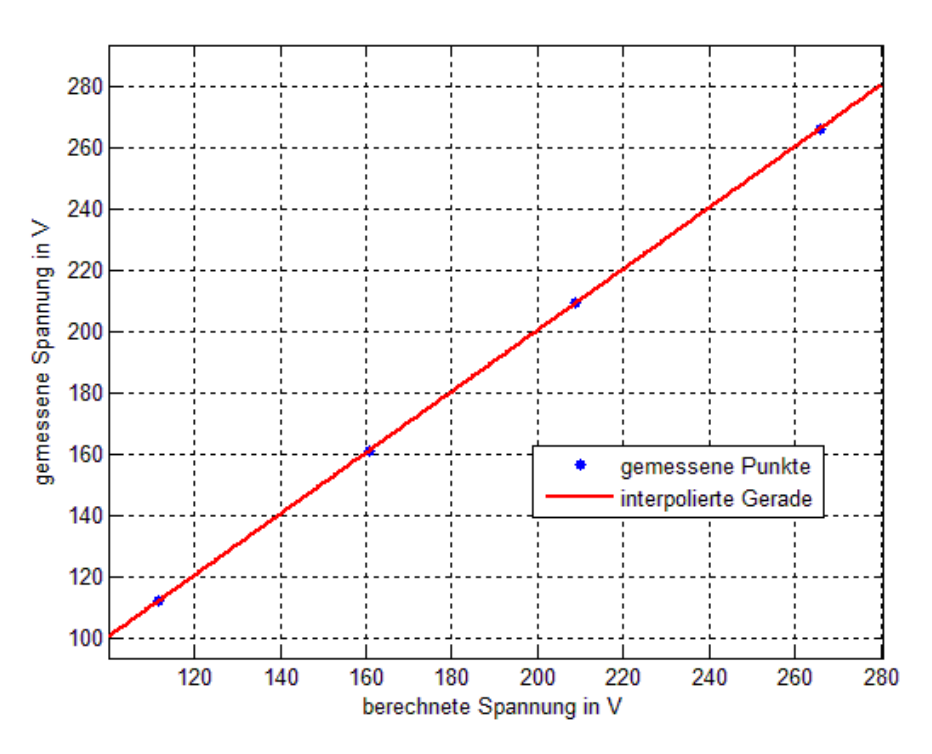

<span id="page-22-1"></span>Abbildung 15: Messungen zur Bestimmung von ku

## <span id="page-22-0"></span>**2.2.3 Winkelgeschwindigkeits-Messung**

Die Winkelgeschwindigkeit des Läufers wird mit Hilfe eines Inkrementalgebers gemessen, welcher die Strichzahl *Sinc* besitzt. Dabei handelt es sich um die Anzahl der Inkremente für eine volle Umdrehung. Der Koppelplan zur Auswertung des erhaltenen Eingangssignals *Smess* wird in [Abbildung 16](#page-22-2) dargestellt.

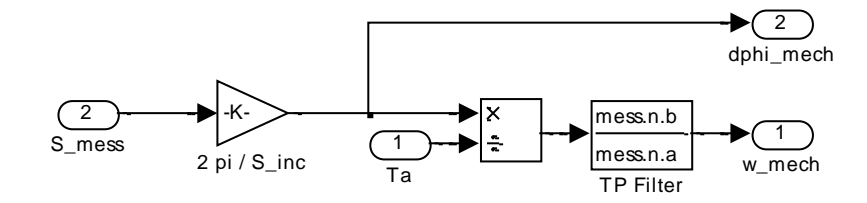

Abbildung 16: Koppelplan zur Auswertung des Inkrementalgebers

<span id="page-22-2"></span>Der dafür verwendete mathematische Zusammenhang lautet wie folge:

$$
\Delta \varphi_{\text{Mech}} = 2\pi \frac{S_{\text{mess}}}{S_{\text{inc}}} \tag{2.3}
$$

$$
\omega_{mech} = \frac{\Delta \varphi_{Mech}}{T_a} \tag{2.4}
$$

Dabei ist *ωMech* die mechanische Winkelgeschwindigkeit des Läufers und *T<sup>a</sup>* die Abtastzeit des dSpace Systems. Um das Rauschen der Messung zu unterdrücken und den Verlauf zu glätten, wird der Berechnung ein Tiefpassfilter mit einer Grenzfrequenz von *fg=40Hz* nachgeschaltet.

### <span id="page-23-0"></span>**2.2.4 Drehmoment-Messung**

Zur Messung des Drehmoments steht ein Messflansch zur Verfügung. Dieser gibt eine Spannung aus, welche mit Hilfe von dSpace erfasst wird. Der Zusammenhang zwischen dem erhaltenen Wert *Mdigital* und dem gemessenen Drehmoment *MMess* lautet:

$$
M_{\text{Mess}} = k_M \cdot M_{\text{digital}} + M_{\text{Off}} \tag{2.5}
$$

Da die geeigneten Messgeräte fehlen, um dem Parameter *k<sup>M</sup>* genau zu berechnen, wird auf einen angegebenen Wert zurückgegriffen. Der Offset *MOff* kann jedoch im Stillstand bestimmt werden.

Das erhaltene Messergebnis weist Störungen auf, was eine Filterung notwendig macht. Aus diesem Grund wird zur Laufzeit ein Moving Average Filter mit einer Filterlänge *N=300* eingesetzt. [Abbildung 17](#page-23-1) zeigt den gefilterten und ungefilterten Verlauf des gemessenen Drehmoments.

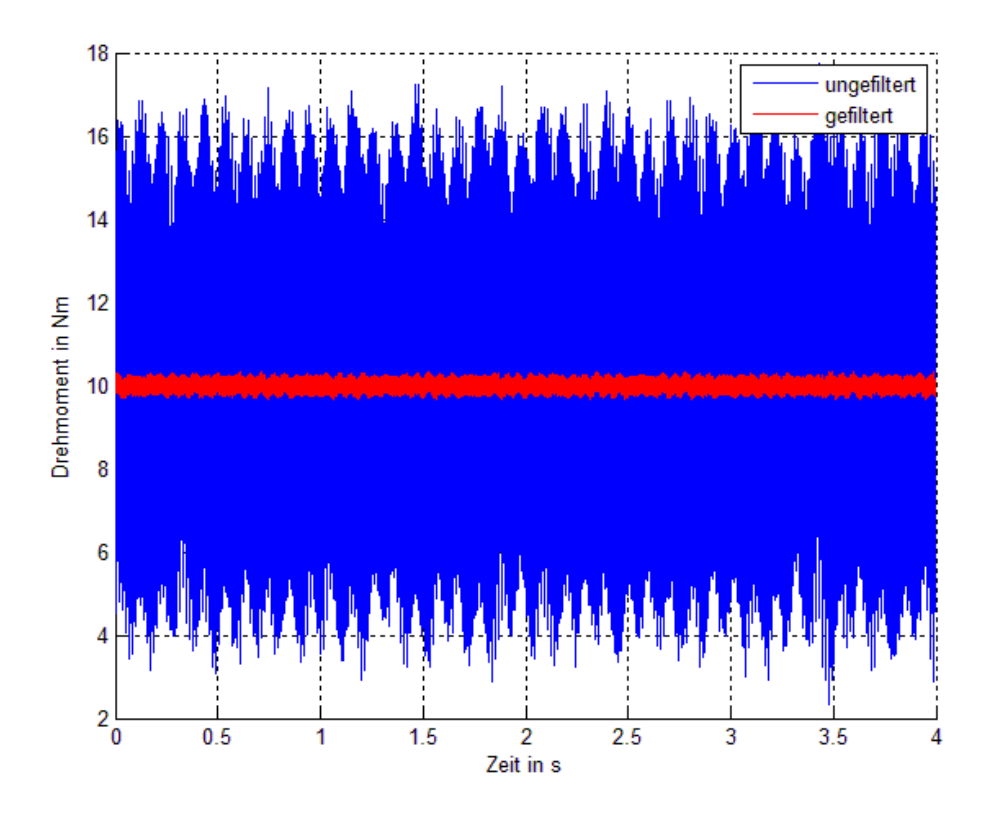

<span id="page-23-1"></span>Abbildung 17: Gemessenes Drehmoment, gefiltert und ungefiltert

## <span id="page-24-0"></span>**3 Modellbildung und Simulation**

Zur Regelung der Asynchronmaschinen kommt das Prinzip der Feldorientierten Regelung zum Einsatz. Wie bei anderen Regelungskonzepten ist dafür eine mathematische Modellbildung und eine experimentelle Bestimmung der Modellparameter notwendig. In diesem Kapitel wird zunächst auf das allgemeine Ersatzschaltbild einer Asynchronmaschine eingegangen. Darauf aufbauend wird die Darstellung des Motors in einer, für die Reglersynthese benötigten Form erklärt. Abschließend wird auf die Simulation der Teilsysteme Asynchronmaschine, Umrichter und Welle eingegangen.

#### <span id="page-24-1"></span>**3.1 Bestimmung der Maschinenparameter**

#### <span id="page-24-2"></span>**3.1.1 Ersatzschaltbild der Asynchronmaschine mit Umrichter**

Zur mathematischen Beschreibung der Asynchronmaschine kann ein T-Ersatzschaltbild verwendet werden, welches in der Literatur in verschiedenen Formen vorkommt. Das in dieser Arbeit verwendete Einphasenersatzschaltbild ist in [Abbildung 18](#page-24-3) dargestellt. Dabei sind alle Läufergrößen auf den Ständer bezogen.

Die experimentelle Bestimmung der Parameter ist notwendig, um ein mathematisches Modell der Maschine erstellen zu können. Dieses Modell wird zur Simulation des Betriebsverhaltens, der Abschätzung der Verlustleistung, sowie zur Berechnung jener Ströme, welche zu einem verlustminimalen Betrieb der Asynchronmaschine führen, verwendet. Das mathematische Modell der Maschine ist außerdem zur Dimensionierung der Reglerparameter notwendig.

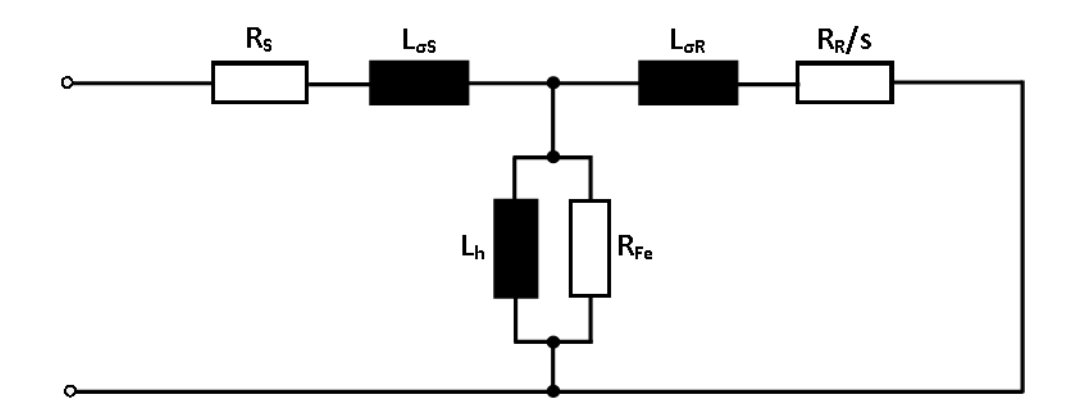

<span id="page-24-3"></span>Abbildung 18: T-Ersatzschaltbild der Asynchronmaschine

Die ohmschen Widerstände *R<sup>S</sup>* und *R<sup>R</sup>* repräsentieren hierbei die Kupferverluste, welche in den Wicklungen der Maschine umgesetzt werden. Dabei stellt *R<sup>S</sup>* den Widerstand im Ständer dar und *R<sup>R</sup>* den Widerstand des Läufers. Die Streuinduktivitäten *Lσ<sup>S</sup>* und *Lσ<sup>R</sup>* stellen den Einfluss der magnetischen Streuflüsse dar, welche nicht zur Leistungsübertragung beitragen. *LσS* bezeichnet die Streuinduktivität des Ständers, *LσR* jene des Läufers. Der Hauptfluss, welcher die Spulen miteinander koppelt, wird durch die Hauptinduktivität *L<sup>h</sup>* dargestellt. Um die Eisenverluste in der Maschine zu berücksichtigen, befindet sich der ohmsche Widerstand *RFe* parallel zur Hauptinduktivität *Lh*. Da es sich bei der Maschine um einen Kurzschlussläufer handelt, wird das Ersatzschaltbild läuferseitig kurzgeschlossen.

Der Schlupf *s* berechnet sich durch:

$$
s = 1 - \frac{n}{n_s} \tag{3.1}
$$

Dabei ist n die mechanische Läuferdrehzahl und nS die synchrone Drehzahl des Motors, welche wie folgt berechnet werden kann:

$$
n_s = \frac{f_s}{p} \tag{3.2}
$$

Hierbei bezeichnet *p* die Polpaarzahl der Maschine. Die Asynchronmaschine wird durch einen Pulswechselrichter gespeist. Dieser wird, wie in [Abbildung 19](#page-25-0) dargestellt, als ideale Spannungsquelle mit Innenwiderstand *R<sup>i</sup>* für eine Phase modelliert. Bei der Reglersynthese wird die Umrichter-Nichtlinearität nicht berücksichtigt.

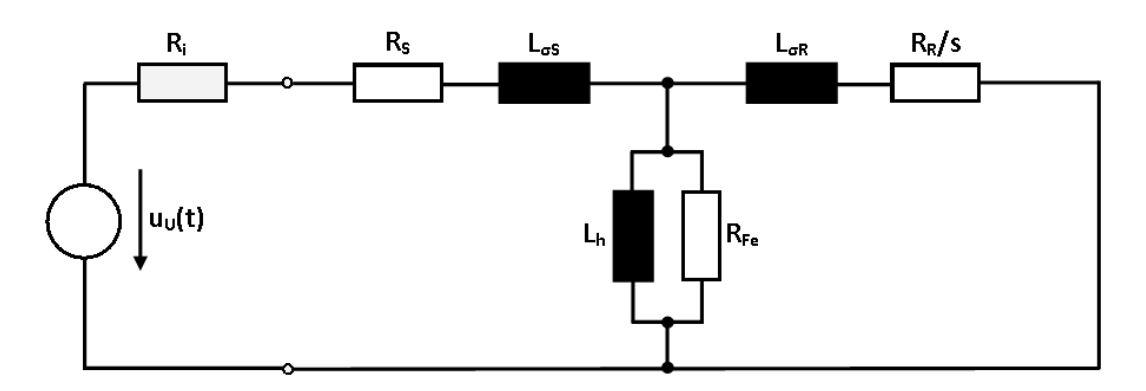

<span id="page-25-0"></span>Abbildung 19: Ersatzschaltbild des Pulswechselrichters mit Asynchronmaschine

Zur Bestimmung der für die Reglersynthese notwendigen Parameter, werden folgende Messungen durchgeführt:

- Der Ständerwicklungswiderstand *R<sup>S</sup>* wird durch eine Messung mit Gleichspannung bei stillstehender Maschine bestimmt.
- Die Streuinduktivitäten (*LσS* und *LσR*) und der Läuferwiderstand *R<sup>R</sup>* werden durch einen Kurzschlussversuch ermittelt.
- Zur Messung der Hauptinduktivität *L<sup>h</sup>* wird der Leerlaufversuch durchgeführt.
- Der Innenwiderstand des Umrichters *R<sup>i</sup>* wird mit Hilfe von langsam veränderlichen Stromverläufen durch Messung des Spannungsabfalls gemessen.

### <span id="page-26-0"></span>**3.1.2 Messung des Ständerwiderstands**

Die Ermittlung des Ständerwiderstands *R<sup>S</sup>* erfolgt durch eine Gleichspannungsmessung. Dabei werden diverse Gleichspannungen an die Spulen der Asynchronmaschine angelegt und die Ströme gemessen. Die Berechnung der Widerstandswerte erfolgt durch das ohmsche Gesetz. Um die Widerstandsänderung durch Erwärmung abschätzen zu können, wird dies bei zwei Temperaturen durchgeführt. Zum einen wird der Ständerwiderstand der kalten Maschine, bei Raumtemperatur ermittelt. Zum anderen wird eine Messung nach dem Leerlaufversuch, durch welchen sich die Maschine erwärmt, durchgeführt. Dies wird für jede Phase unternommen und so die ohmschen Widerstände jeder Ständerwicklung bestimmt. Zur Modellbildung werden dabei die nach dem Leerlaufversuch ermittelten Werte verwendet. Der gesuchte Widerstand *R<sup>S</sup>* wird durch Mittelwertbildung der drei Ständerwiderstände berechnet.

#### <span id="page-26-1"></span>**3.1.3 Bestimmung des Spannungsabfalls am Umrichter**

Die Kenntnis des Umrichterwiderstands *R<sup>i</sup>* ist für die Reglersynthese und Simulation notwendig. Der Pulswechselrichter wird dabei als ideale dreiphasige Spannungsquelle mit Innenwiderstand *R<sup>i</sup>* und einem fiktiven Sternpunkt angesehen. Das Ersatzschaltbild von Wechselrichter und Asynchronmaschine bei Speisung mit Gleichspannung, im Stillstand, wird in [Abbildung 20](#page-27-0) dargestellt. Dabei sind *Ra*, *R<sup>b</sup>* und *R<sup>c</sup>* die durch die Gleichspannungsmessung bekannten Ständerwiderstände des Motors. *Ria*, *Rib* und *Ric* stellen die Innenwiderstände des Umrichters in den Phasen dar.

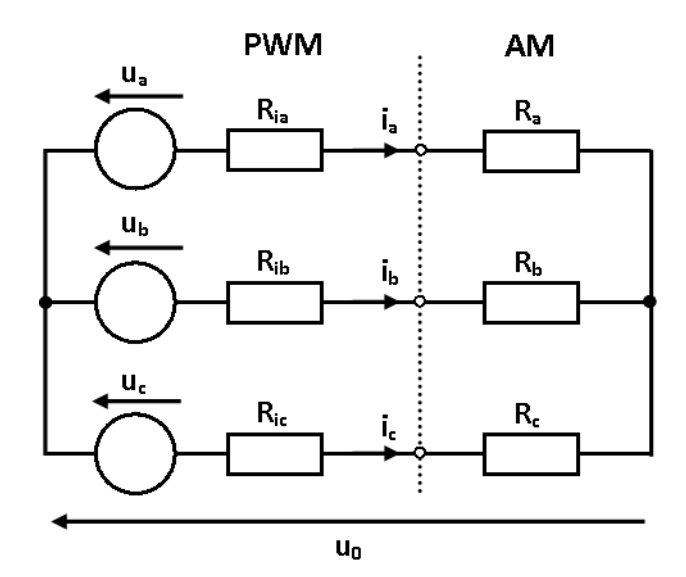

<span id="page-27-0"></span>Abbildung 20: ESB von Wechselrichter und Asynchronmaschine für Gleichspannung

Wie in [Abbildung 19](#page-25-0) zu erkennen ist, können der Widerstand des Umrichters und des Ständers aufgrund der Serienschaltung zusammengefasst werden. So muss für die Modellbildung und Simulation die Summe der beiden Widerstände für jeden Strang *RSU* betrachtet werden. Diese werden mit Hilfe des folgenden Versuchs bestimmt.

$$
R_{SU} = R_i + R_S \tag{3.3}
$$

Es wird mit Hilfe eines Reglers ein Stromverlauf so eingestellt, dass im Wesentlichen nur zwei Halbbrücken des Umrichters und so auch nur zwei Stränge der Maschine durchflossen werden. Dabei wird die zeitliche Änderung des Stroms so gering gewählt, dass von einer quasistationären Messung ausgegangen werden kann und dadurch auftretende Wechselstromeffekte vernachlässigt werden können. Die zum Aufbau des Stroms benötigten Spannungen werden dabei aufgezeichnet. Es gilt für einen Strang:

$$
u_a = i_a \cdot (R_{ia} + R_a) + u_0 \tag{3.4}
$$

Wird also der Strom ia gleich Null, so gilt *ua=u0*. Dadurch, dass bei den Messungen jeweils eine Phase nicht stromdurchflossen ist, können die Widerstände der beiden anderen Stränge berechnet werden. Für *ib=0* wird *u0=u<sup>b</sup>* und es gilt:

$$
(R_{ia} + R_a) = \frac{u_a - u_b}{i_a}
$$
 (3.5)

Wird diese Messung für jede Phase durchgeführt ergeben sich die Werte für die Summenwiderstände. Durch Mittelwertbildung wird dann der Widerstand *RSU* ermittelt. Dieser stellt die Summe aus Ständerwiderstand und Umrichterwiderstand dar.

$$
R_{SU} = \frac{(R_{ia} + R_a) + (R_{ib} + R_b) + (R_{ic} + R_c)}{3}
$$
\n(3.6)

Der gewählte Stromverlauf und die dadurch zustande kommende Spannung wird in [Abbildung 21](#page-28-0) dargestellt. Bei der Betrachtung der Verläufe kann die Umrichter-Nichtlinearität im Spannungsabfall erkannt werden. Diese wird bei der Widerstandsbestimmung jedoch vernachlässigt. Zur Berechnung werden nur jene Werte verwendet, für welche sich die Spannung im linearen Bereich (bei einem Strom ab *5A*) befindet.

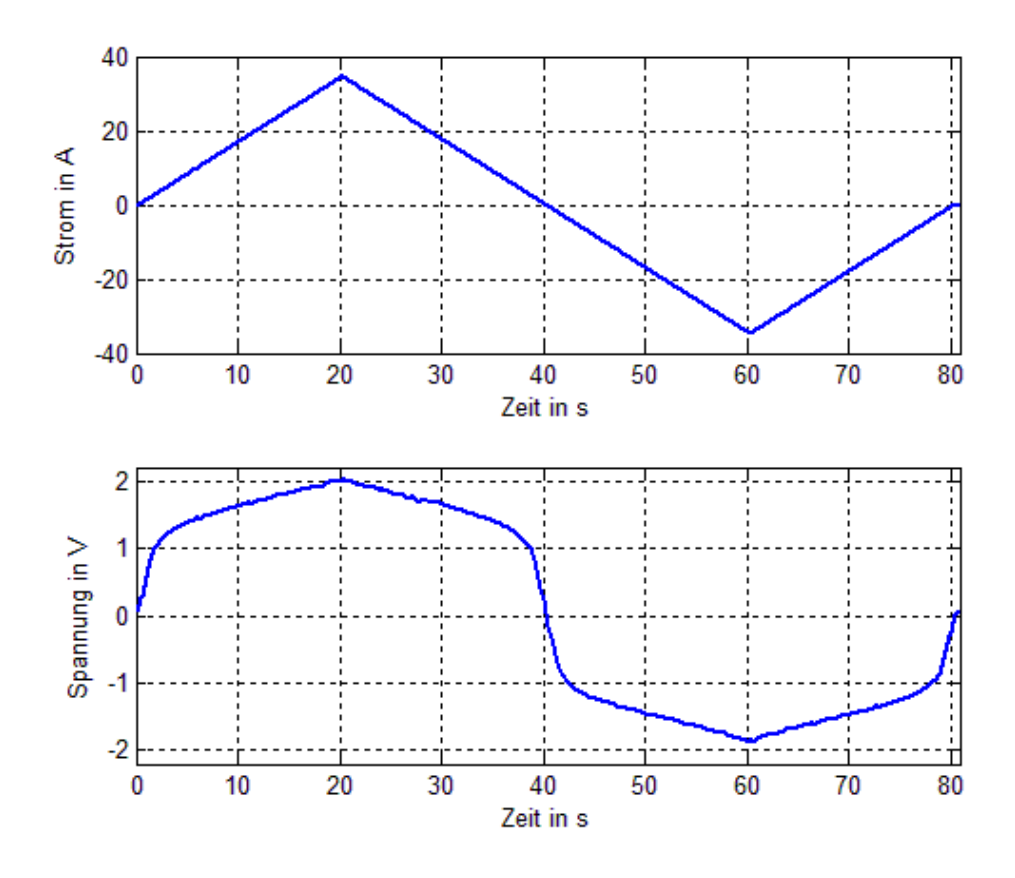

<span id="page-28-0"></span>Abbildung 21: Strom und Spannung zur Messung des Umrichterwiderstands

#### <span id="page-29-0"></span>**3.1.4 Kurzschlussversuch**

Mit Hilfe des Kurzschlussversuchs werden die Streuinduktivitäten *Lσ<sup>S</sup>* und *Lσ<sup>R</sup>* sowie der Rotorwiderstand *R<sup>R</sup>* bestimmt. Dazu wird bei stillstehendem Läufer ein Strom mit einer Ständerfrequenz *f<sup>S</sup>* aufgeschaltet, wodurch der Schlupf *s=1*  wird. Es werden dabei die Effektivwerte der Ströme und Spannungen, sowie die Wirkleistung jedes Strangs gemessen. Die Einflüsse von Hauptinduktivität und Eisenverluste werden dabei gegenüber der Impedanz, welche sich durch Läuferwiderstand und Streuinduktivität des Rotors ergibt, vernachlässigt.

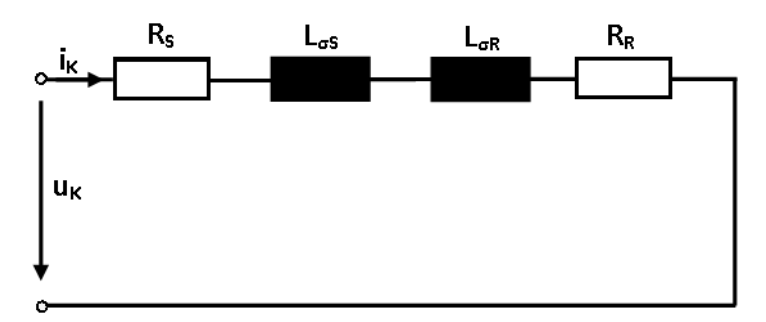

<span id="page-29-1"></span>Abbildung 22: Kurzschlussersatzschaltbild der Asynchronmaschine

Diese Annahme führt zum Kurzschlussersatzschaltbild, welches in [Abbildung 22](#page-29-1) dargestellt ist. Wie im Ersatzschaltbild dargestellt ist, wird die Asynchronmaschine im Kurzschluss als Serienschaltung beider Streuinduktivitäten (*LσS* und *LσR*) und Ständer- und Läuferwiderstandes (*R<sup>S</sup>* und *RR*) beschrieben. Diese Kurzschlussimpedanz kann wie folgt berechnet werden:

$$
\underline{Z}_K = R_K + j \cdot 2\pi \cdot f_S \cdot L_K \tag{3.7}
$$

Dabei wird der Läuferwiderstand *R<sup>R</sup>* mit Hilfe des, aus der Gleichstrommessung bekannten, Ständerwiderstands RS berechnet.

$$
R_K = R_S + R_R \tag{3.8}
$$

Da keine weiteren Informationen über die Streuinduktivitäten vorliegen, wird die Annahme *LσS*=*LσR* getroffen. So gilt:

$$
L_K = 2 \cdot L_{\infty} = 2 \cdot L_{\text{on}} \tag{3.9}
$$

Bei der Messung werden alle drei Strangströme aufgenommen. *U<sup>K</sup>* und *I<sup>K</sup>* bezeichnen dabei jeweils den Mittelwert der gemessenen Spannungen und Ströme bezüglich der drei Stränge. *P<sup>K</sup>* ist die über die drei Phasen gemittelte Wirkleistung. Zunächst wird der Leistungsfaktor *cosϕ<sup>K</sup>* berechnet:

$$
\cos \varphi_K = \frac{P_K}{U_K I_K} \tag{3.10}
$$

Weiters kann der Betrag *Z<sup>K</sup>* der Kurzschlussimpedanz ermittelt werden.

$$
Z_K = \frac{U_K}{I_K} \tag{3.11}
$$

Daraus wird der Kurzschlusswiderstand *R<sup>K</sup>* berechnet.

$$
R_K = Z_K \cdot \cos \varphi_K \tag{3.12}
$$

Der Kurzschlussblindwiderstand *X<sup>K</sup>* lautet daraufhin.

$$
X_K = \sqrt{Z_K^2 - R_K^2}
$$
 (3.13)

Mit gemessener Ständerfrequenz *f<sup>S</sup>* kann nun die Kurzschlussinduktivität *L<sup>K</sup>* berechnet werden.

$$
L_K = \frac{X_K}{2\pi \cdot f_S} = L_{\infty} + L_{\infty}
$$
\n(3.14)

Durch Gleichung (3.9) werden die Streuinduktivitäten bestimmt.

$$
L_{\infty} = \frac{L_{K}}{2} \tag{3.15}
$$

$$
L_{\sigma R} = \frac{L_K}{2} \tag{3.16}
$$

#### <span id="page-31-0"></span>**3.1.5 Leerlaufversuch**

Der Leerlaufversuch dient zur Bestimmung der Hauptinduktivität *L<sup>h</sup>* und der Magnetisierungskennlinie *Ψh=f(iµ)*. Hierbei ist iµ der Magnetisierungsstrom und *Ψ<sup>h</sup>* die Hauptflussverkettung, welcher durch die Hauptinduktivität gebildet wird.

Bei der Durchführung des Leerlaufversuchs wird der unbelastete Motor von einem Ständerstrom mit der Frequenz *f<sup>S</sup>* durchflossen. Das sich dadurch ausbildende Drehmoment beschleunigt den Läufer auf eine konstante Winkelgeschwindigkeit *n*. Dabei muss lediglich das Drehmoment aufgrund von Reibung überwunden werden, was zur Annahme führt, dass die Differenz zwischen mechanischer Drehzahl des Läufers und der Synchronen Drehzahl *n<sup>S</sup>* vernachlässigbar klein wird. Für den Schlupf gilt dann *s≈0*, wodurch der Widerstand *R<sup>R</sup>* im Ersatzschaltbild (dargestellt in [Abbildung 18\)](#page-24-3) stark gewichtet wird. Aus diesem Grund wird angenommen, dass der Zweig bestehend aus *R<sup>R</sup>* und *LσR* vernachlässigt werden kann. Das dadurch zustande kommende Leerlaufersatzschaltbild wird in [Abbildung 23](#page-31-1) dargestellt.

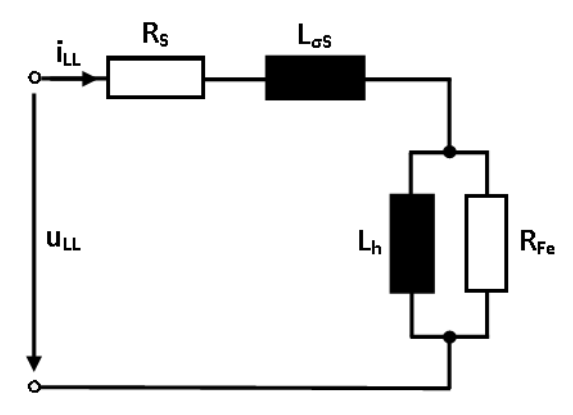

<span id="page-31-1"></span>Abbildung 23: Leerlaufersatzschaltbild der Asynchronmaschine

Unter Vernachlässigung der Eisenverluste ist das Ersatzschaltbild eine Serienschaltung des Ständerwiderstands *RS*, der der Ständerstreuinduktivität *LσS* und der Hauptinduktivität *Lh*. In Kapitel [5.4.2](#page-69-0) wird gezeigt, dass der Widerstand *RFe* etwa *20-mal* größer ist als der Betrag des durch die Hauptinduktivität *L<sup>h</sup>* gebildeten Blindwiderstands. Dies begründet die Vernachlässigung der Eisenverluste bei dieser Berechnung. Während des Versuchs werden die Effektivwerte der Ströme und Spannungen, sowie die Leistungen der Stränge gemessen. Bei der Messung werden dabei verschiedene Stromeffektivwerte im Bereich von *6A* bis *40A* eingestellt.

Für die Leerlaufimpedanz gilt dann:

$$
\underline{Z}_{LL} = R_s + j \cdot 2\pi \cdot f_s \cdot L_{LL}
$$
\n(3.17)

Dabei ist die Induktivität

$$
L_{LL} = L_h + L_{\infty} \tag{3.18}
$$

wobei der Wert der Ständerstreuinduktivität *LσS* aus dem Kurzschlussversuch bekannt ist. Aus den gemessenen Werten des Stroms *ILL* kann der Spannungsabfall *URS* über den bekannten Ständerwiderstand *R<sup>S</sup>* bestimmt werden:

$$
U_{RS} = R_S I_{LL} \tag{3.19}
$$

Der Spannungsabfall *U<sup>L</sup>* an der Serienschaltung der Induktivitäten *L<sup>h</sup>* und *LσS* wird wie folgt berechnet:

$$
U_L = \sqrt{U_{LL}^2 - U_{RS}^2}
$$
 (3.20)

So kann mit bekannter Streuinduktivität *LσS* der Spannungsabfall an der Hauptinduktivität ermittelt werden:

$$
U_h = U_L - 2\pi \cdot f_S L_{\text{cs}} I_{LL} \tag{3.21}
$$

Der Hauptfluss *Ψ<sup>h</sup>* wird durch Kenntnis der Ständerfrequenz *f<sup>S</sup>* berechnet:

$$
\Psi_h = \frac{U_h}{2\pi \cdot f_S} \tag{3.22}
$$

Aufgrund der vernachlässigten Eisenverluste ist der Effektivwert des Magnetisierungsstroms *i<sup>µ</sup>* gleich dem gemessenen Strom *ILL*.

$$
I_{\mu} = I_{LL} \tag{3.23}
$$

Diese Auswertung wird für jeden eingestellten Stromeffektivwert durchgeführt und die Ergebnisse dann in Scheitelwerte umgerechnet.

$$
\hat{\Psi}_h = \sqrt{2}\Psi_h \qquad \hat{I}_\mu = \sqrt{2}I_\mu \tag{3.24}
$$

Die so erhaltene Magnetisierungskennlinie wird am Beispiel des Prüflings in [Abbildung 24](#page-33-0) dargestellt. Die Bestimmung der Hauptinduktivität *L<sup>h</sup>* wird dabei durch folgende Beziehung berechnet.

$$
L_h = \frac{\hat{\Psi}_h}{\hat{I}_\mu} \tag{3.25}
$$

Diese kann in Abhängigkeit des Magnetisierungsstroms [\(Abbildung 25\)](#page-34-1) dargestellt werden. Zur Bestimmung eines skalaren Wertes für *L<sup>h</sup>* wird der Betriebspunkt festgelegt. Dieser liegt für den Prüfling bei *iµ=43,33A* und bildet einen Fluss von *Ψh=0,1Vs*. Dabei beträgt die Hauptinduktivität *Lh=2.21mH*.

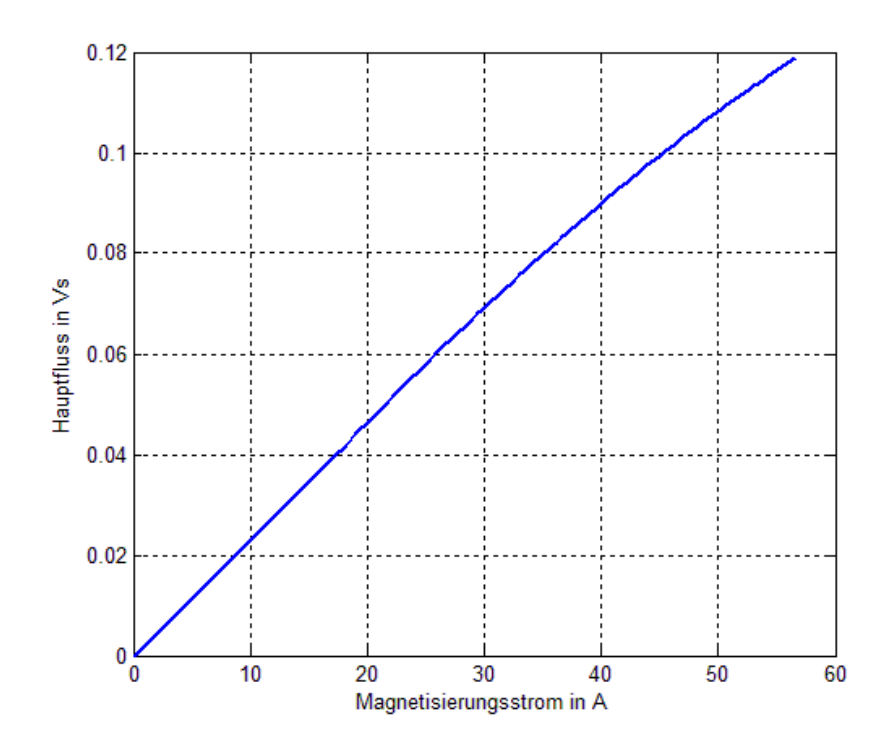

<span id="page-33-0"></span>Abbildung 24: Magnetisierungskennlinie des Prüflings

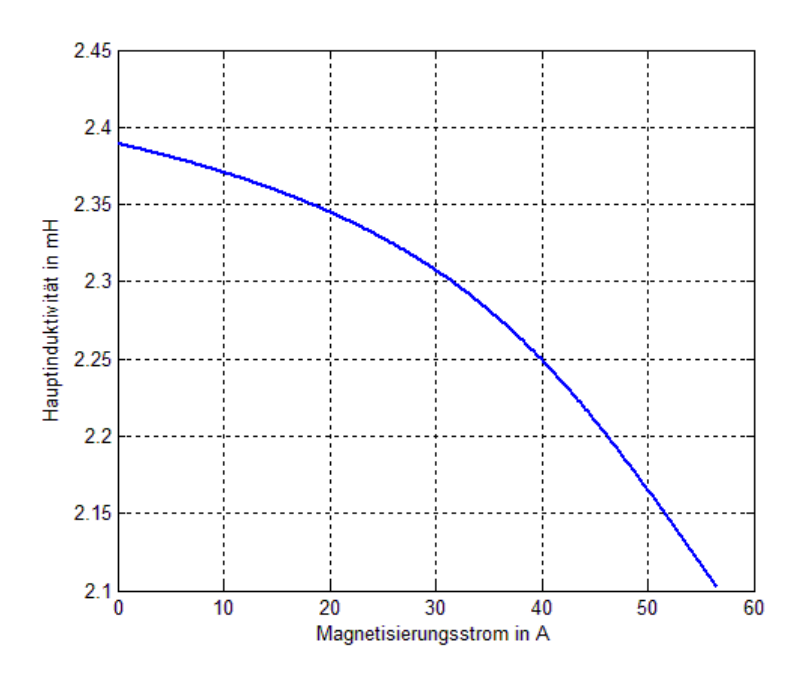

<span id="page-34-1"></span>Abbildung 25: Hauptinduktivität L<sup>h</sup> des Prüflings

#### <span id="page-34-0"></span>**3.1.6 Modellierung des mechanischen Systems**

Zur Modellierung des mechanischen Systems wird angenommen, dass diese durch zwei Massen beschrieben werden kann, welche durch eine Drehfeder und einen Dämpfer gekoppelt sind. Dies ist in [Abbildung 26](#page-34-2) dargestellt.

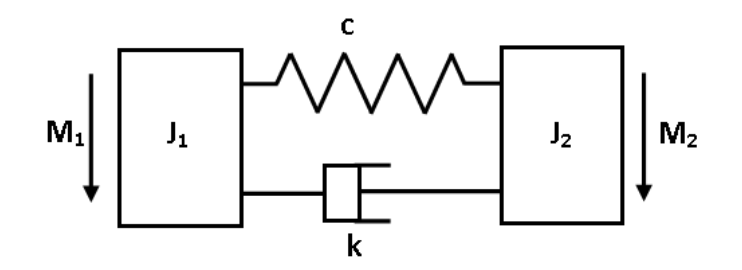

<span id="page-34-2"></span>Abbildung 26: Modell der Welle als Zweimassenschwinger

Beide Massen besitzen ein Trägheitsmoment (*J<sup>1</sup>* und *J2*) und werden durch folgende Bewegungsgleichungen beschrieben.

$$
J_1 \frac{d^2 \varphi_{1, \text{Mech}}}{dt^2} = M_1 - M_{\text{Welle}} \tag{3.26}
$$

$$
J_2 \frac{d^2 \varphi_{2,Mech}}{dt^2} = M_2 + M_{\text{Welle}} \tag{3.27}
$$

Dabei ist die mechanische Drehzahl die zeitliche Ableitung des Drehwinkels.

$$
\omega_{\text{Mech}} = \frac{d\varphi_{\text{Mech}}}{dt} \tag{3.28}
$$

Durch Verwendung der Abkürzungen

$$
\Delta \omega_{\text{Mech}} = \omega_{1, \text{Mech}} - \omega_{2, \text{Mech}} \tag{3.29}
$$

$$
\Delta \varphi_{\text{Mech}} = \varphi_{1, \text{Mech}} - \varphi_{2, \text{Mech}} \tag{3.30}
$$

kann das Drehmoment, welches durch Verdrehung beider Massen zueinander zustande kommt wie folgt angeschrieben werden:

$$
M_{\text{Welle}} = c \cdot \Delta \varphi_{\text{Mech}} + k \cdot \Delta \varphi_{\text{Mech}} \tag{3.31}
$$

Dabei ist *c* die Federkonstante und *k* der Dämpfungsfaktor. Diese Beziehung wird genutzt, um eine Differentialgleichung für den Verdrehungswinkel *ΔϕMech* zu erhalten:

$$
\frac{d^2 \Delta \varphi_{Mech}}{dt^2} = \frac{M_1}{J_1} - \frac{M_2}{J_2} - c \cdot \Delta \varphi_{Mech} \left(\frac{1}{J_1} + \frac{1}{J_2}\right) - k \cdot \Delta \varphi_{Mech} \left(\frac{1}{J_1} + \frac{1}{J_2}\right)
$$
(3.32)

Dabei handelt es sich um eine gewöhnliche Differentialgleichung zweiter Ordnung. Wird angenommen, das keine Drehmomente *M<sup>1</sup>* und *M<sup>2</sup>* auf die Welle wirken, kann angeschrieben werden als:

$$
\frac{d^2\varsigma}{dt^2} + 2\delta \cdot \frac{d\varsigma}{dt} + \omega_{\varsigma 0}^2 \cdot \varsigma = 0
$$
\n(3.33)

$$
\varsigma(0) = \varsigma_0 \int \frac{d\varsigma}{dt}(0) = \xi_0 \tag{3.34}
$$

Die Lösung dieser Differentialgleichung lautet für den Periodischen Fall (*δ 2 ωϛ<sup>0</sup> <sup>2</sup><0):*

$$
\varsigma(t) = e^{-\hat{\alpha}} \big( C_1 \cos(\omega_0 t) + C_2 \sin(\omega_0 t) \big) \tag{3.35}
$$

Dabei handelt es sich um eine gedämpfte Schwingung mit der Eigenfrequenz *ω0*. Diese kann wie folgt berechnet werden:

$$
\omega_0 = \sqrt{\omega_{\varsigma 0}^2 - \delta^2} \tag{3.36}
$$
Zur Bestimmung der gesuchten Parameter *c* und *k* wird mit Hilfe des Prüflings ein Drehmomentpuls auf die stillstehende Welle aufgebracht. Dadurch wird eine gedämpfte Schwingung angeregt, deren zeitlicher Verlauf aufgenommen wird. Aus diesem ist es möglich, die Eigenfrequenz *ω<sup>0</sup>* und die Dämpfungszeitkonstante *δ* zu bestimmen. Durch die Kenntnis der Trägheitsmomente *J<sup>1</sup>* und *J<sup>2</sup>* können dann *c* und *k* errechnet werden.

$$
k = 2\delta \cdot \left(\frac{1}{J_1} + \frac{1}{J_2}\right)^{-1}
$$
\n
$$
c = \left(\omega_0^2 + \delta^2\right) \cdot \left(\frac{1}{J_1} + \frac{1}{J_2}\right)^{-1}
$$
\n(3.37)

[Abbildung 27](#page-36-0) und [Abbildung 28](#page-37-0) stellen die gemessenen und durch Simulation erhaltenen Verläufe dar.

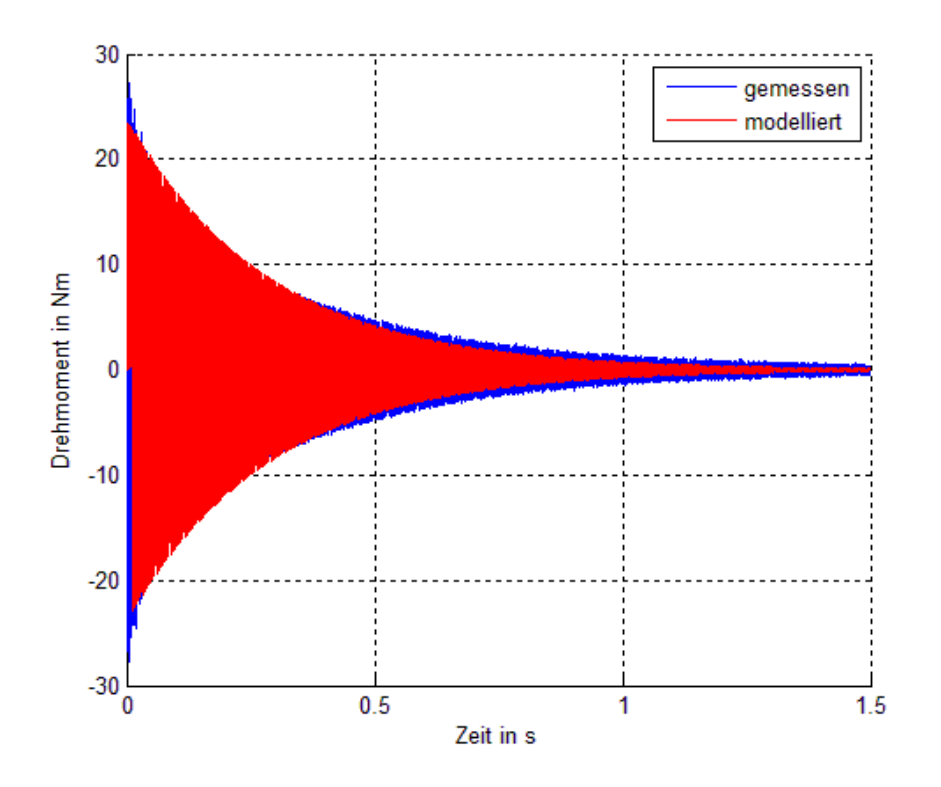

<span id="page-36-0"></span>Abbildung 27: Drehmomentverläufe zur Modellbildung der Welle

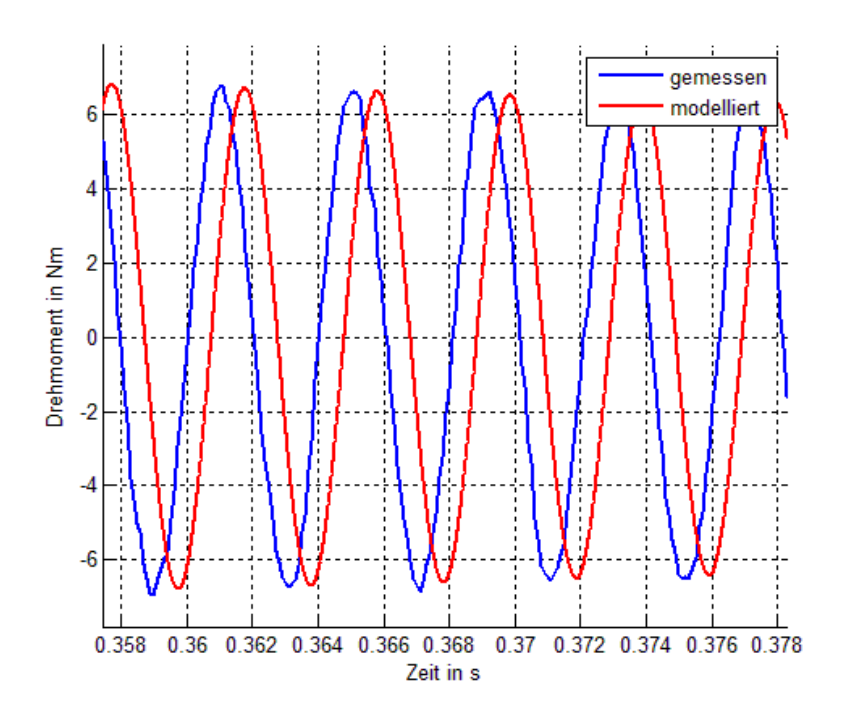

<span id="page-37-0"></span>Abbildung 28: Drehmomentverläufe zur Modellbildung der Welle

## **3.1.7 Parameterübersicht**

[Tabelle 2](#page-37-1) stellt eine Übersicht der ermittelten elektrischen Parameter beider Maschinen dar.

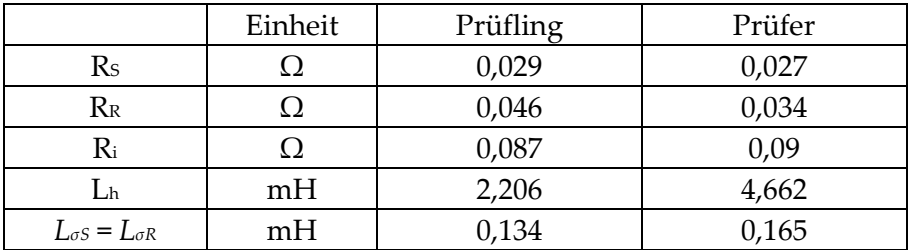

Tabelle 2: Ermittelte elektrische Parameter der Maschinen

<span id="page-37-2"></span><span id="page-37-1"></span>[Tabelle 3](#page-37-2) zeigt die Parameter zur Simulation des mechanischen Systems.

| Einheit | Welle  |
|---------|--------|
| Nms     | 0,1055 |
| Nm      | 36413  |

Tabelle 3: Ermittelte Parameter des mechanischen Systems

## **3.2 Beschreibung der Asynchronmaschine durch Raumzeiger**

Die Darstellung und Herleitung von Raumzeigern wird in [3] detailliert erklärt. In den folgenden Abschnitten werden jene Berechnungen beschrieben, welche zur Modellbildung, Simulation und Reglersynthese benötigt werden. Es muss noch erwähnt werden, dass es sich im Folgenden um Scheitelwertzeiger handelt.

### <span id="page-38-1"></span>**3.2.1 Koordinatensysteme**

Die Darstellung von Raumzeigern für Asynchronmaschinen im Grundwellenmodell kann bezüglich verschiedener Koordinatensysteme geschehen, wie in [Abbildung 29](#page-38-0) dargestellt wird. Dabei werden Raumzeiger als komplexe Zahlen angesehen, welche als Vektor angeschrieben werden können. Die Koordinatensysteme sind als komplexe Zahlenebene dargestellt.

Das Ständerkoordinatensystem, kurz *SKS*, ist dabei bezüglich des dreiphasigen Wicklungssystems des Ständers definiert und so im Raum feststehend. Das Rotorkoordinatensystem, kurz *RKS*, ist am Läufer orientiert und dreht sich mit diesem mit. Der zeitlich veränderliche Winkel zwischen *SKS* und *RKS* wird mit *ϕ* bezeichnet. Besitzt die Maschine eine Polpaarzahl *p>1* , so handelt es sich um den elektrischen Winkel. Dabei ist *ϕ* Mech der mechanische Winkel zwischen Rotor und *SKS*.

$$
\varphi = p \cdot \varphi_{\text{Mech}} \tag{3.39}
$$

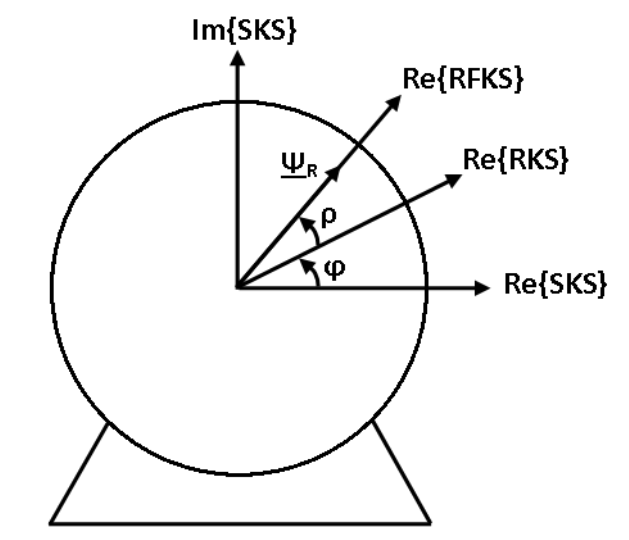

<span id="page-38-0"></span>Abbildung 29: Verwendete Koordinatensysteme der Asynchronmaschine

Die Methode der Feldorientierten Regelung verlangt die Darstellung der Zeiger im Rotorflusskoordinatensystem *RFKS* [2]. Dieses ist so definiert, dass sich dessen reelle Achse auf dem Rotorfluss *ΨR* befindet. Es gilt also *Ψ<sup>R</sup> ΨR = ΨR*. Dabei wird der Winkel zwischen *RKS* und *RFKS* mit *ρ* bezeichnet. So kann der Winkel zwischen *SKS* und *RFKS* durch *ρ+ ϕ* berechnet werden.

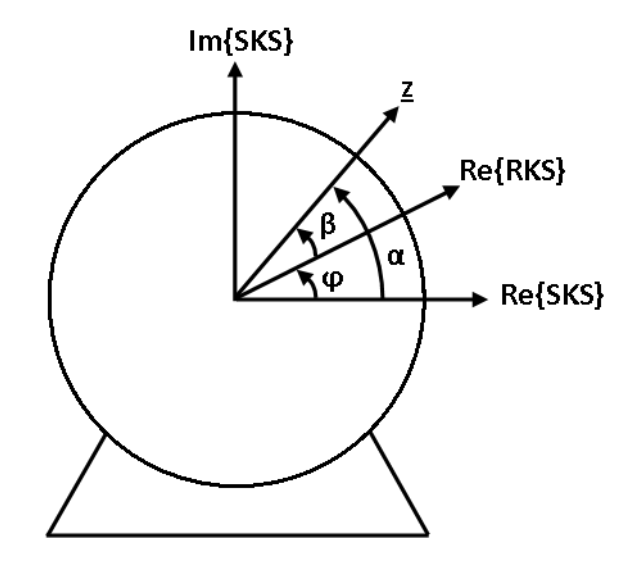

Abbildung 30: Raumzeiger in den Koordinatensystemen

<span id="page-39-0"></span>In weiterer Folge werden Raumzeiger als unterstrichene Größen dargestellt. Hochgestellte Indizes geben dabei das Koordinatensystem an, in welchen sich der Raumzeiger befindet. Dabei bezeichnet ein hochgestelltes *S* einen Zeiger im *SKS*, *R* einen Zeiger im *RKS* und *Ψ<sup>R</sup>* einen Zeiger im *RFKS*.

Die Transformation eines Raumzeigers von einem Koordinatensystem in eine anderes wird hier anhand eines Beispiels erklärt. Wie in [Abbildung 30](#page-39-0) gezeigt liegt der allgemeine Raumzeiger *z* mit dem Winkel *α* im Ständerkoordinatensystem und mit dem Winkel *β* im Rotorkoordinatensystem.

$$
\underline{z}^S = |\underline{z}|e^{j\alpha} \tag{3.40}
$$

$$
\underline{z}^R = |\underline{z}| e^{j\beta} \tag{3.41}
$$

Dabei gilt, wie in [Abbildung 29](#page-38-0) zu erkennen, folgende die Beziehung:

$$
\alpha = \beta + \varphi \tag{3.42}
$$

Durch Umformen und Einsetzen erhält man:

$$
\underline{z}^R = \underline{z}^S e^{-j\varphi} \tag{3.43}
$$

Die zeitliche Ableitung des transformierten Raumzeigers kann wie folgt berechnet werden:

$$
\frac{dz^R}{dt} = \frac{dz^S}{dt}e^{-j\varphi} - \frac{d\varphi}{dt}z^S e^{-j\varphi}
$$
\n(3.44)

#### **3.2.2 Asynchronmaschine im Ständerkoordinatensystem**

Im Folgenden wird die Darstellung der Spannungsgleichungen der Asynchronmaschine im Ständerkoordinatensystem hergeleitet. Ausgangspunkt sind dabei die in [3] (13.47) beschriebenen Induktionsgesetze für Ständer und Läufer mit Berücksichtigung der ohmschen Widerstände. Dabei ist us der Raumzeiger der Ständerspannung. Ständer- und Rotorstromraumzeiger werden als *i<sup>S</sup>* und *i<sup>R</sup>* bezeichnet*. Ψ<sup>S</sup>* und *Ψ<sup>R</sup>* stellen die magnetische Flussverkettung in Ständer und Rotor dar.

$$
\underline{u}_s^s = R_s \underline{i}_s^s + \frac{d \underline{\Psi}_s^s}{dt}
$$
\n(3.45)

$$
\underline{u}_R^R = R_R \dot{I}_R^R + \frac{d \underline{\Psi}_R^R}{dt} \tag{3.46}
$$

Die Ständespannungsgleichung befindet sich bereits in der gesuchten Form. Bei der Rotorspannungsgleichung ist zu beachten, dass alle Größen auf den Ständer bezogen sind. Durch Anwendung der in Punkt [3.2.1](#page-38-1) gezeigten Berechnungsvorschrift zur Koordinatentransformation, kann die Rotorspannungsgleichung vom *RKS* in das *SKS* transformiert werden. Da es sich bei der Maschine um einen Käfigläufer handelt, gilt für die Rotorspannung *u<sup>R</sup> <sup>R</sup>=0*.

$$
\underline{u}_s^s = R_s \underline{i}_s^s + \frac{d \underline{\Psi}_s^s}{dt}
$$
\n(3.47)

$$
0 = R_R \dot{I}_R^S + \frac{d \underline{\Psi}_R^S}{dt} - j \frac{d \varphi}{dt} \underline{\Psi}_R^S
$$
\n(3.48)

Die Flussverkettungen der Spulen werden durch Hauptfluss und die jeweiligen Streuflüsse gebildet.

$$
\underline{\Psi}_S^{\ S} = L_{\infty} \dot{t}_S^{\ S} + \underline{\Psi}_h^{\ S} \tag{3.49}
$$

$$
\underline{\Psi}_R^R = L_{\alpha R} \dot{I}_R^R + \underline{\Psi}_h^R \tag{3.50}
$$

Die Hauptflussverkettung wird durch den Magnetisierungsstrom *iµ*, welcher die Hauptinduktivität durchfließt hervorgerufen.

$$
\underline{\Psi}_{h}^{S} = L_{h} \underline{i}_{\mu}^{S} = L_{h} (\underline{i}_{S}^{S} + \underline{i}_{R}^{S})
$$
\n(3.51)

Durch Umformen und Einsetzen, sowie der Verwendung der Abkürzungen

$$
L_s = L_{\sigma s} + L_h \tag{3.52}
$$

$$
L_R = L_{\sigma R} + L_h \tag{3.53}
$$

erhält man die Zusammenhänge zwischen den Flussverkettungen und den Strömen im Ständer und Rotor im *SKS*.

$$
\underline{\Psi}_S^S = L_S \underline{i}_S^S + L_h \underline{i}_R^S \tag{3.54}
$$

$$
\underline{\Psi}_R^{\ S} = L_h \underline{i}_S^{\ S} + L_R \underline{i}_R^{\ S} \tag{3.55}
$$

#### <span id="page-41-0"></span>**3.2.3 Asynchronmaschine im Rotorflusskoordinatensystem**

Die Feldorientierte Regelung benötigt die Darstellung der Gleichungen im *RFKS*. Ausgehend von den Gleichungen (3.47) und (3.48) werden diese durch die bereits beschriebene Koordinatentransformation ermittelt. Der Winkel zwischen *SKS* und *RFKS* wird dabei durch *ρ+ϕ* berechnet.

$$
\underline{u}_s^{\Psi_R} = R_s \underline{i}_s^{\Psi_R} + j(\frac{d\varphi}{dt} + \frac{d\rho}{dt}) \underline{\Psi}_s^{\Psi_R} + \frac{d\underline{\Psi}_s^{\Psi_R}}{dt}
$$
(3.56)

$$
0 = R_{R} \dot{L}_{R}^{\Psi_{R}} + \frac{d \Psi_{R}^{\Psi_{R}}}{dt} + j \frac{d\rho}{dt} \Psi_{R}^{\Psi_{R}}
$$
\n(3.57)

Neben den Spannungsgleichungen werden auch die Zusammenhänge der magnetischen Flussverkettungen (3.54) und (3.55) transformiert.

$$
\underline{\Psi}_{S}^{\Psi_{R}} = L_{S} i_{S}^{\Psi_{R}} + L_{h} i_{R}^{\Psi_{R}}
$$
\n(3.58)

$$
\underline{\Psi}_R^{\ \Psi_R} = L_h \dot{I}_S^{\ \Psi_R} + L_R \dot{I}_R^{\ \Psi_R} \tag{3.59}
$$

Dabei gelten wieder folgende Abkürzungen:

$$
L_{S} = L_{\sigma S} + L_{h}
$$
\n
$$
(3.60)
$$

$$
L_R = L_{\sigma R} + L_h \tag{3.61}
$$

Für die Bezeichnung der Größen im *RFKS* gilt folgendes:

$$
\boldsymbol{U_S}^{\boldsymbol{\psi_R}} = \begin{bmatrix} u_{sd} \\ u_{sq} \end{bmatrix}, \boldsymbol{i_S}^{\boldsymbol{\psi_R}} = \begin{bmatrix} i_{sd} \\ i_{sq} \end{bmatrix}, \boldsymbol{i_R}^{\boldsymbol{\psi_R}} = \begin{bmatrix} i_{rd} \\ i_{rq} \end{bmatrix}, \boldsymbol{\Psi_S}^{\boldsymbol{\psi_R}} = \begin{bmatrix} \boldsymbol{\Psi_{sd}} \\ \boldsymbol{\Psi_{sq}} \end{bmatrix} \text{und } \boldsymbol{\Psi_R}^{\boldsymbol{\psi_R}} = \begin{bmatrix} \boldsymbol{\Psi_R} \\ \boldsymbol{0} \end{bmatrix}
$$

# **3.3 Simulationsmodelle**

Die Simulationen des Verhaltens der Teilsysteme und des gesamten Aufbaus werden in Matlab Simulink durchgeführt. Dabei werden Simulationsmodelle implementiert, welche nicht nur das ideale Verhalten der Systeme berücksichtigen, sondern auch über Nichtlinearitäten verfügen.

#### **3.3.1 Asynchronmaschine**

Mit Hilfe der in den letzten Abschnitten ermittelten Zusammenhänge kann ein Modell der Asynchronmaschine zur Simulation in Matlab Simulink erstellt werden. Dabei wird von der Beschreibung im Ständerkoordinatensystem ausgegangen. Diese lauten:

$$
\underline{u}_s^s = R_s \underline{i}_s^s + \frac{d\underline{\Psi}_s^s}{dt}
$$
\n(3.62)

$$
0 = R_R i_R^s + \frac{d \underline{\Psi}_R^s}{dt} - j \frac{d \varphi}{dt} \underline{\Psi}_R^s
$$
\n(3.63)

$$
\underline{\Psi}_s^s = L_{\infty} i_s^s + \underline{\Psi}_h^s \tag{3.64}
$$

$$
\underline{\Psi}_R^{\ S} = L_{\sigma R} i_R^{\ S} + \underline{\Psi}_h^{\ S} \tag{3.65}
$$

Die Werte der Parameter *RS*, *RR*, *LσS* sowie *LσR* sind aus der Parameterbestimmung bekannt. Die Hauptinduktivität *L<sup>h</sup>* wird nicht als konstant angenommen, sondern durch die Magnetisierungskennlinie *Ψh=f(iµ)* beschrieben. Diese wurde durch den Leerlaufversuch aufgenommen und liegt als Look-Up Tabelle vor. Dabei handelt es sich um die Beträge des Hauptfluss-Raumzeigers *Ψ<sup>h</sup>* und des Magnetisierungsstroms *iµ*. Durch den Zusammenhang

$$
\underline{\Psi}_{h}^{S} = L_{h} \underline{i}_{\mu}^{S} = L_{h} (\underline{i}_{S}^{S} + \underline{i}_{R}^{S})
$$
\n(3.66)

kann bei Kenntnis von *i<sup>S</sup>* und *i<sup>R</sup>* der Hauptfluss bestimmt werden. Hier ergibt sich jedoch das Problem, dass gerade diese Ströme durch  $\Psi_h$  berechnet werden. Dies ist im Signalflussplan in [Abbildung 31](#page-44-0) zu erkennen.

Dieses Problem kann folgendermaßen umgangen werden. Durch Umformen und Addition der Gleichungen (3.54) und (3.55) erhält man

$$
\frac{\underline{\Psi}_{S}^{S}}{L_{\infty}} + \frac{\underline{\Psi}_{R}^{S}}{L_{\infty}} = \underline{i}_{S}^{S} + \underline{i}_{R}^{S} + \frac{\underline{\Psi}_{h}^{S}}{L_{\infty}} + \frac{\underline{\Psi}_{h}^{S}}{L_{\infty}}
$$
(3.67)

Durch

$$
\dot{\mathbf{L}}_{\mu}^{S} = \dot{\mathbf{L}}_{S}^{S} + \dot{\mathbf{L}}_{R}^{S}
$$
\n(3.68)

ergibt sich folgender Zusammenhang:

$$
\frac{\underline{\Psi}_{s}^{s}}{L_{\infty}} + \frac{\underline{\Psi}_{R}^{s}}{L_{\infty}} = \underline{i}_{\mu}^{s} + \left(\frac{1}{L_{\infty}} + \frac{1}{L_{\infty}}\right) \cdot \underline{\Psi}_{h}^{s}
$$
\n(3.69)

Die Flussverkettungen *Ψ<sup>S</sup> <sup>S</sup>* und *Ψ<sup>R</sup> <sup>S</sup>* werden im Gegensatz zu den Strömen durch Integration berechnet. Stellt man also den Hauptfluss *Ψ<sup>h</sup>* als Funktion von

$$
\underline{i}_{\mu}^{S} + \left(\frac{1}{L_{\infty}} + \frac{1}{L_{\infty}}\right) \underline{\Psi}_{h}^{S}
$$
\n(3.70)

dar, kann die Magnetisierungskennlinie in das Simulationsmodell eingebunden werden.

Der Term *j Ψ<sup>R</sup> <sup>S</sup>* wird wie folgt berücksichtigt:

$$
\underline{\Psi}_R^{\ S} = \Psi_{R,\alpha} + j\Psi_{R,\beta} \to j\underline{\Psi}_R^{\ S} = j\Psi_{R,\alpha} - \Psi_{R,\beta} \tag{3.71}
$$

In der vektoriellen Darstellung bedeutet das:

$$
\Psi_{R}^{S} = \begin{bmatrix} \Psi_{R,\alpha} \\ \Psi_{R,\beta} \end{bmatrix} \rightarrow j \Psi_{R}^{S} = \begin{bmatrix} -\Psi_{R,\beta} \\ \Psi_{R,\alpha} \end{bmatrix}
$$
(3.72)

Dies kann durch eine Multiplikation mit einer Transformationsmatrix

$$
j\Psi_R^{\ S} = \begin{bmatrix} 0 & -1 \\ 1 & 0 \end{bmatrix} \cdot \Psi_R^{\ S} \tag{3.73}
$$

durchgeführt werden. Die Beziehung für das Drehmoment ist aus [3] (13.47) übernommen:

$$
M = -\frac{3}{2} p \operatorname{Im} {\{\underline{\Psi}_R}^{S*} i_R}^S
$$
 (3.74)

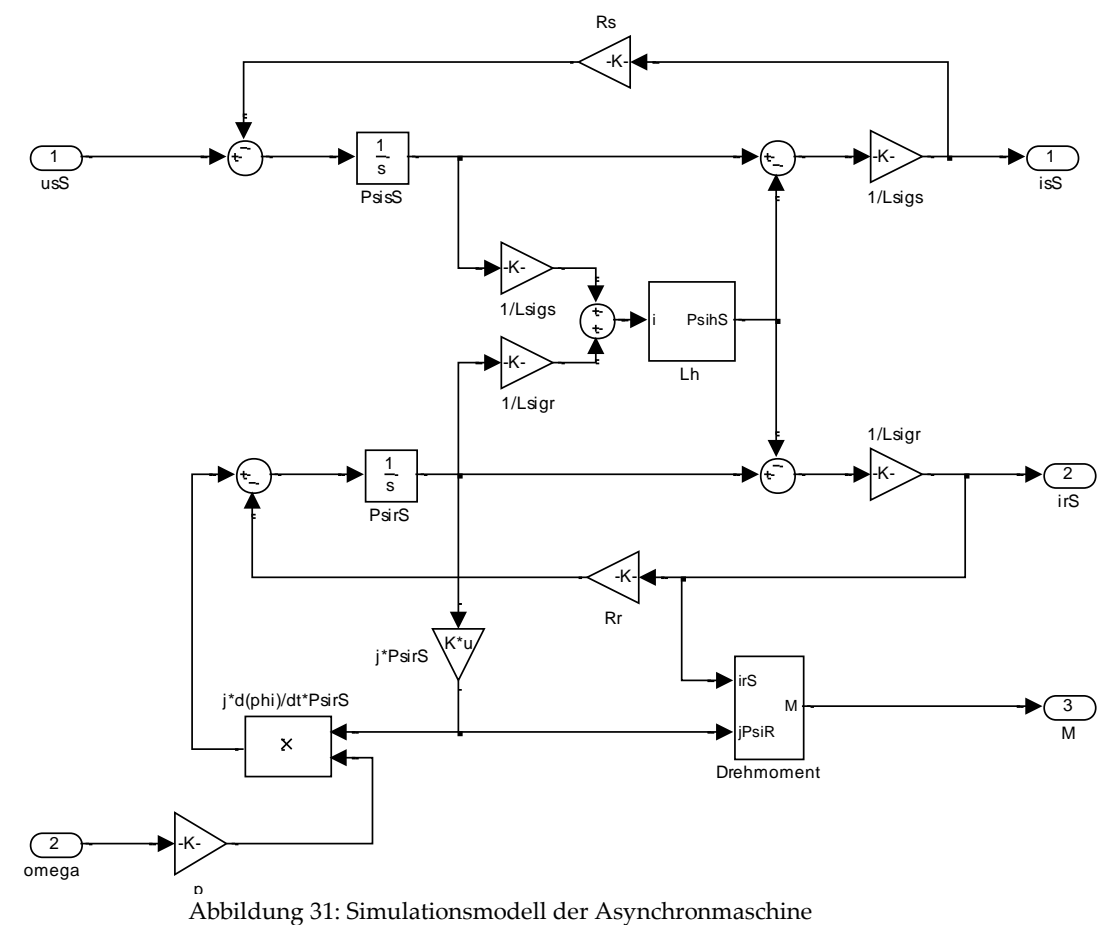

<span id="page-44-0"></span>Abbildung 31: Simulationsmodell der Asynchronmaschine

#### **3.3.2 Umrichter**

Das Modell des Pulswechselrichters wird in [Abbildung 32](#page-45-0) dargestellt. Dabei wird, im Gegensatz zum Modell zur Reglersynthese, die Umrichter-Nichtlinearität berücksichtigt. Diese wird durch die Versuche aus Kapitel [3.1.3](#page-26-0) bestimmt und für alle Stränge als gleich angenommen.

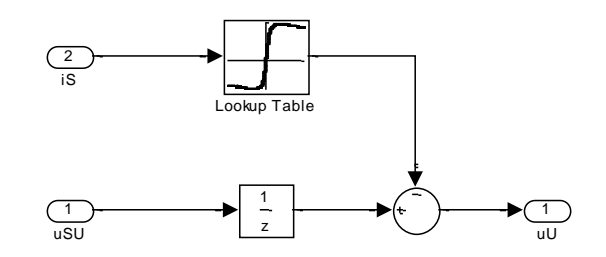

<span id="page-45-0"></span>Abbildung 32: Simulationsmodel des Pulswechselrichters

Die Dynamik des Umrichters wird mit Hilfe eines zeitdiskreten Verzögerungsglieds mit einem Abtastschritt beschrieben. Dieses stellt die Verzögerung durch die [2.2.1](#page-10-0) in beschriebene Messung dar. Der Spannungsabfall *uSU* an Umrichter und Ständerwiderstand *R<sup>S</sup>* wird in [Abbildung 21](#page-28-0) dargestellt und wie folgt modelliert:

$$
u_{SU} = u_U(i_S) + R_S i_S
$$
 (3.75)

Dabei ist *u*<sup>u</sup> der Spannungsabfall am Umrichter und wird als nichtlineare Beziehung angenommen. Diese wird mit bekannten Widerstand *R<sup>S</sup>* und gemessenen Verläufen von *usu* und *is* durch (3.75) bestimmt. Das Ergebnis wird in [Abbildung 33](#page-45-1) dargestellt.

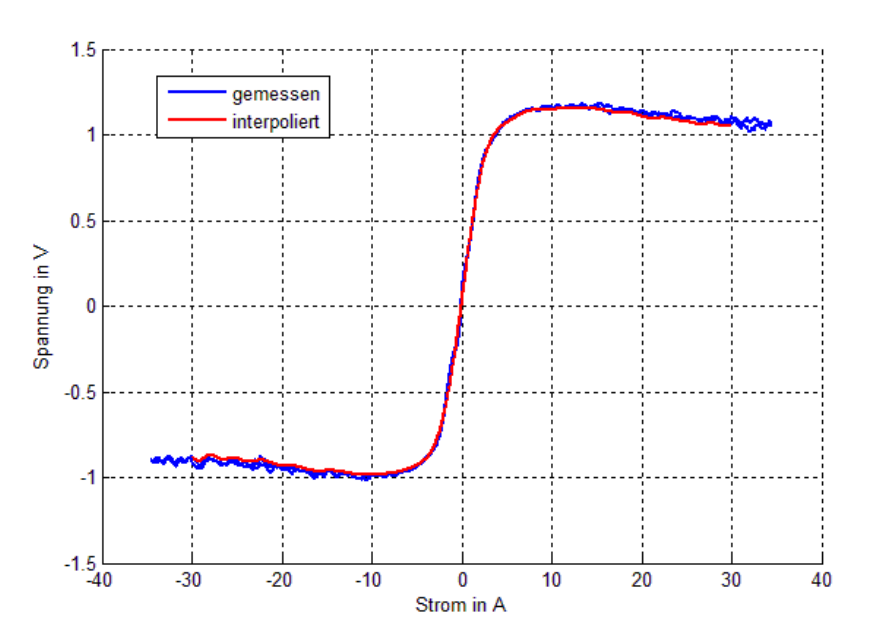

<span id="page-45-1"></span>Abbildung 33: Spannungsabfall am Umrichter gemessen und interpoliert

## **3.3.3 Elastische Welle**

Das Simulationsmodell der Welle, durch welche beide Maschinen miteinander verbunden sind, wird mit Hilfe der in [0](#page-34-0) verwendeten Gleichungen erstellt. Diese lauten umgeformt:

$$
J_1 \frac{d^2 \varphi_{1, \text{Mech}}}{dt^2} = M_1 - c \cdot \Delta \varphi_{\text{Mech}} - k \cdot \Delta \omega_{\text{Mech}}
$$
\n(3.76)

$$
J_2 \frac{d^2 \varphi_{2, \text{Mech}}}{dt^2} = M_2 + c \cdot \Delta \varphi_{\text{Mech}} + k \cdot \Delta \omega_{\text{Mech}}
$$
\n(3.77)

$$
\omega_{\text{Mech}} = \frac{d\varphi_{\text{Mech}}}{dt} \tag{3.79}
$$

$$
\Delta \omega_{\text{Mech}} = \omega_{1, \text{Mech}} - \omega_{2, \text{Mech}} \tag{3.80}
$$

$$
\Delta \varphi_{\text{Mech}} = \varphi_{1, \text{Mech}} - \varphi_{2, \text{Mech}} \tag{3.81}
$$

Dabei sind *M<sup>1</sup>* und *M<sup>2</sup>* die Drehmomente welche durch die beiden Maschinen aufgebracht werden. Der in Matlab Simulink implementierte Koppelplan wird in [Abbildung 34](#page-46-0) dargestellt.

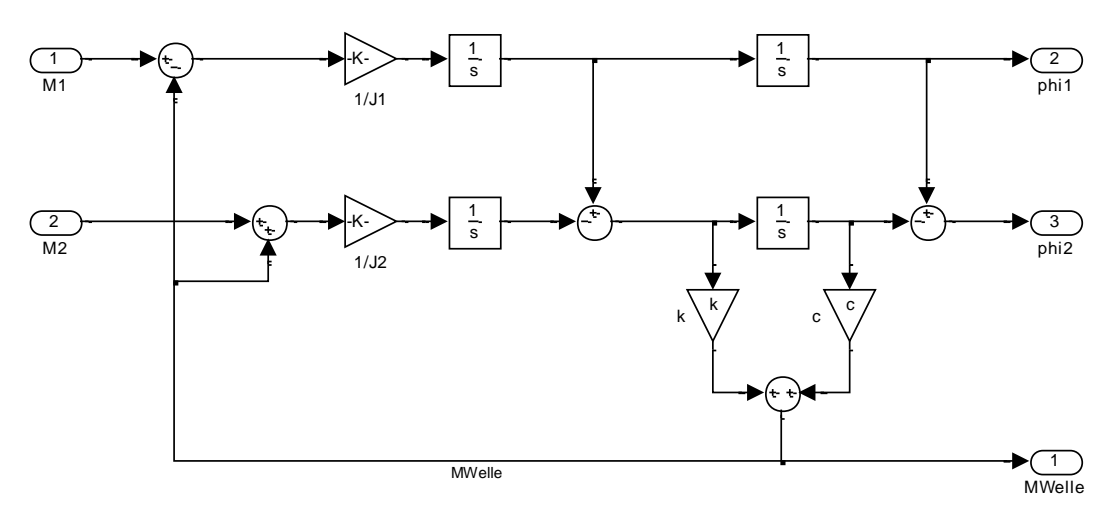

<span id="page-46-0"></span>Abbildung 34: Simulationsmodell der Welle

# **4 Regelung**

In diesem Kapitel wird die Synthese der Regler nach der Methode der Feldorientierten Regelung [2] veranschaulicht. Es wird zunächst auf die Differentialgleichungen Beschreibung der Asynchronmaschine im *RFKS* eingegangen. Darauf aufbauend wird die Schätzung des Rotorflusses zur Laufzeit erläutert und die verwendete Reglerstruktur und Ermittlung der Reglerparameter erklärt.

#### **4.1 Feldorientierte Regelung**

Zur Reglersynthese wird die Asynchronmaschine im Rotorflusskoordinatensystem beschrieben. Diese Darstellung wird in [3.2.3](#page-41-0) ausgehend von den Gleichungen der Maschine im Ständerkoordinatensystem berechnet. Werden die Raumzeiger in ihre Elemente aufgespaltet, umgeformt und eingesetzt, so erhält man die Zusammenhänge der Ständerstromkomponenten:

$$
\frac{di_{sd}}{dt} = \frac{1}{L_{\sigma}} \left[ -R_{\sigma} i_{sd} + u_{sd} + (p\omega_{mech} + \frac{R_R}{L_R} \frac{L_h}{\Psi_R} i_{sq}) L_{\sigma} i_{sq} + \frac{L_h}{L_R^2} R_R \Psi_R \right]
$$
\n
$$
\frac{di_{sq}}{dt} = \frac{1}{L_{\sigma}} \left[ -R_{\sigma} i_{sq} + u_{sq} - (p\omega_{mech} + \frac{R_R}{L_R} \frac{L_h}{\Psi_R} i_{sq}) L_{\sigma} i_{sd} - p\omega_{mech} \frac{L_h}{L_R} \Psi_R \right]
$$
\n(4.1)

Für den Rotorfluss *Ψ<sup>R</sup>* und den Winkel *ρ* ergeben sich folgende Differentialgleichungen:

$$
\frac{d\Psi_R}{dt} = \frac{R_R}{L_R} (L_h i_{sd} - \Psi_R)
$$
\n(4.3)

$$
\frac{d\rho}{dt} = \frac{R_R}{L_R} \frac{L_h i_{sq}}{\Psi_R} \tag{4.4}
$$

Die Berechnung des Drehmoments führt zu folgenden Gleichung:

$$
M = \frac{3}{2} p \frac{L_h}{L_R} \Psi_R i_{sq}
$$
 (4.5)

$$
\frac{d\omega_{mech}}{dt} = \frac{1}{J}(M - M_{Last})
$$
\n(4.6)

Dabei werden die Abkürzungen

$$
L_{\sigma} = (1 - \frac{L_{h}^{2}}{L_{S}L_{R}})L_{S} \text{ und } R_{\sigma} = R_{S} + \frac{L_{h}^{2}}{L_{R}^{2}}R_{R}
$$
(4.7)

verwendet. Bei der Systembeschreibung handelt es sich um verkoppelte nichtlineare Differentialgleichungen. Es zeigt sich, dass zur Regelung die Kenntnis des Rotorflusses *Ψ<sup>R</sup>* und des Winkels *ρ* vorausgesetzt wird. Diese Größen können jedoch am Prüfstand nicht gemessen werden, was eine Schätzung zur Laufzeit nötig macht. Um zu verhindern dass im Betrieb beliebig große Ströme entstehen, muss eine Strombegrenzung vorgesehen werden. [Abbildung 35](#page-48-0) stellt den prinzipiellen Aufbau der Feldorientierten Regelung dar.

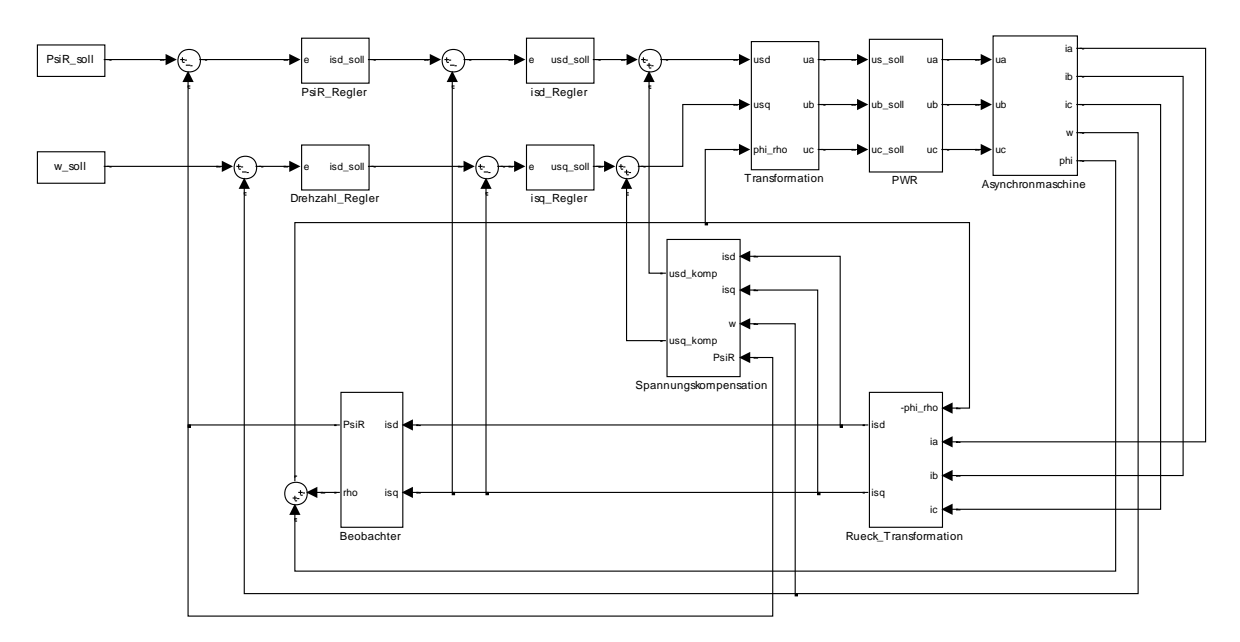

<span id="page-48-0"></span>Abbildung 35: Struktur der Feldorientierten Regelung

Am Prüfstand wird der Regelungsalgorithmus mit Hilfe des dSpace Signalprozessorsystems periodisch, mit der Diskretisierungszeit *T<sup>a</sup>* ausgeführt. Dies entspricht einer Abtastung der zeitkontinuierlichen Strecke und führt so zu einer zeitdiskreten Beschreibung des Systems. Dies wird in [Abbildung 36](#page-49-0) gezeigt, wobei *G(s)* die Übertragungsfunktion eines allgemeinen zeitkontinuierlichen Systems darstellt, welches eingangsseitig vom Halteglied *H* und ausgangsseitig vom Abtaster *A* abgetastet wird.

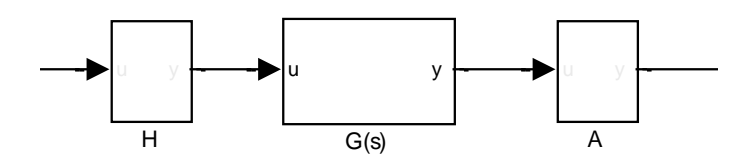

<span id="page-49-0"></span>Abbildung 36: Abgetastetes zeitkontinuierliches System

Aus [4] wird dafür der Zusammenhang dargestellt, welcher in weiterer Folge zum Einsatz kommt. *G(z)\** ist dabei die Übertragungsfunktion des abgetasteten Systems.

$$
G^*(z) = \frac{z-1}{z} \mathbf{Z} \left\{ \frac{G(s)}{s} \right\} \tag{4.8}
$$

Die am Prüfstand eingesetzte Abtastzeit beträgt *Ta=100µs*.

# **4.2 Schätzung des Rotorflusses Ψ<sup>R</sup> und des Winkels ρ**

# **4.2.1 Ansatz mit konstanten Parametern**

Zur Bestimmung des Rotorflusses *Ψ<sup>R</sup>* und des Winkels *ρ* zur Laufzeit muss die Zeitdiskretisierung aufgrund der Abtastung durch das Signalprozessorsystem berücksichtigt werden.

$$
\Psi_{R,k} = \Psi_R(k \cdot T_d) \tag{4.9}
$$

$$
\rho_{R,k} = \rho_R \big( k \cdot T_d \big) \tag{4.10}
$$

Dabei wird der Differentialquotient durch einen Differenzenquotienten approximiert.

$$
\frac{d\Psi_R}{dt} \approx \frac{\Psi_{R,k+1} - \Psi_{R,k}}{T_d} \tag{4.11}
$$

$$
\frac{d\rho}{dt} \approx \frac{\rho_{k+1} - \rho_k}{T_d} \tag{4.12}
$$

Durch Einsetzen dieser Approximation in (4.3) bzw. (4.4) erhält man die Differenzengleichung für den Rotorfluss und Winkel.

$$
\Psi_{R,k+1} = \left(1 - \frac{R_R}{L_R} T_d\right) \cdot \Psi_{R,k} + \frac{R_R}{L_R} T_d \cdot L_h \cdot i_{sd,k}
$$
\n(4.13)

$$
\rho_{k+1} = \rho_k + \frac{R_R}{L_R} T_d \cdot L_h \cdot \frac{i_{sd,k}}{\Psi_{R,k}}
$$
\n(4.14)

Dabei kommt die Schätzung des Rotorflusses im Nenner von (4.14) vor. Aus diesem Grund muss bei der Implementierung des Schätzers sichergestellt werden, dass keine Division durch Null auftritt. Daher wird ein Minimalwert *ΨRmin* definiert:

$$
\Psi_{R,k} = \begin{cases} \Psi_{R,k} & \text{für } \Psi_{R,k} > \Psi_{R\text{min}} \\ \Psi_{R\text{min}} & \text{sonst} \end{cases}
$$
(4.15)

Die Wahl des Anfangswerts der beiden Größen fällt auf:

$$
\Psi_{R,0} = L_h \tag{4.16}
$$

$$
\rho_0 = 0 \tag{4.17}
$$

#### <span id="page-50-0"></span>**4.2.2 Berücksichtigung der Stromabhängigkeit von L<sup>h</sup>**

Das in (4.13) dargestellte Schätzverfahren für den Rotorfluss geht von einer konstanten Hauptinduktivität *L<sup>h</sup>* aus. Ändert diese ihren Wert, kommt es zu einer Abweichung des Schätzergebnisses. Um die Genauigkeit des Verfahrens zu erhöhen, wird die Stromabhängigkeit der Hauptinduktivität berücksichtigt. Die Magnetisierungskennlinie *Ψh=f(iµ)* ist aus dem Leerlaufversuch bekannt. Diese benötigt jedoch den Magnetisierungsstrom *iµ*. Zur Laufzeit ist lediglich der Ständerstrom bekannt, wodurch *i<sup>µ</sup>* nicht direkt berechnet werden kann (3.51). Es ist also notwendig eine Darstellung der Hauptinduktivität in Abhängigkeit der Ständerstromkomponenten im *RFKS* (*isd* und *isq*) zu finden. Dabei geht man von der Gleichung (3.59) aus.

$$
\underline{\Psi}_R = L_h \underline{i}_S + L_R \underline{i}_R \tag{4.18}
$$

Durch Addition von *LσR i<sup>S</sup>* und Berücksichtigung des Zusammenhangs

$$
L_R = L_h \left( \left| i_{\mu} \right| \right) + L_{\sigma R} \tag{4.19}
$$

kommt man zu folgendem Ergebnis:

$$
\underline{\Psi}_R + L_{\sigma R} \underline{i}_S = L_R (\underline{i}_S + \underline{i}_R) = \left[ L_h \left( \underline{i}_\mu \right) \right] + L_{\sigma R} \cdot \underline{i}_\mu \tag{4.20}
$$

 $\overline{a}$ 

Das Produkt aus Magnetisierungsstrom und Hauptinduktivität ist der Hauptfluss (3.51)

$$
\underline{\Psi}_R + L_{\sigma R} \underline{i}_S = \underline{\Psi}_h \left( \underline{i}_\mu \right) + L_{\sigma R} \cdot \underline{i}_\mu \tag{4.21}
$$

Durch Betragsbildung beider Seiten und Aufspaltung der Raumzeiger in ihre Komponenten folgt:

$$
\left(\Psi_R + L_{\sigma R} i_{sd}\right)^2 + L_{\sigma R} i_{sq}^2 = \left(\Psi_h \left(\left|i_\mu\right|\right) + L_{\sigma R} \cdot i_\mu\right)^2\tag{4.22}
$$

Mit bekannter Magnetisierungskennlinie wird die Hauptinduktivität *L<sup>h</sup>* in einer Look-Up Tabelle, in Abhängigkeit der rechten Seite der Gleichung (4.22) dargestellt. Bei der Schätzung zur Laufzeit werden dabei die Komponenten des Ständerstrom-Raumzeigers verwendet. [Abbildung 23](#page-31-0) stellt die Struktur des Schätzers dar. Dieser berücksichtigt die Stromabhängigkeit der Hauptinduktivität in der Berechnung des Rotorflusses *Ψ<sup>R</sup>* und des Winkels *ρ*.

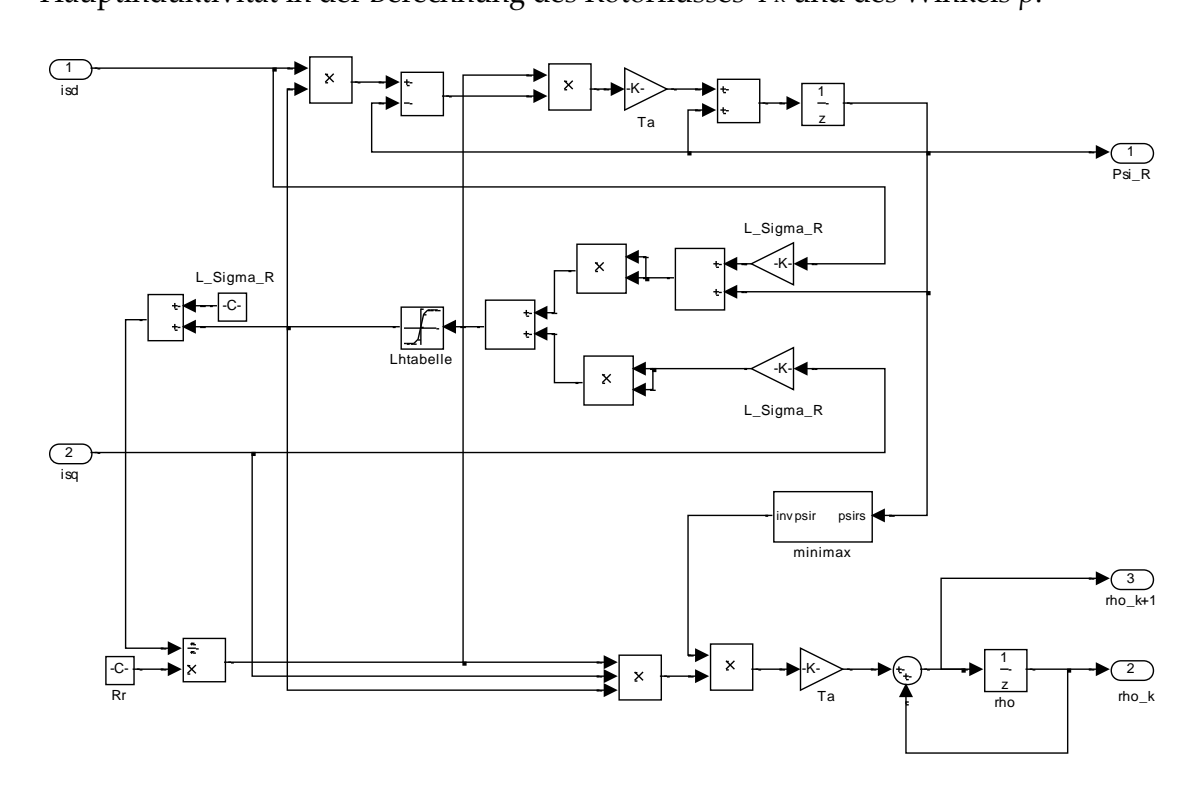

Abbildung 37: Schätzer von Ψ<sup>h</sup> und *ρ*

# **4.3 Bestimmung der Reglerparameter**

#### **4.3.1 Stromregler**

Bei (4.1) und (4.2) handelt es sich um die nichtlinearen gekoppelten Differentialgleichungen der Ständerstrom-Komponenten. Dabei bilden *usd* und *usq* den Raumzeiger der Ständerspannung, also die Stellgröße des Systems. Durch die Wahl

$$
u_{sd} = u_{sd,soll} + u_{sd,komp}
$$
\n
$$
(4.23)
$$

$$
u_{sq} = u_{sq,soll} + u_{sq,komp} \tag{4.24}
$$

mit

$$
u_{sd,komp} = -(p\omega_{mech} + \frac{R_R}{L_R} \frac{L_h}{\Psi_R} i_{sq}) L_{\sigma} i_{sq} - \frac{L_h}{L_R^2} R_R \Psi_R
$$
\n(4.25)

$$
u_{sq,komp} = (p\omega_{mech} + \frac{R_R}{L_R} \frac{L_h}{\Psi_R} i_{sq}) L_{\sigma} i_{sd} + p\omega_{mech} \frac{L_h}{L_R} \Psi_R
$$
\n(4.26)

erhält man die stark vereinfachten, linearen und entkoppelten, Differentialgleichungen der Strangströme.

$$
\frac{di_{sd}}{dt} = \frac{1}{L_{\sigma}} \left( -R_{\sigma} i_{sd} + u_{sd,soll} \right)
$$
\n(4.27)

$$
\frac{di_{sq}}{dt} = \frac{1}{L_{\sigma}} \left( -R_{\sigma} i_{sq} + u_{sq,soll} \right)
$$
\n(4.28)

Dabei sind (4.27) und (4.28) identisch, weshalb für beide Komponenten dieselben Reglerparameter bestimmt werden.

[Abbildung 38](#page-53-0) stellt den Koppelplan des Stromregelkreises dar. Dabei wird die Übertragungsfunktion des Ständerstroms *Gi(s)* durch Halteglied und Abtaster diskretisiert. Durch Laplace-Transformation von (4.27) ist

$$
G_i(s) = \frac{i_{sd}(s)}{u_{sd,soll}(s)} = \frac{i_{sq}(s)}{u_{sq,soll}(s)} = \frac{1}{L_{\infty}} \frac{1}{s + \frac{R_{\sigma}}{L_{\sigma}}}
$$
(4.29)

( )

Durch Anwendung der in (4.8) dargestellten Operation wird die z-Übertragungsfunktion *Gi\*(z)* für den Strom berechnet. Der Pulswechselrichter wird in Form eines zeitdiskreten Verzögerungsglieds berücksichtigt. Zum Entwurf des Reglers *Ri(z)* kommt das Frequenzkennlinienverfahren für Abtastsysteme zum Einsatz [4]. Dabei wird *Ri(z)* als PI-Regler ausgelegt.

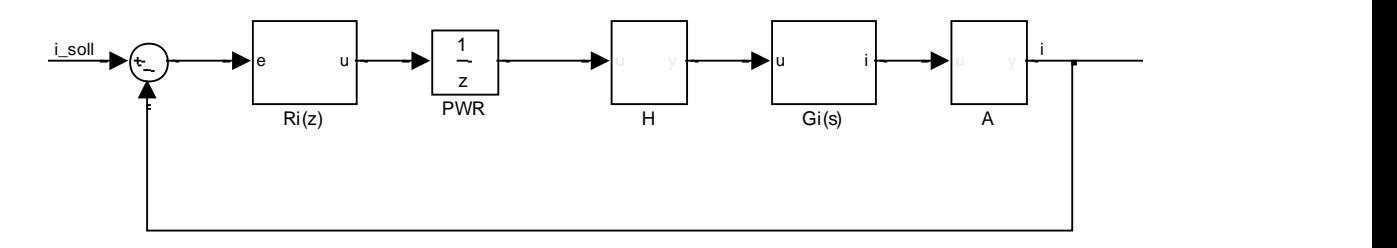

Abbildung 38: Stromregelkreis

### <span id="page-53-0"></span>**4.3.2 Flussregler**

Der Flussregelkreis ist in [Abbildung 39](#page-53-1) dargestellt. Dabei handelt es sich um den bereits beschriebenen Regelkreis des Stroms isd mit nachgeschalteter Übertragungsfunktion für den Fluss *GΨ(z)*. Diese wird durch z-Transformation der Differenzengleichung zur Schätzung des Rotorflusses (4.13) berechnet.

$$
G_{\Psi}(z) = \frac{\Psi_R(z)}{i_{sd}(z)} = \frac{T_d \frac{R_R}{L_R} L_h}{z - 1 + \frac{R_R}{L_R} T_d}
$$
(4.30)  

$$
\sum_{\text{Ri}(z)} \Psi_R(z) = \frac{\Psi_R(z)}{i_{sd}(z)} = \frac{T_d \frac{R_R}{L_R} L_h}{z - 1 + \frac{R_R}{L_R} T_d}
$$
(4.31)

Abbildung 39: System des Rotorflusses

<span id="page-53-1"></span>Die Übertragungsfunktion des zu regelnden Systems setzt sich aus Flussübertragungsfunktion und dem Stromregelkreis zusammen und wird wie folgt berechnet:

$$
P_{\Psi}(z) = \frac{\Psi_R(z)}{i_{sd, soll}(z)} = \frac{z^{-1}R_i(z)G_i^{*}(z)}{1 + z^{-1}R_i(z)G_i^{*}(z)}G_{\Psi}(z)
$$
(4.31)

Wie bereits für den Stromregelkreis, kommt zum Entwurf des Flussreglers *RΨ(z)* das Frequenzkennlinienverfahren für Abtastsysteme zum Einsatz [4]. *RΨ(z)* wird als PI-Regler ausgelegt.

#### **4.3.3 Drehmomentregler**

Die Beziehung für das von der Maschine erzeugte Drehmoment lautet:

$$
M = \frac{3}{2} p \frac{L_h}{L_R} \Psi_R i_{sq}
$$
 (4.32)

Dabei handelt es sich um einen nichtlinearen Zusammenhang zwischen dem Rotorfluss und der Ständerstrom-Komponente *isq*. Wird jedoch angenommen, dass der Fluss durch seinen Regler konstant gehalten wird (*ΨR=ΨR,konst*), hängt das Drehmoment nur noch vom Strom ab. Die Struktur des Drehmomentregelkreises wird in [Abbildung 40](#page-54-0) dargestellt. Dabei ist *FM(z)* das Filter zur Glättung des Drehmomentes und *RM(z)* der zu entwerfende Regler.

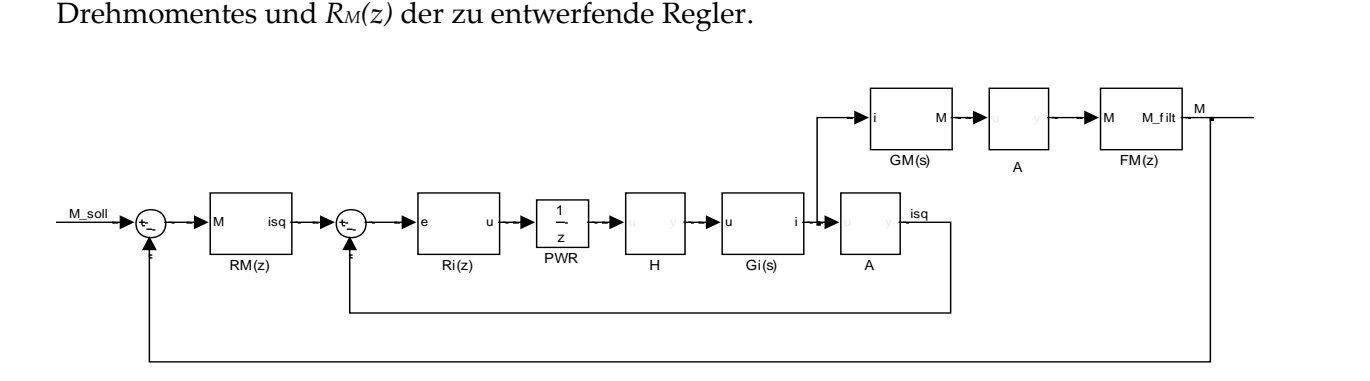

Abbildung 40: Drehmomentregelkreis

<span id="page-54-0"></span>Das Gesamtsystem bestehend aus Stromregelkreis und Drehmomentberechnung besitzt unter Verwendung von

$$
P_M^*(z) = \frac{z-1}{z} \mathbf{Z} \left\{ \frac{3}{2} p \frac{L_h}{L_R} \Psi_{R,kons} G_i(s) \right\}
$$
(4.33)

folgende Übertragungsfunktion:

$$
P_M(z) = \frac{M(z)}{i_{sq, soll}(z)} = \frac{z^{-1}R_i(z)P_M^{*}(z)F_M(z)}{1 + z^{-1}R_i(z)G_i^{*}(z)}
$$
(4.34)

#### **4.3.4 Drehzahlregler**

Der Entwurf des Drehzahlreglers wird analog zu dem des Drehmomentreglers durchgeführt. Die Bewegungsgleichung des mechanischen Systems, unter der Annahme, dass kein Lastmoment auf der Welle auftritt, lautet:

$$
\frac{d\omega_{mech}}{dt} = \frac{1}{J}M = \frac{1}{J}\frac{3}{2}p\frac{L_h}{L_R}\Psi_{R}i_{sq}
$$
\n(4.35)

Es wird wie schon beim Entwurf des Drehmomentreglers angenommen, dass der Fluss durch die Regelung konstant gehalten wird (*ΨR=ΨR,konst*). Die Struktur des Drehmomentregelkreises mit Drehzahlregler *Rω(z)* wird in [Abbildung 41](#page-55-0) dargestellt. Durch Laplace-Transformation der Bewegungsgleichung erhält man die Übertragungsfunktion für die Winkelgeschwindigkeit:

$$
G_{\omega}(s) = \frac{\omega_{mech}(s)}{i_{sq}(s)} = \frac{3}{2} \frac{p}{J} \frac{L_h}{L_R} \Psi_{R,konst} \frac{1}{s}
$$
(4.36)

Diese kann mit Hilfe von (4.8) wie folgt ausgedrückt werden:

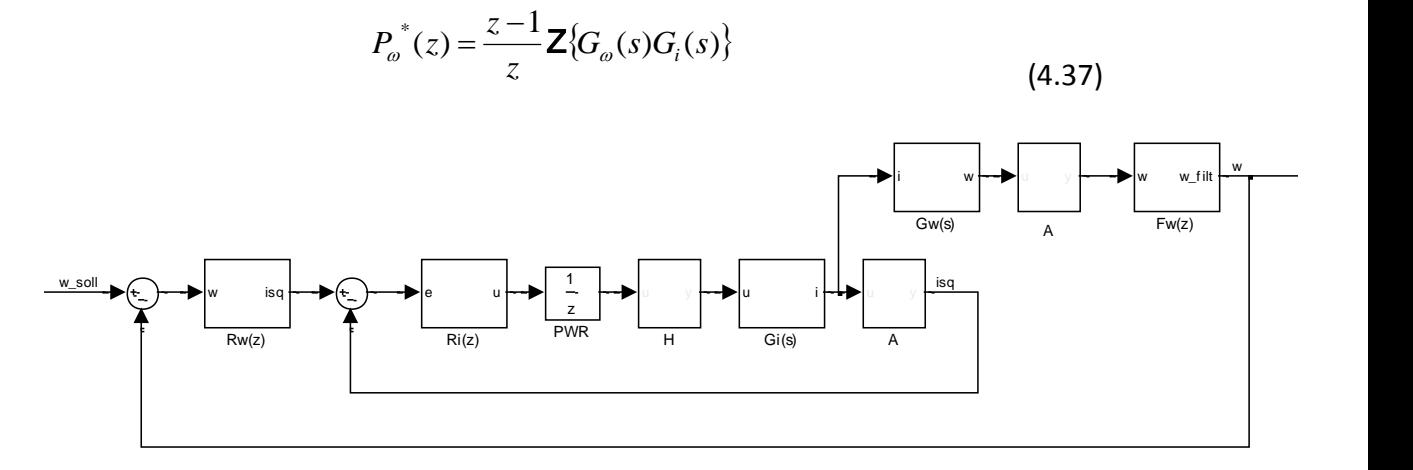

Abbildung 41: Drehzahlregelkreis

<span id="page-55-0"></span>Das Gesamtsystem besitzt folgende Übertragungsfunktion:

$$
P_{\omega}(z) = \frac{\omega_{Mech}(z)}{i_{sq,soll}(z)} = \frac{z^{-1}R_i(z)P_{\omega}^*(z)}{1 + z^{-1}R_i(z)G_i^*(z)}
$$
(4.38)

### **4.4 Berücksichtigung der Stellgrößenbeschränkungen**

Bei der realen Asynchronmaschine muss beachtet werden, dass die Ströme und Spannungen nicht beliebig große Werte annehmen können. Aus diesem Grund werden die Stellgrößenbeschränkungen Ständerstrom-Raumzeiger und Ständerspannungs-Raumzeiger eingeführt. Wird die höchste zulässige Länge eines Zeigers überschritten, müssen aufgrund des Einsatzes von Integrierenden Reglern Anti-Windup Maßnahmen, wie in [5] vorgestellt, unternommen werden.

In weiterer Folge wird eine Beschränkung der Raumzeigerkomponenten zur Laufzeit durchgeführt. Diese wird wie folgt beschrieben:

$$
z = \begin{cases} x & \text{für } |x| \le y \\ y \cdot \text{sign}(x) & \text{sonst} \end{cases}
$$
 (4.39)

## **4.4.1 Strombegrenzung**

Der Betrag des Ständerstrom-Raumzeigers darf einen Maximalwert *imax* nicht überschreiten, da dies zur thermischen Beschädigung der Maschine führen kann.

$$
\left| \dot{L}_s^{\Psi_R} \right| < \dot{L}_{\text{max}} \tag{4.40}
$$

Um dies zu berücksichtigen, werden die Komponenten des Strom-Raumzeigers abhängig von der Länge des Zeigers beschränkt. Dabei gilt:

$$
0 \le i_{sd} \le i_{sd,\text{max}} \tag{4.41}
$$

$$
-\sqrt{i_{\max}^2 - i_{sd}^2} \le i_{sq} \le \sqrt{i_{\max}^2 - i_{sd}^2}
$$
\n(4.42)

Der Strom isd besitzt dabei einen festen Maximalwert, während *isq* so beschränkt wird, dass die Raumzeigerlänge einen Höchstwert nicht überschreitet. Dazu kommt die Beziehung aus (4.39) zum Einsatz. Beide Ströme werden dabei zur Laufzeit gemessen und entsprechend begrenzt. Die Implementierung dieser Begrenzung ist in [Abbildung 42](#page-57-0) dargestellt. Der mit *varsat* bezeichnete Block ist dabei die Realisierung der Beziehung (4.39).

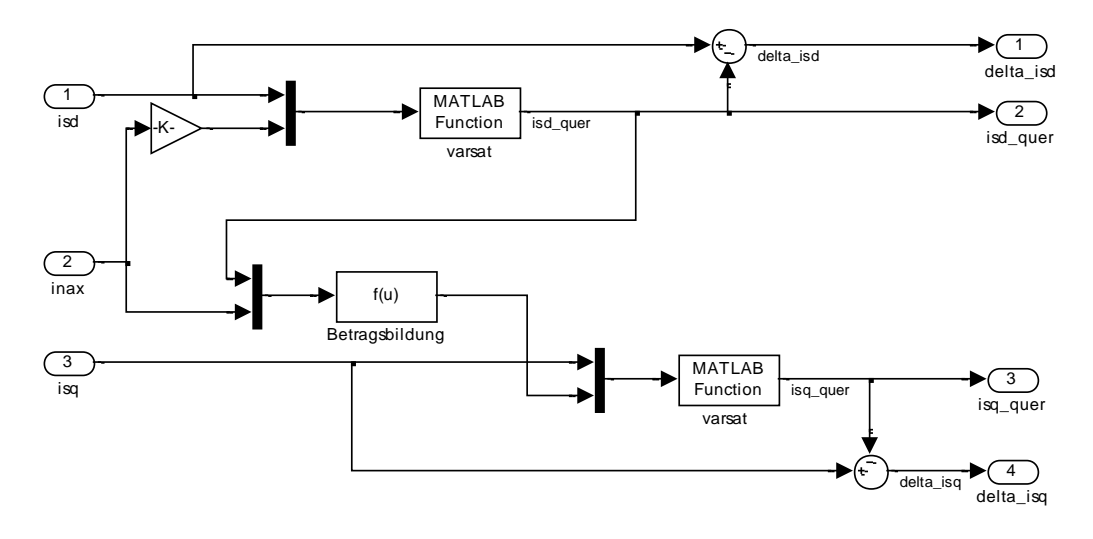

Abbildung 42: Strombegrenzung

## <span id="page-57-0"></span>**4.4.2 Spannungsbegrenzung**

Die Länge des Spannungs-Raumzeigers *u<sup>s</sup>* ist mit der zu Verfügung stehenden Zwischenkreisspannung uzx beschränkt. Die Implementierung der Begrenzung des Spannungsraumzeigers wird dabei in [Abbildung 43](#page-57-1) dargestellt. Diese ist dabei gleich der Strombegrenzung.

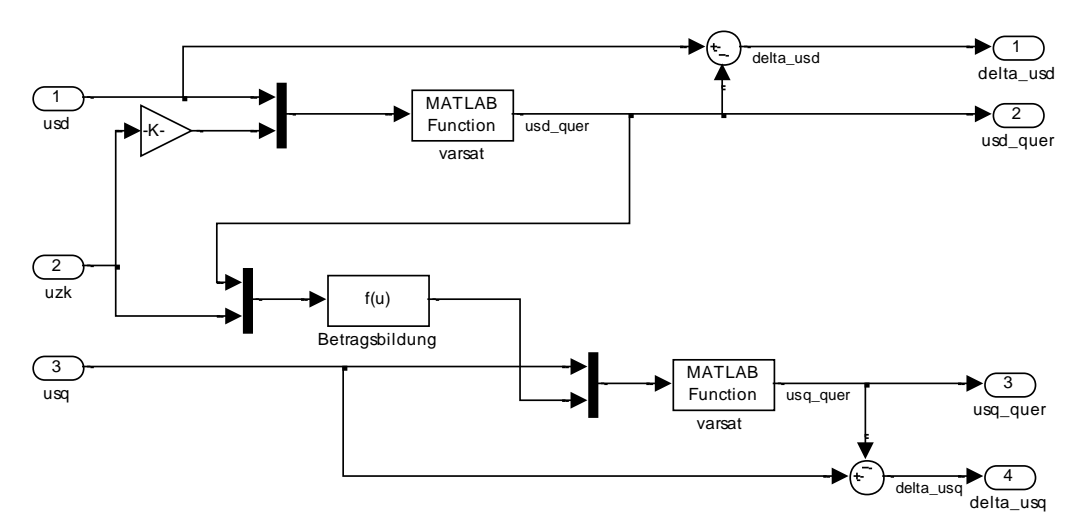

<span id="page-57-1"></span>Abbildung 43: Spannungsbegrenzung

# **4.5 Übersicht der Reglerparameter**

### **4.5.1 Stromregler**

Die für die Ströme *isd* und *isq* entworfenen Regler besitzen dieselben Parameter. Diese lauten für den Prüfling:

$$
R_i(z) = \frac{0,128z - 0,119}{z - 1}
$$
\n(4.43)

und für den Prüfer:

$$
R_i(z) = \frac{0.075z - 0.069}{z - 1}
$$
\n(4.44)

## **4.5.2 Flussregler**

Der Regler des Rotorflusses des Prüflings wird wie folgt ermittelt:

$$
R_{\Psi}(z) = \frac{510z - 508}{z - 1} \tag{4.45}
$$

Für den Flussregler des Prüfers gilt:

$$
R_{\Psi}(z) = \frac{1702z - 1689}{z - 1} \tag{4.46}
$$

## **4.5.3 Drehmomentregler**

Die Übertragungsfunktion des Drehmomentreglers des Prüflings lautet:

$$
R_M(z) = \frac{z - 0.98}{z - 1} \tag{4.47}
$$

Der Drehmomentregler des Prüfers ist wie folgt ausgeführt:

$$
R_M(z) = \frac{z - 0.98}{z - 1}
$$
 (4.48)

## **4.5.4 Drehzahlregler**

Der Drehzahlregler des Prüflings ist wie folgt definiert:

$$
R_{\omega}(z) = \frac{0.7z - 0.69}{z - 1} \tag{4.49}
$$

Die Übertragungsfunktion des Drehzahlreglers des Prüflings lautet:

$$
R_{\omega}(z) = \frac{1,36z - 1,35}{z - 1}
$$
\n(4.50)

# **4.6 Simulation und Verifikation am Prüfstand**

## **4.6.1 Gesamtmodell zur Simulation**

Das Modell zur Simulation des Gesamtsystems wird in [Abbildung 44](#page-59-0) dargestellt. Beide Asynchronmaschinen werden über die elastische Welle miteinander gekoppelt. Die Speisung der Motoren erfolgt über die Umrichter, welche durch die Regler der Feldorientierten Regelungen (*FOC*) angesteuert werden. Dabei werden der Prüfling nach dem Drehmoment und der Prüfer nach der Drehzahl geregelt.

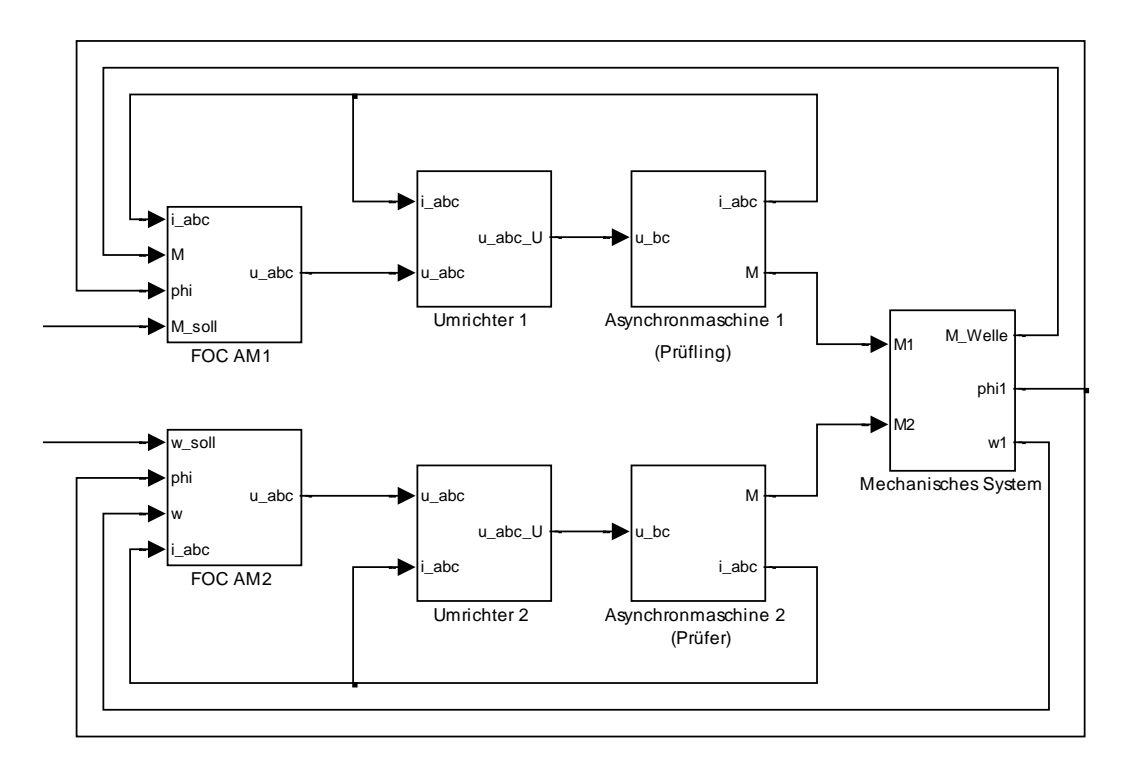

<span id="page-59-0"></span>Abbildung 44: Simulationsmodell des Gesamtsystems

#### **4.6.2 Vergleich zwischen simulierten und gemessenen Verläufen**

Der Vergleich zwischen Simulation und Messung wird in [Abbildung 45](#page-60-0) und [Abbildung 46](#page-60-1) dargestellt. Dabei wird der Prüfling nach dem Drehmoment geregelt, während sich der Prüfer im drehzahlgeregelten Betrieb befindet.

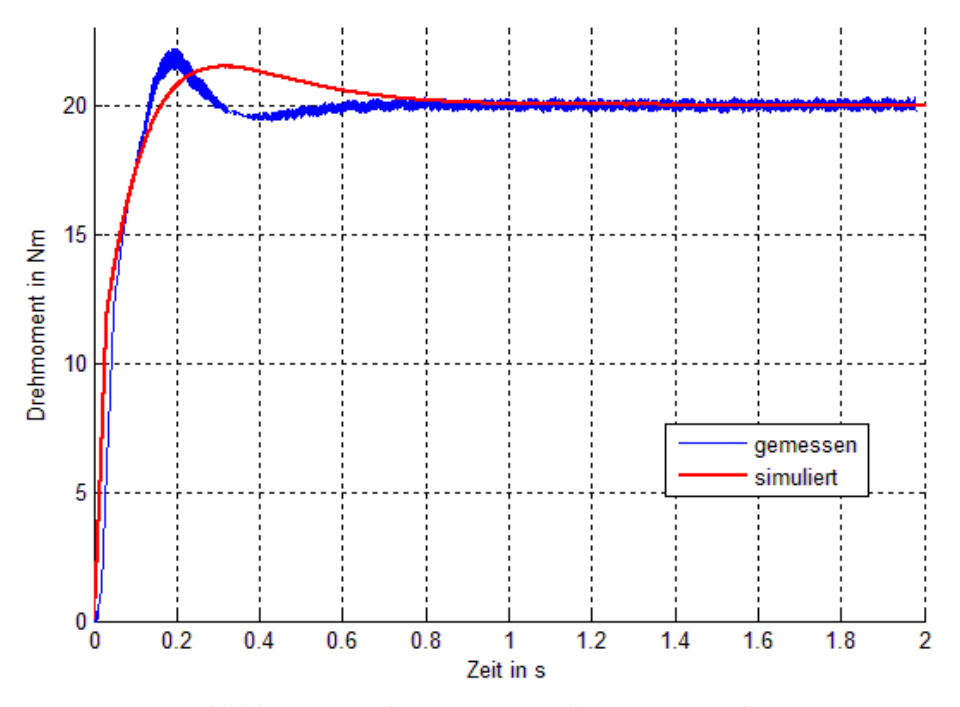

<span id="page-60-0"></span>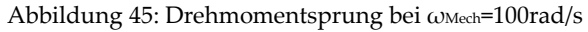

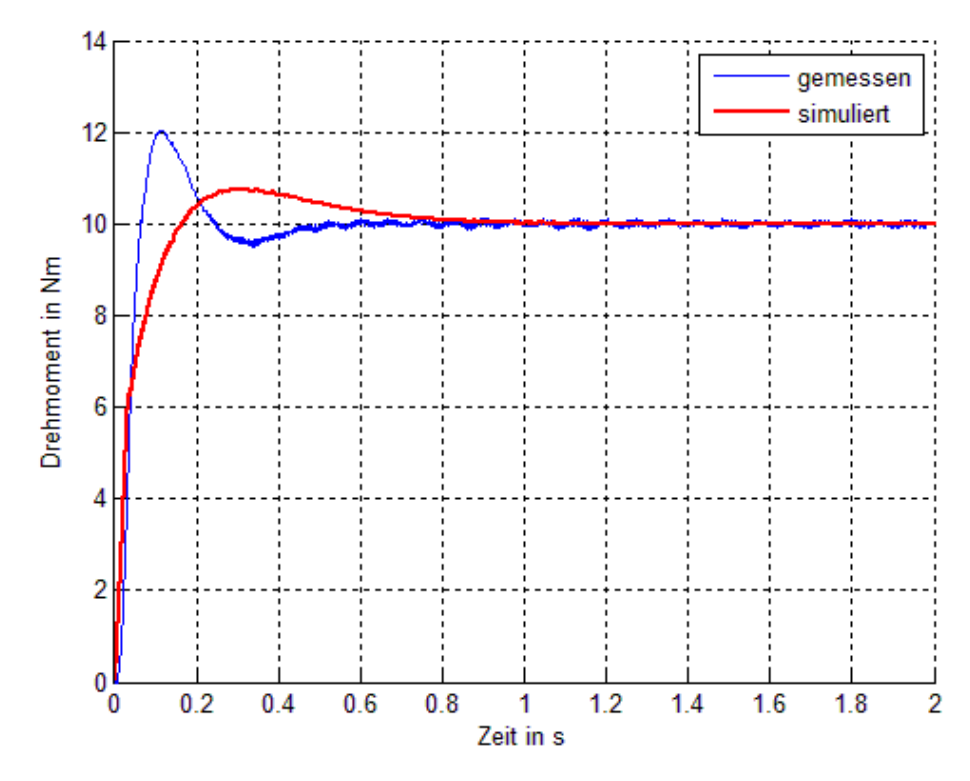

<span id="page-60-1"></span>Abbildung 46: Drehmomentsprung bei ωMech=200rad/s

## **5 Verlustminimaler Betrieb der Asynchronmaschine**

In diesem Kapitel wird der verlustminimale Betrieb der Asynchronmaschine beschrieben. Dazu wird zunächst ein Modell der Verlustleistung des Antriebssystems gebildet. Darauf aufbauend wird das Regelkonzept und die Implementierung des Modells veranschaulicht. Ebenso wird die Realisierung eines einfachen Algorithmus zur laufzeitbasierten Verringerung der Verlustleistung dargestellt.

#### <span id="page-61-0"></span>**5.1 Allgemeines zur Verlustminimierung**

Das Prinzip der Verlustminimierung durch Variation der Komponenten des Ständerstroms wird, ausgehend von der Gleichung für das Drehmoment, verdeutlicht. Diese lautet:

$$
M = \frac{3}{2} p \frac{L_h}{L_R} \Psi_R i_{sq}
$$
 (5.1)

Im stationären Betrieb kann die Differentialgleichung des Rotorflusses als Gleichung (4.3) dargestellt werden:

$$
\Psi_R = L_h i_{sd} \tag{5.2}
$$

Eingesetzt in (5.1) erhält man:

$$
M = \frac{3}{2} p \frac{L_h^2}{L_R} i_{sd} i_{sq}
$$
 (5.3)

Aus (5.3) geht hervor, dass ein Drehmoment durch ein Wertepaar von *isd* und *isq* bestimmt wird. In weiter Folge wird gezeigt, dass die Gesamtverlustleistung von Asynchronmaschine und Pulswechselrichter als Funktion der Komponenten des Ständerstrom-Raumzeigers dargestellt werden kann. So kann durch Variation der Ströme eine Verringerung der Verlustleistung bei gleichbleibendem Drehmoment erreicht werden. Dies wird in [Abbildung 47](#page-62-0) anhand einer Messung veranschaulicht. Es wird dabei die am Zwischenkreis des Umrichters gemessene Wirkleistung *PZK* dargestellt, welche vom Antriebssystem für verschiedene Werte von *isd* bei konstantem Drehmoment aufgenommen wird. Dabei zeigt sich, dass es ein Wertepaar (*isd*, *isq*) gibt, welches die Verlustleistung minimiert.

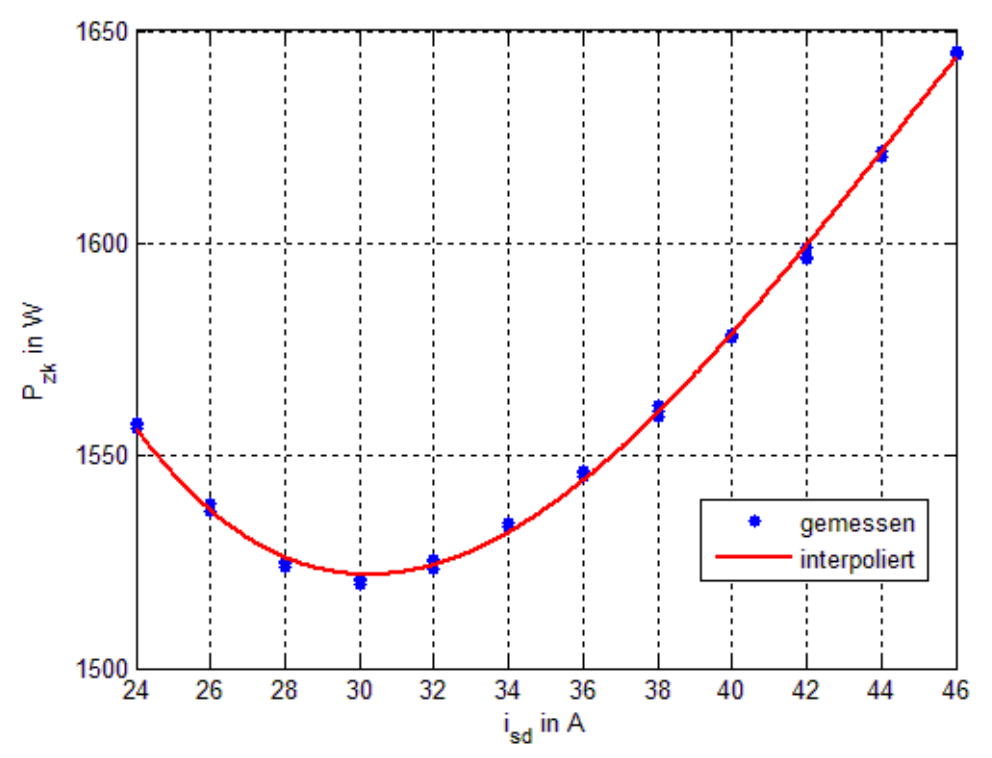

<span id="page-62-0"></span>Abbildung 47: Aufgenommene Wirkleistung in Abhängigkeit von isd für M=10Nm und ωMech=100rad/s

## **5.2 Einbindung in das Konzept der Feldorientierten Regelung**

Durch die Betrachtungen aus Punkt [5.1](#page-61-0) ist es naheliegend, für einen Betriebspunkt (Drehmoment, Drehzahl) jenes Wertepaar (*isd*, *isq*) zu bestimmen, welches die Verlustleistung des Antriebssystems minimiert. Wird dies für jede Kombination aus Drehmoment und Drehzahl im Teilastbereich durchgeführt, erhält man zwei Kennfelder *isd,opt=f(Msoll,ωMech)* und *isq,opt=f(Msoll,ωMech)*, welche jedem Betriebspunkt einen optimalen Ständerstrom-Raumzeiger zuweisen.

## <span id="page-62-1"></span>**5.2.1 Implementierung der Kennfelder in die Feldorientierten Regelung**

[Abbildung 48](#page-63-0) stellt die Implementierung der Kennfelder in das Konzept der Feldorientierten Regelung dar. Dabei wird der Flussregler durch das Kennfeld *isd,opt=f(Msoll,ωMech)* ersetzt, während und *isq,opt=f(Msoll,ωMech)*, additiv zum vorhandenen Drehmomentregler geschaltet wird. Die Auswahl des optimalen Strom-Raumzeigers erfolgt durch Rückkopplung der gemessenen Winkelgeschwindigkeit *ωMech* und Vorgabe eines Solldrehmoments *Msoll*. Der Drehmomentregler gleicht dabei Ungenauigkeiten in der Modellbildung aus und verändert den resultierenden Strom *isq* so, dass das gewünschte Drehmoment erreicht wird.

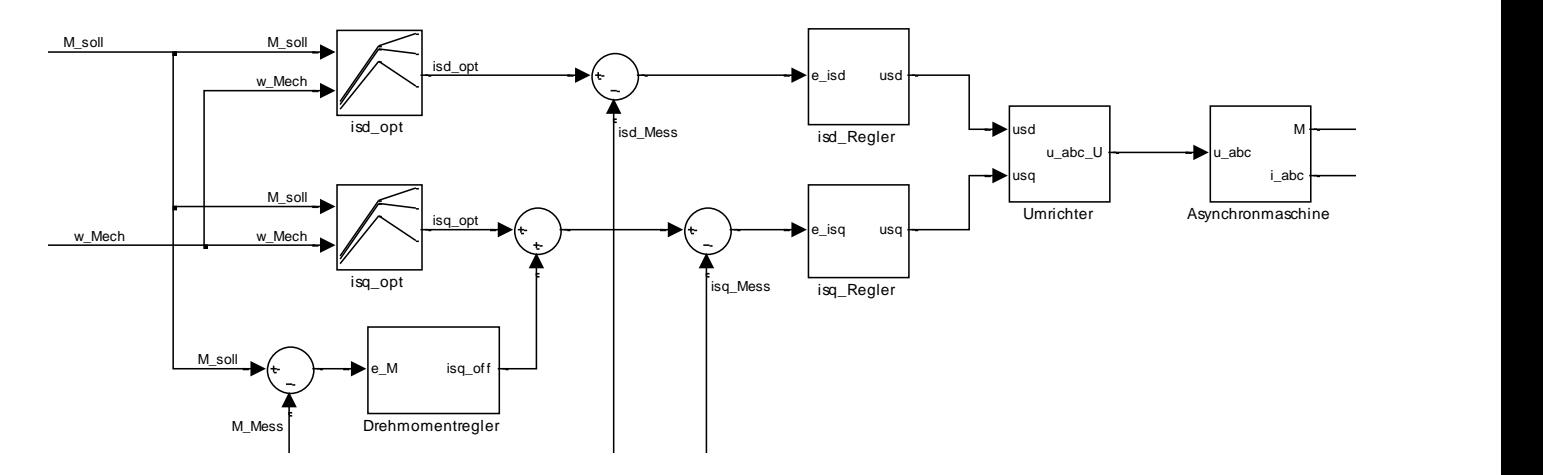

<span id="page-63-0"></span>Abbildung 48: Feldorientierte Regelung mit Kennlinien

#### **5.2.2 Erweiterung zum Ausgleich von Parameterschwankungen**

Durch Ungenauigkeiten in der Modellbildung und Veränderung der Systemparameter zur Laufzeit liefert der, durch die Kennfelder erhaltene Ständerstrom-Raumzeiger, nicht das ideale Wertepaar (*isd,opt*, *isq,opt*). Um dies auszugleichen wird ein Algorithmus eingesetzt, welcher eine Verringerung der Verlustleistung durch Veränderung des Stroms *isd* erreicht. Dies wird in Kapitel [5.6](#page-78-0) genauer beschrieben.

## **5.3 Mathematisches Modell der Verluste**

Das mathematische Modell der Verluste berücksichtigt sowohl die Asynchronmaschine als auch den Pulswechselrichter. Die Verlustleistung in der Maschine setzt sich aus folgenden Teilleistungen zusammen:

$$
P_V = P_{Cu} + P_{Fe} + P_{Reib} + P_{Zusatz}
$$
\n
$$
(5.4)
$$

Dabei stellen *PCu* die Stromwärmeverluste in Ständer und Läufer und *PFe* die Eisenverluste dar. Die Zusatzverluste *PZusatz* werden vernachlässigt. Es wird angenommen, dass die Reibleistung *PReib* nur von der Läuferdrehzahl abhängt. Dadurch ist diese für einen Betriebspunkt, bei konstanter Drehzahl und Drehmoment, unabhängig vom eingestellten Ständerstrom *iS*.

#### **5.3.1 Kupferverluste**

Es werden die Stromwärmeverluste sowohl im Ständer als auch im Läufer berücksichtigt. Dabei besteht folgender Zusammenhang zwischen den Komponenten des Ständerstrom-Raumzeigers und der Verlustleistung:

$$
P_{Cu} = \frac{3}{2} \left\{ R_s i_{sd}^{2} + \left( R_s + R_R \left( \frac{L_h}{L_R} \right)^2 \right) i_{sq}^{2} \right\}
$$
(5.5)

### **5.3.2 Eisenverluste**

Die Eisenverluste werden als Summe der Hystereseverluste und der Ummagnetisierungsverluste dargestellt. Diese treten sowohl im Ständer als auch im Rotor auf und können wie folgt beschrieben werden [6]:

$$
P_{Fe,S} = B(i_{\mu})^2 \cdot [k_{Hy}\omega_S + k_w\omega_S^2]
$$
 (5.6)

$$
P_{Fe,R} = B(i_{\mu})^2 \cdot [k_{Hy}\omega_R + k_w\omega_R^2]
$$
 (5.7)

Die im Rotor auftretenden Eisenverluste werden dabei zur Modellierung der Gesamtverluste vernachlässigt. Wie in [Abbildung 18](#page-24-0) erkennbar, kann die Verlustleistung in Abhängigkeit Spannung an der Hauptinduktivität *U<sup>h</sup>* berechnet werden.

$$
P_{Fe} = \frac{3}{2} \frac{U_h^2}{R_{Fe}}
$$
 (5.8)

Dabei ist der Widerstand *RFe* eine Funktion der Kreisfrequenz des Ständerstroms *ω<sup>S</sup>* und des Hauptflusses *Ψh*. Die Spannung *U<sup>h</sup>* wird als Produkt des Hauptflusses *Ψ<sup>h</sup>* mit *ωS* dargestellt.

$$
P_{Fe} = \frac{3}{2} \frac{\omega_s^2 |\Psi_h|^2}{R_{Fe}(\omega_s, \Psi_h)}
$$
(5.9)

Wie im Punkt [5.2.1](#page-62-1) erklärt, soll eine Darstellung der Eisenverlustleistung als Funktion der Komponenten des Ständerstrom-Raumzeigers und der mechanischen Winkelgeschwindigkeit gefunden werden. Dazu werden die Gleichungen (3.50) und (3.55) in das RFKS transformiert und umgeformt.

$$
\underline{\Psi}_R^{\Psi_R} = \underline{\Psi}_h^{\Psi_R} + L_{\alpha R} \dot{I}_R^{\Psi_R} \tag{5.10}
$$

$$
\dot{L}_R^{\Psi_R} = \frac{1}{L_R} \underline{\Psi}_R^{\Psi_R} - \frac{L_h}{L_R} \dot{L}_S^{\Psi_R}
$$
(5.11)

Im stationären Betrieb gilt mit (4.3):

$$
\left|\underline{\Psi}_{h}\right|^{2} = L_{h}^{2} i_{sd}^{2} + \left(\frac{L_{ok} L_{h}}{L_{R}}\right)^{2} i_{sq}^{2}
$$
\n(5.12)

Die Ständer-Kreisfrequenz *ω<sup>S</sup>* wird mit Hilfe des Winkels *ρ* als Funktion der mechanischen Winkelgeschwindigkeit ausgedrückt.

$$
\omega_s = p \cdot \omega_{\text{Mech}} + \frac{d\rho}{dt} \tag{5.13}
$$

Dabei gilt aus (4.4)

$$
\frac{d\rho}{dt} = \frac{R_R}{L_R} i_{sq} \tag{5.14}
$$

So wird

$$
\omega_{s} = p \cdot \omega_{\text{Mech}} + \frac{R_{R}}{L_{R}} i_{sq} \tag{5.15}
$$

Dadurch können die Eisenverluste wie folgt dargestellt werden:

$$
P_{Fe} = \frac{3}{2} \frac{1}{R_{Fe}(\omega_{Mech}, i_{sq}, \Psi_h)} \left( p \cdot \omega_{Mech} + \frac{R_R}{L_R} i_{sq} \right)^2 \cdot \left[ L_h^2 i_{sd}^2 + \left( \frac{L_{ok} L_h}{L_R} \right)^2 i_{sq}^2 \right] (5.16)
$$

#### **5.3.3 Verluste im Umrichter**

Der Pulswechselrichter wird, wie in [3.1.1](#page-24-1) beschrieben, als ideale Spannungsquelle mit Innenwiderstand *R<sup>i</sup>* modelliert. Die Verlustleistung wird wie folgt berechnet:

$$
P_{V,U} = \frac{3}{2} R_U \cdot \left( i_{sd}^2 + i_{sq}^2 \right) \tag{5.18}
$$

Bei diesem einfachen Modell wird eine lineare Abhängigkeit der Verlustleistung vom Strom vernachlässigt. [Abbildung 49](#page-66-0) stellt die gemessene und über die drei Stränge gemittelte Verlustleistung *P*<sub>*V*</sub>*u* an des Umrichters in Abhängigkeit des Stroms dar. Zur Ermittlung dieses Verlaufs wird Wirkleitungsaufnahme *PZK* des gesamten Antriebsystems am Zwischenkreis (*uZK* und *iZK*) und die an der

Asynchronmaschine umgesetzte Wirkleistung *PMaschine* gemessen. Die Differenz beider Größen ist die die Verlustleistung am Umrichter *PV,U*.

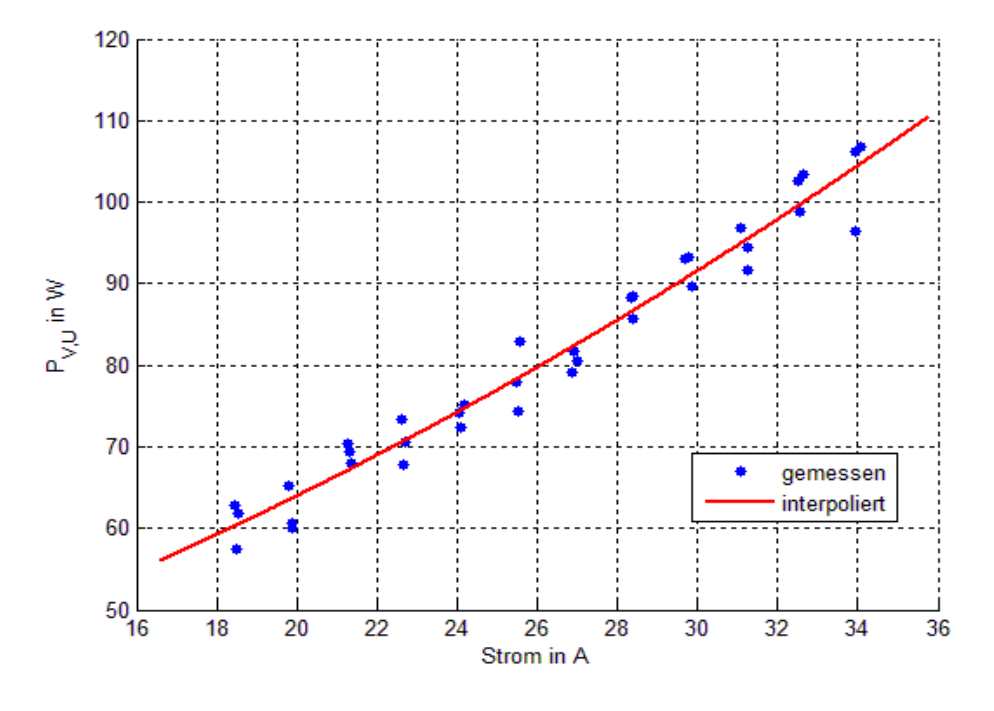

<span id="page-66-0"></span>Abbildung 49: Verlustleistung am Umrichter

# **5.4 Kennlinienbasierte Verlustminimierung**

Das Gesamtmodell der an Maschine und Umrichter umgesetzten Verluste wird durch folgende Gleichung beschrieben:

$$
P_V = P_{V, Maschine} + P_{V,U}
$$
\n(5.19)

Dabei setzen sich die Verluste in der Maschine aus den Kupferverlusten und den Eisenverlusten zusammen.

$$
P_{V, Maschine} = \frac{3}{2} \frac{1}{R_{Fe} (\omega_{Mech}, i_{sq}, \Psi_h)} \left( p \cdot \omega_{Mech} + \frac{R_R}{L_R} i_{sq} \right)^2 \cdot \left[ \left( \frac{L_h^2}{L_R} + \frac{L_{ok} L_h}{L_R} \right)^2 i_{sd}^2 + \left( \frac{L_{ok} L_h}{L_R} \right)^2 i_{sq}^2 \right] + \frac{3}{2} R_S i_{sd}^2 + \left( R_S + R_R \left( \frac{L_h}{L_R} \right)^2 \right) i_{sq}^2
$$
\n(5.20)

Die im Umrichter umgesetzten Verluste sind:

$$
P_{V,U} = \frac{3}{2} R_U \cdot (i_{sd}^{2} + i_{sq}^{2})
$$
\n(5.21)

Durch diese Beschreibung ist es möglich jenen Stromzeiger *iS,optΨR* zu finden, der die Verlustleistung minimiert. Dabei gilt jedoch die Nebenbedingung, dass das gewünschte Drehmoment von der Maschine aufgebracht wird. Diese lautet:

$$
\frac{3}{2} p \frac{L_h^2}{L_R} i_{sd} i_{sq} - M_{Gesamt} = 0
$$
\n(5.22)

Dabei ist jedoch zu beachten, dass die Parameter keineswegs konstante Größen sind, sondern vom Ständerstrom abhängen. So ändert sich die Hauptinduktivität *L<sup>h</sup>* abhängig vom Betrag des Magnetisierungsstroms *iµ*, welcher vom Läufer- und Ständerstrom gebildet wird. Um dennoch zu einem Ergebnis zu kommen, wird die Berechnung iterativ, unter der Kenntnis der Magnetisierungskennlinie und des Widerstands *RFe* durchgeführt.

#### **5.4.1 Hauptinduktivität**

Im Punkt [4.2.2](#page-50-0) wird die Hauptinduktivität durch Gleichung (4.22) in Abhängigkeit der Komponenten des Ständerstrom-Raumzeigers und des Rotorflusses dargestellt. Durch Gleichung (4.13) kann die Abhängigkeit der Hauptinduktivität vom Rotorfluss durch Iteration beseitigt werden. Dazu werden konstante Werte für *isd* und *isq* vorgegeben und das stationäre Ergebnis folgender Differenzengleichung numerisch berechnet:

$$
L_{h,k} = f(\Psi_{R,k}, i_{sd}, i_{sq})
$$
\n
$$
\Psi_{R,k+1} = \left(1 - \frac{R_R}{L_R} T_d\right) \cdot \Psi_{R,k} + \frac{R_R}{L_R} T_d \cdot L_{h,k} \cdot i_{sd,k}
$$
\n(5.24)

[Abbildung 50](#page-68-0) und [Abbildung 51](#page-68-1) stellen das Ergebnis der Iteration graphisch dar. Dabei ist zu erkennen, dass der Einfluss von isd auf die Hauptinduktivität weitaus deutlicher ausfällt als jener von *isq*.

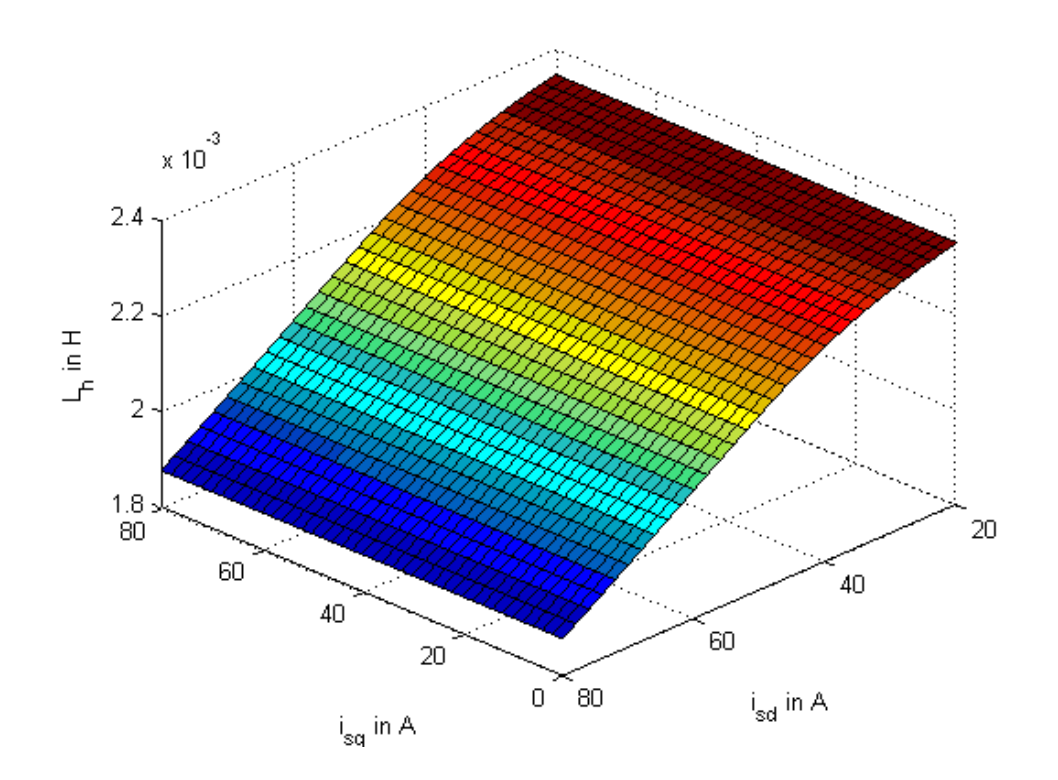

<span id="page-68-0"></span>Abbildung 50: Hauptinduktivität in Abhängigkeit von isd und isq

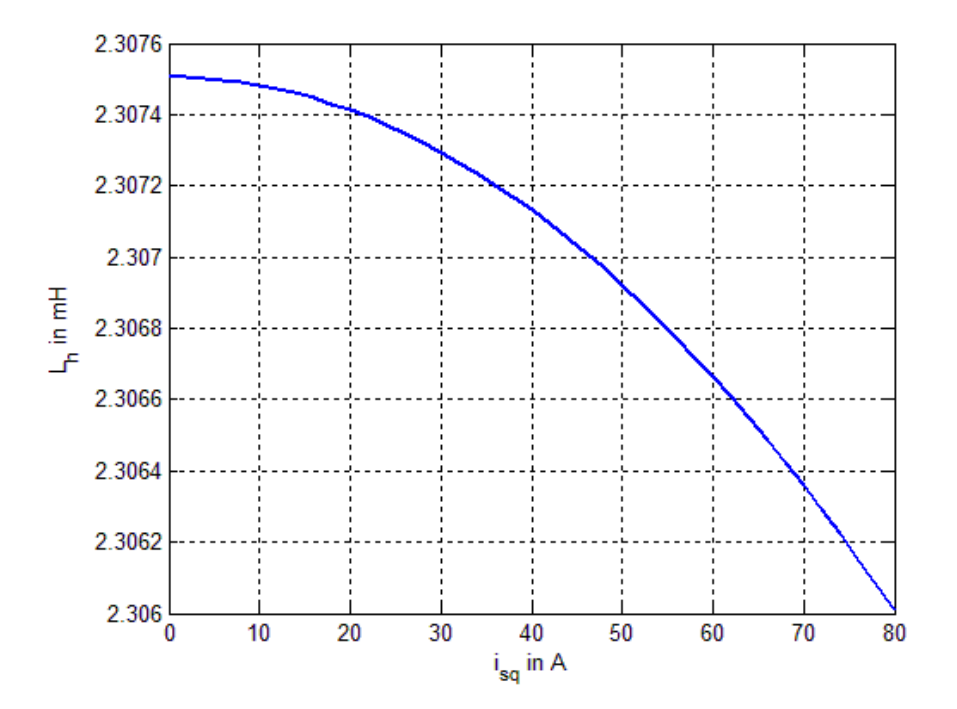

<span id="page-68-1"></span>Abbildung 51: Hauptinduktivität in Abhängigkeit von isq für isd=30A

#### **5.4.2 Messung der Eisenverluste**

Die Eisenverluste werden wie in Gleichung (5.8) dargestellt beschrieben. Der Widerstand *RFe* ist hierbei von der Ständer-Kreisfrequenz abhängig. Um diesen Zusammenhang zu bestimmen, werden Leerlaufversuche wie in Punkt [3.1.5](#page-31-1) beschrieben für verschiedene Ständerfrequenzen durchgeführt und ausgewertet. Die von der Maschine im Leerlauf aufgenommene Leistung dient zur Deckung der Kupfer- und Eisenverluste sowie dem überwinden der Reibung.

Zur Bestimmung der Kupferverluste, wird nach jeder Leerlaufmessung der Ständerwiderstand *R<sup>S</sup>* laut Punkt [3.1.2](#page-26-1) bestimmt um die Erwärmung der Ständerwicklungen zu berücksichtigen. Für eine konstante Ständerfrequenz *ω<sup>S</sup>* wird der eingestellte Strom variiert. Gemessen werden Effektivwerte der Strangströme *ILL*, der Strangspannungen *ULL* und die Wirkleistungen jedes Strangs *PLL*. Daraus wird die Leistung zur Deckung der Eisenverluste und Reibungsverluste wie folgt bestimmt:

$$
P_{Fe,Reib} = P_{LL} - R_S I_{LL}^{2}
$$
 (5.25)

[Abbildung 52](#page-69-0) stellt die Leistung *PFe,Reib* in Abhängigkeit des Quadrats der Spannung *U<sup>h</sup>* an der Hauptinduktivität dar. Laut Gleichung (5.8) besteht *PFe,Reib* für *Uh=0* nur noch aus der Verlustleistung durch Reibung. Wird mit Hilfe der Methode der kleinsten Fehlerquadrate eine Gerade in die Messpunkte gelegt, so kann durch Extrapolieren die Reibleistung *PReib* für eine Ständerfrequenz ermittelt werden.

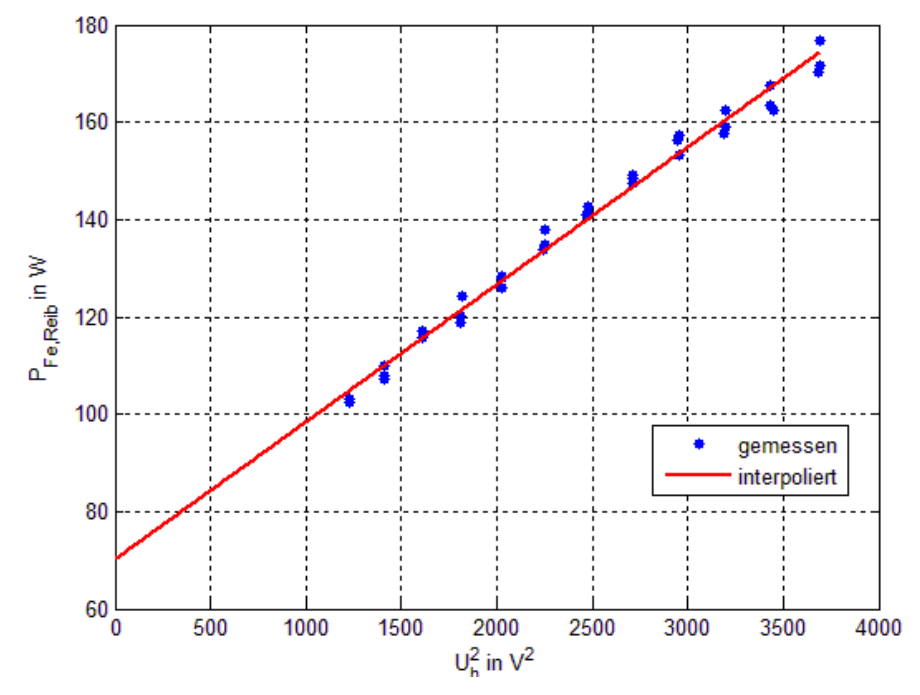

<span id="page-69-0"></span>Abbildung 52: Verlustleistung durch Reibung und Eisenverluste bei ωMech=204rad/s

Dabei muss beachtet werden, dass es sich bei der ermittelte Größe *PReib* nur um ein Drittel der gesamten Reibleistung handelt, da die gemessenen Ströme, Spannungen und Leistungen für alle über alle Stränge gemittelt sind. Die Eisenverlustleistung *PFe* werden wie folgt berechnet:

$$
P_{Fe} = P_{Fe,Reib} - P_{Reib}
$$
\n
$$
(5.26)
$$

Zur Bestimmung des Widerstands *RFe* wird Gleichung (5.8) umgeformt zu:

$$
R_{Fe} = \frac{U_h^2}{P_{Fe}}
$$
\n
$$
(5.27)
$$

In [Abbildung 52](#page-69-0) ist ein linearer Zusammenhang zwischen der Spannung *U<sup>h</sup>* und der Eisen-Verlustleistung *PFe* erkennbar. Aus diesem Grund wird angenommen, dass die Abhängigkeit des Widerstands *RFe* vom Hauptfluss *Ψ<sup>h</sup>* vernachlässigt werden kann.

[Abbildung 53](#page-70-0) stell die Abhängigkeit des Widerstands *RFe* von der Ständerfrequenz *ω<sup>S</sup>* dar. Zum Einsatz in weiteren Betrachtungen werden die gemessenen Werte von *RFe* im gesamten Bereich durch ein Polynom 2. Ordnung angenähert und daraus eine Look-Up Tabelle erzeugt.

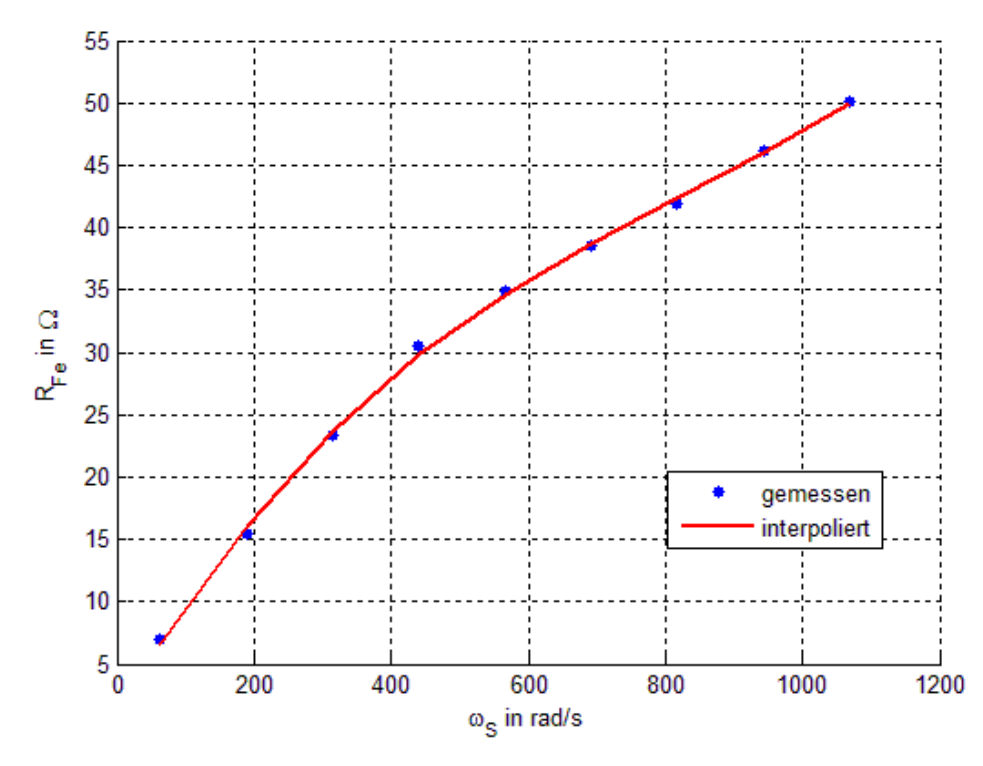

<span id="page-70-0"></span>Abbildung 53: RFe in Abhängigkeit der Ständerfrequenz  $\omega$ s

In [Abbildung 54](#page-71-0) wird die Eisenverlustleistung *PFe* in Abhängigkeit der der Ständerfrequenz *ω<sup>S</sup>* dargestellt.

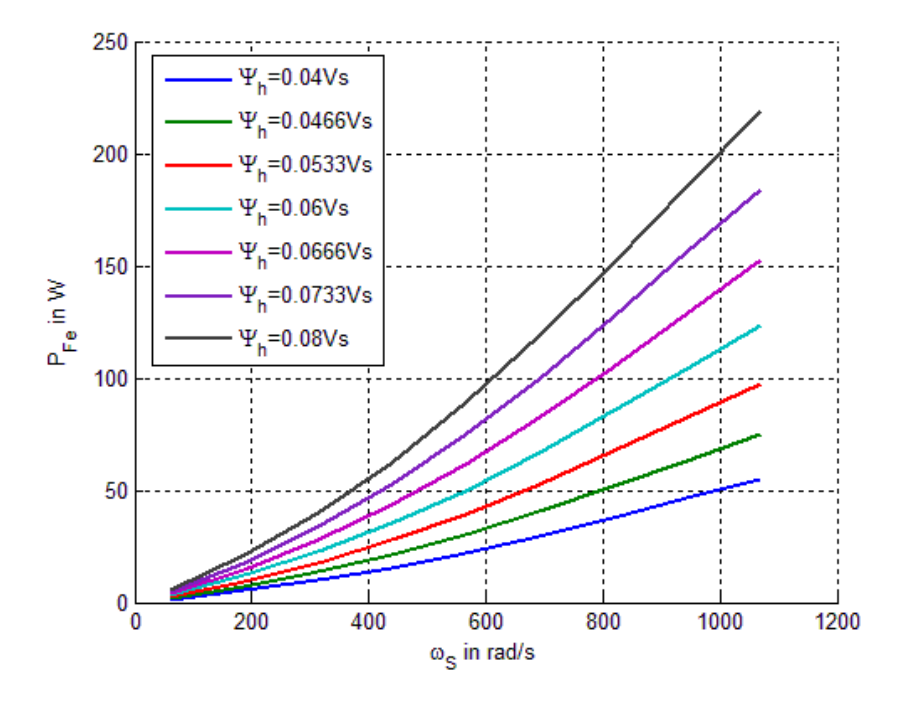

<span id="page-71-0"></span>Abbildung 54: Eisenverlustleistung in Abhängigkeit der Ständerfrequenz  $\omega$ s für verschiedene Hauptflüsse  $\Psi$ h

[Abbildung 55](#page-72-0) zeigt das Drehmoment durch Reibung in Abhängigkeit der mechanischen Winkelgeschwindigkeit *ωMech*. Im Leerlauf wird angenommen, dass *ωS= p.ωMech* gilt. Für Winkelgeschwindigkeiten *ωMech>0* wird die Reibleistung mit Hilfe der Methode der kleinsten Fehlerquadrate durch folgenden Zusammenhang modelliert:

$$
M_{\text{Re}ib} = k_{\text{Re}ib} \cdot \omega_{\text{Mech}} + M_{\text{Re}ib,\text{off}} \tag{5.28}
$$
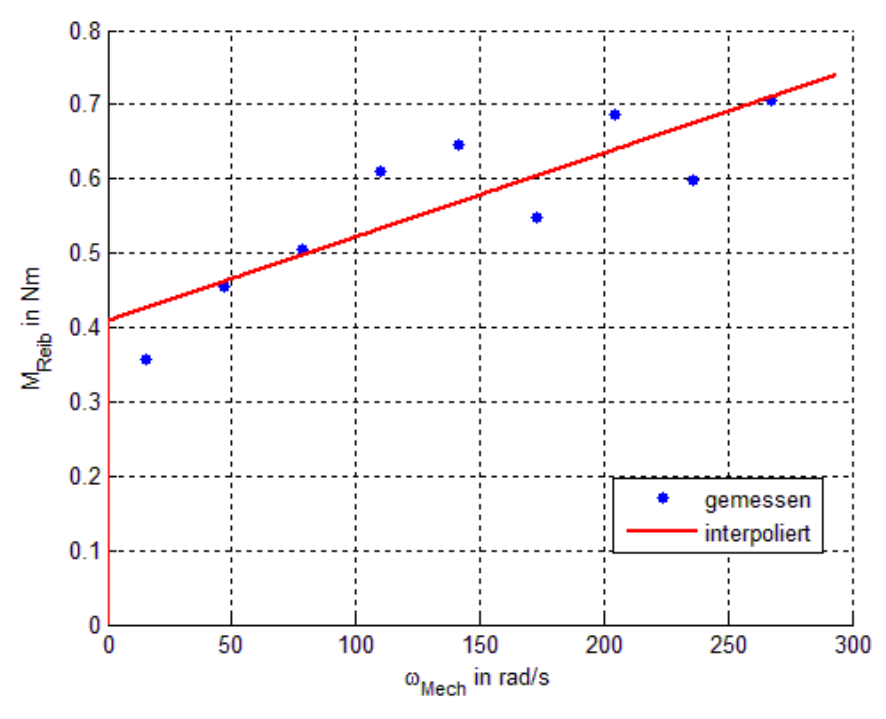

Abbildung 55: Drehmoment aufgrund von Reibung

## **5.4.3 Bestimmung der Kennfelder**

Wie im Punkt [5.4](#page-66-0) dargestellt wird die Verlustleistung mit den Gleichungen (5.20) und (5.21) als Funktion der Komponenten des Ständerstrom-Raumzeigers dargestellt.

$$
P_V = P_{V, Maschine} + P_{V,U}
$$
\n
$$
(5.29)
$$

Durch die Nebenbedingung (5.22) werden dabei alle zulässigen Wertepaare von (*isd* und *isq*) definiert.

$$
\frac{3}{2} p \frac{L_h^2}{L_R} i_{sd} i_{sq} - M_{Gesamt} = 0
$$
\n(5.30)

Dabei handelt es sich bei *MGesamt* um das gewünschte, auf der Welle auftretende Drehmoment. Dieses setzt sich aus dem durch die Maschine erzeugten Moment *M* und dem durch Reibung auftretenden Drehmomente *MReib* zusammen. Das Reibmoment *MReib* ist aus der, im Punkt [5.4.2](#page-69-0) ermittelten Verlustleistung bekannt

$$
\frac{3}{2} p \frac{L_h^2}{L_R} i_{sd} i_{sq} - (M - M_{\text{Reib}}(\omega_{\text{Mech}})) = 0
$$
\n(5.31)

Die Werte von  $R_{Fe}(\omega_{Mech}$ , *i*<sub>sq</sub>),  $L_h(i_{sd}$ , *i*<sub>sq</sub>) und  $M_{Reib}(\omega_{Mech})$  sind durch die bereits angestellten Betrachtungen als Kennlinien (Look-Up Tabellen) bekannt. Die Ermittlung der gesuchten Kennfelder wird daher numerisch durchgeführt.

Zunächst werden mit Hilfe von (5.31) alle zulässigen Wertepaare (*isd*, *isq*) für eine gleichbleibende mechanische Winkelgeschwindigkeit *ωMech* und ein vorgegebenes Drehmoment *MGesamt* bestimmt. Der Strom *isd* befindet sich dabei zwischen *20A* und *80A*. Die Untergrenze von *20A* wird dadurch begründet, dass so ein Mindestfluss in der Maschine aufgebaut bleibt. Für den Strom *isq* gilt:

$$
-\sqrt{i_{\max}^2 - i_{sd}^2} \le i_{sq} \le \sqrt{i_{\max}^2 - i_{sd}^2}
$$
\n(5.32)

Ausgehend von diesen zulässigen Lösungen, wird jenes Wertepaar (*isd*, *isq*) als optimal angesehen, welches eingesetzt in (5.20) und (5.21) die geringste Verlustleistung liefert.

Wird dies für alle Kombinationen von MGesamt und *ωMech* durchgeführt, entstehen dadurch die zwei Kennfelder isd,opt=f(MGesamt, ωMech) und isq.opt=f(MGesamt, ωMech), welche in [Abbildung 56](#page-73-0) und [Abbildung 57](#page-74-0) dargestellt werden.

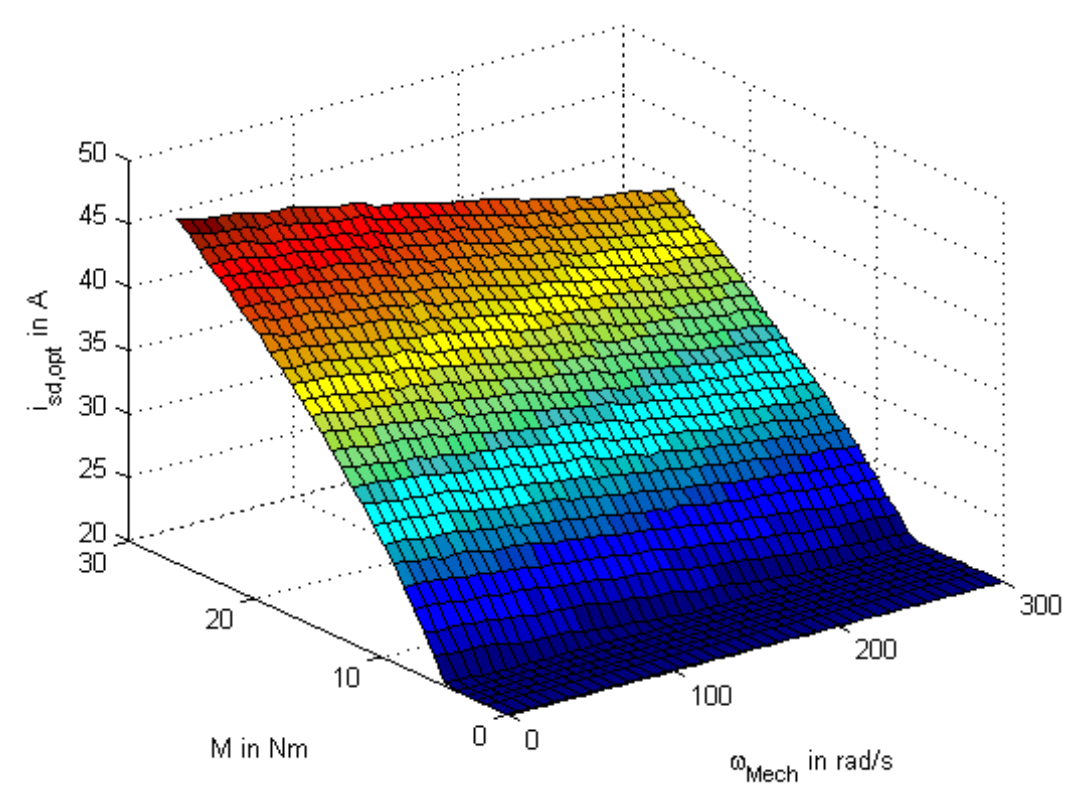

<span id="page-73-0"></span>Abbildung 56: isd,opt=f(MGesamt, ωMech)

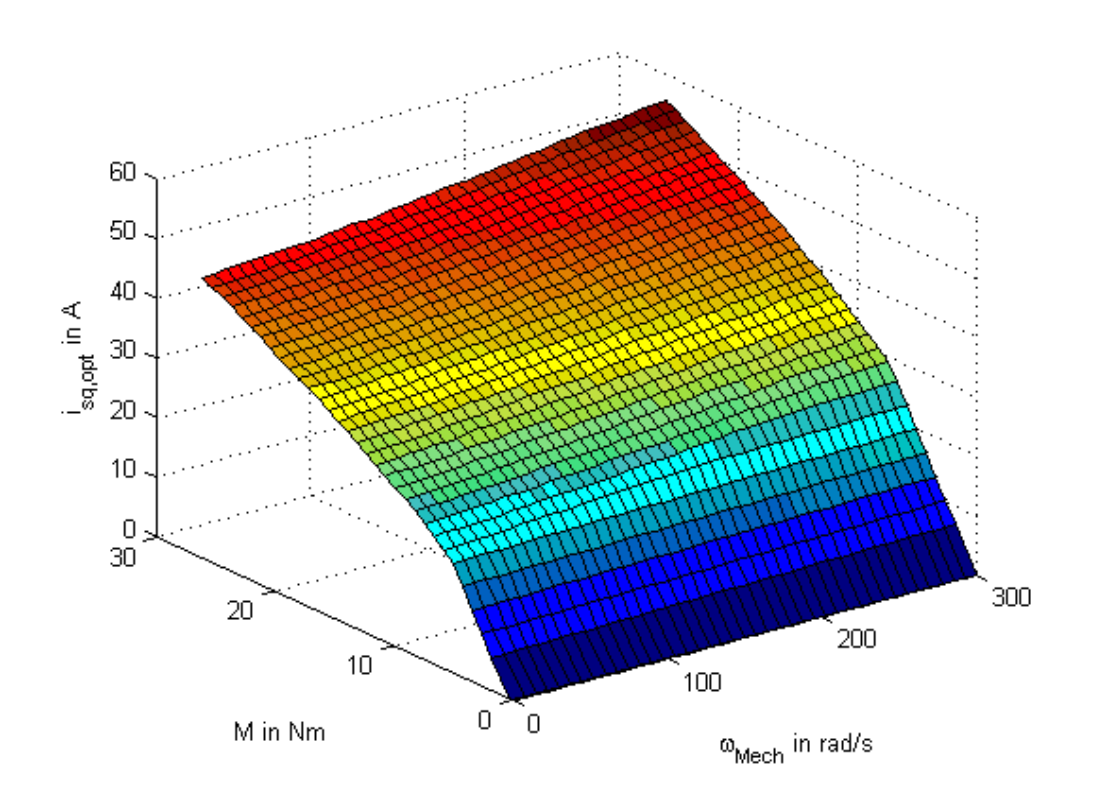

Abbildung 57: isq,opt=f(MGesamt, ωMech)

# <span id="page-74-0"></span>**5.4.4 Simulation und Verifikation**

[Abbildung 58](#page-75-0) und [Abbildung 59](#page-75-1) stellen die erwartete und gemessene Verbesserung der Leistungsaufnahme dar. Die Verläufe stimmen qualitativ überein, jedoch zeigt sich durch Messung eine geringere Verbesserung als durch die Simulation erwartet. Dies ist auf Ungenauigkeiten in der Modellbildung, und bei der Bestimmung der Parameter zurückzuführen. Die dargestellte Leistung *ΔPzu* wird dabei wie folgt berechnet:

$$
\Delta P_{zu} = \frac{P_{zu,nenn} - P_{zu,opt}}{P_{zu,nenn}}
$$
\n(5.33)

Dabei ist *Pzu,nenn* die am Zwischenkreis gemessene Wirkleistung bei Nennfluss und *Pzu,opt* die entsprechende Wirkleistung bei Betrieb mit den Kennfeldern.

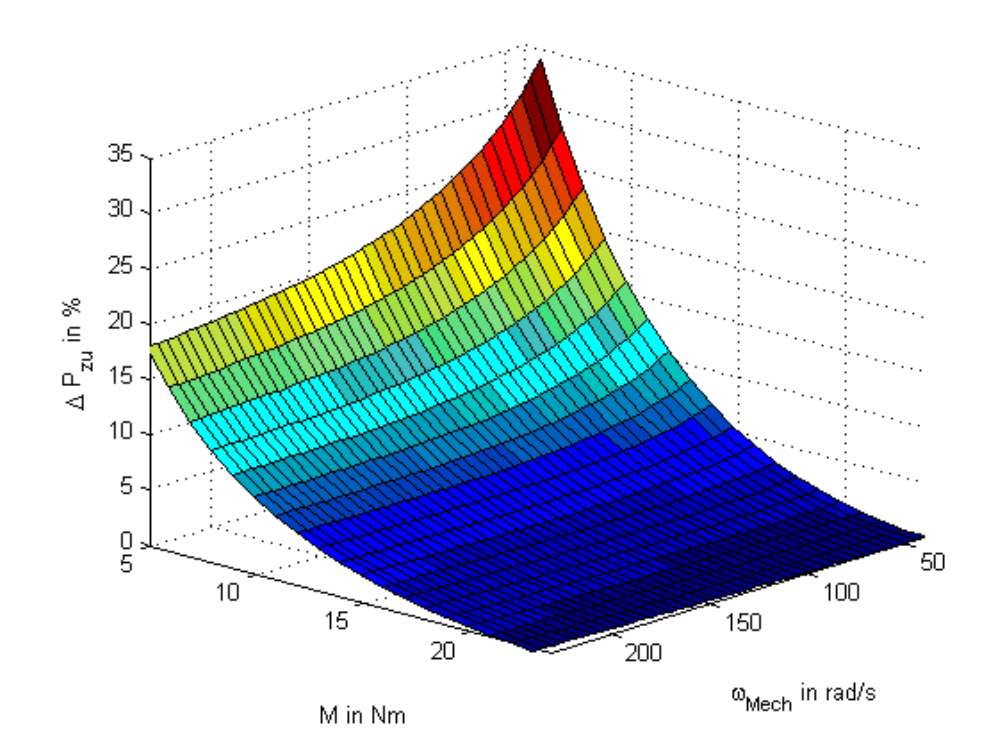

Abbildung 58: Berechnete Verringerung der Leistungsaufnahme

<span id="page-75-0"></span>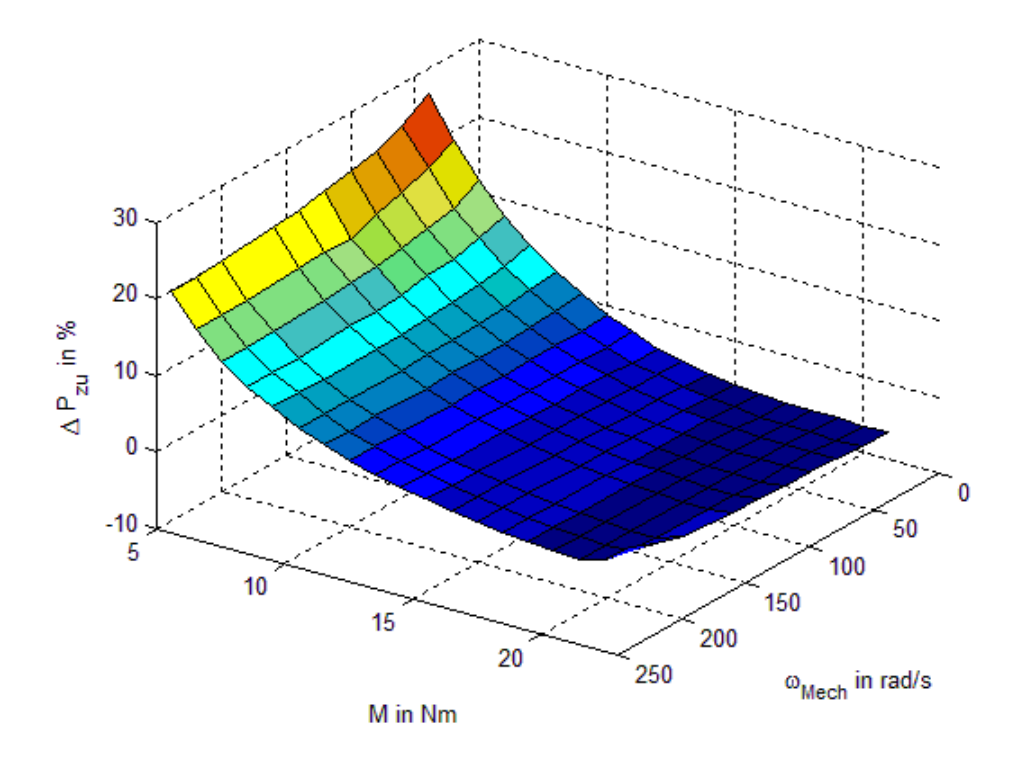

<span id="page-75-1"></span>Abbildung 59: Gemessene Verringerung der Leistungsaufnahme

# **5.5 Aufteilung der Verlustleistung**

In [Abbildung 60](#page-76-0) und [Abbildung 61](#page-77-0) werden die Anteile der Verlustleistung für konstante mechanische Winkelgeschwindigkeit und verschiedenen Werte des Drehmoments dargestellt. Die Verläufe stammen aus der Berechnung mit Hilfe des Verlustmodells im optimalen Betriebsfall. Dabei zeigt sich, dass die Verluste im Umrichter den größten Anteil ausmachen. Die Verläufe der Kupferverluste, der Umrichterverluste und der Eisenverluste steigen annähernd linear mit dem geforderten Drehmoment. Die Reibungsverluste bleiben aufgrund der konstanten Winkelgeschwindigkeit für alle Werte des Drehmoments gleich.

[Abbildung 62](#page-77-1) stellt die Aufteilung der Verlustleistungskomponente für konstantes Drehmoment und variable Winkelgeschwindigkeit dar.

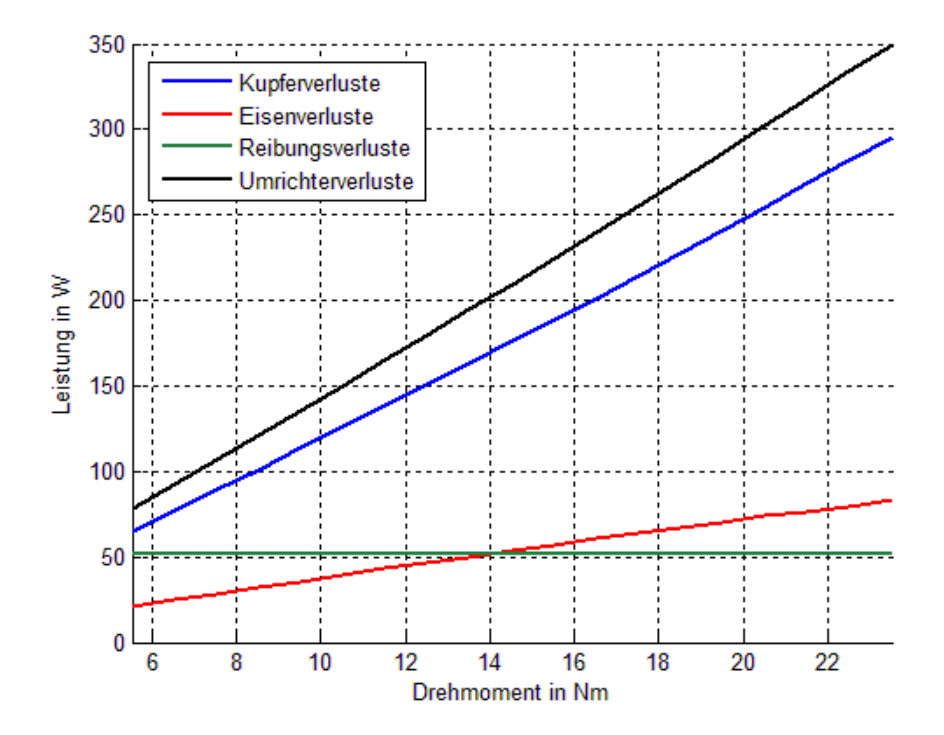

<span id="page-76-0"></span>Abbildung 60: Anteile der Verlustleistung bei ωMech=100rad/s

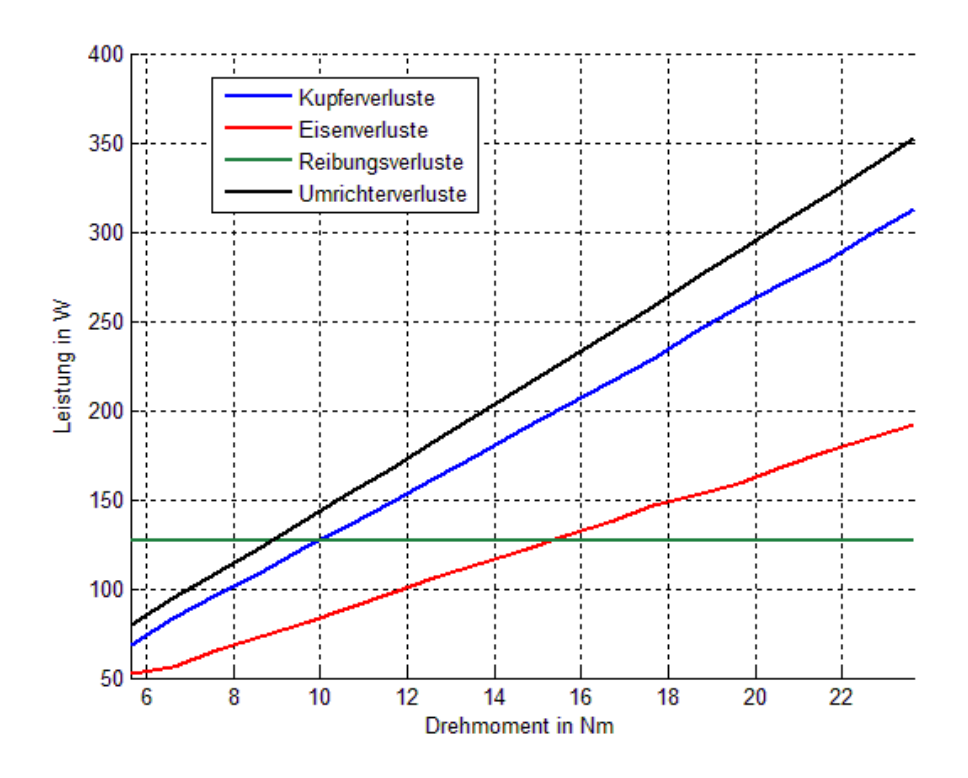

Abbildung 61: Anteile der Verlustleistung bei ωMech=200rad/s

<span id="page-77-0"></span>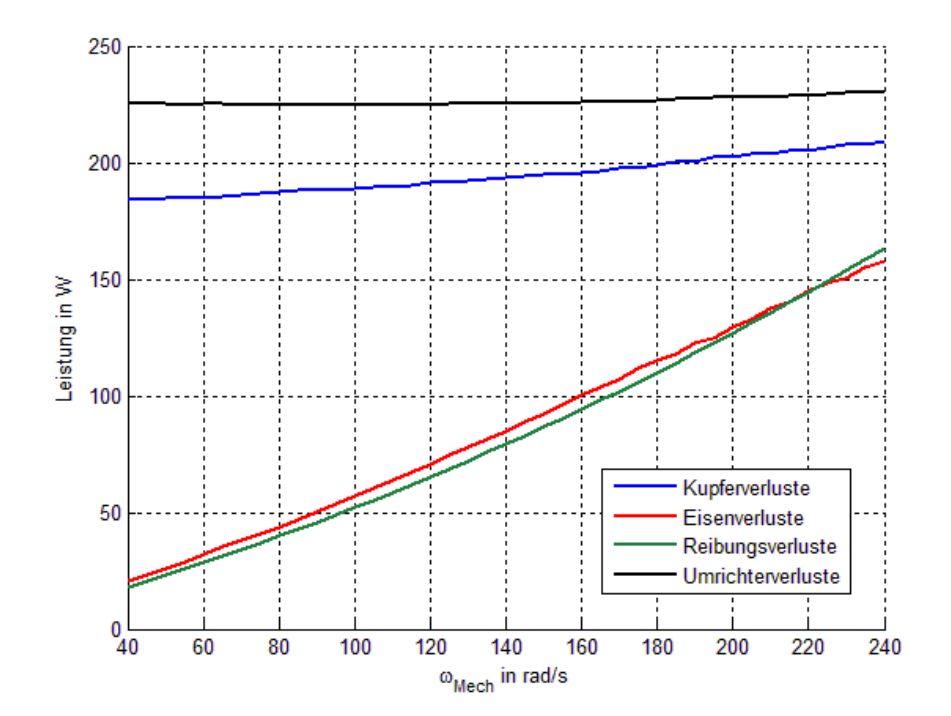

<span id="page-77-1"></span>Abbildung 62: Anteile der Verlustleistung bei M=15Nm

## **5.6 Laufzeitbasierte Verlustminimierung**

Es ist zu erwarten, dass die Parameter der realen Maschine von jenen abweichen, welche zur Modellbildung der Verluste verwendet werden. Dies wird einerseits durch die Vereinfachungen begründet, welche bei der Berechnung der Parameter vorkommen. Zudem werden Änderungen des Rotorwiderstands *RR*, sowie die Zusatzverluste in der Maschine bei der Modellbildung nicht berücksichtigt. Es ist auch anzunehmen, dass er eine Änderung der Maschinenparameter zur Laufzeit aufgrund von Erwärmung gibt. Dies führt dazu, dass die Kennfelder *isd,opt=f(MGesamt, ωMech)* und *isq,opt=f(MGesamt, ωMech)* Werte liefern, welche die Verlustleistung nicht minimieren. Um die Leistungsaufnahme noch weiter zu verringern, wird ein Algorithmus eingesetzt, welcher den Einfluss der genannten Fehlerquellen zur Laufzeit verringert. Das Gesamtsystem bestehend aus Kennlinienbasierter Vorsteuerung, Regelung des Drehmoments und Algorithmus zur laufzeitbasierten Verbesserung wird in [Abbildung 63](#page-78-0) dargestellt.

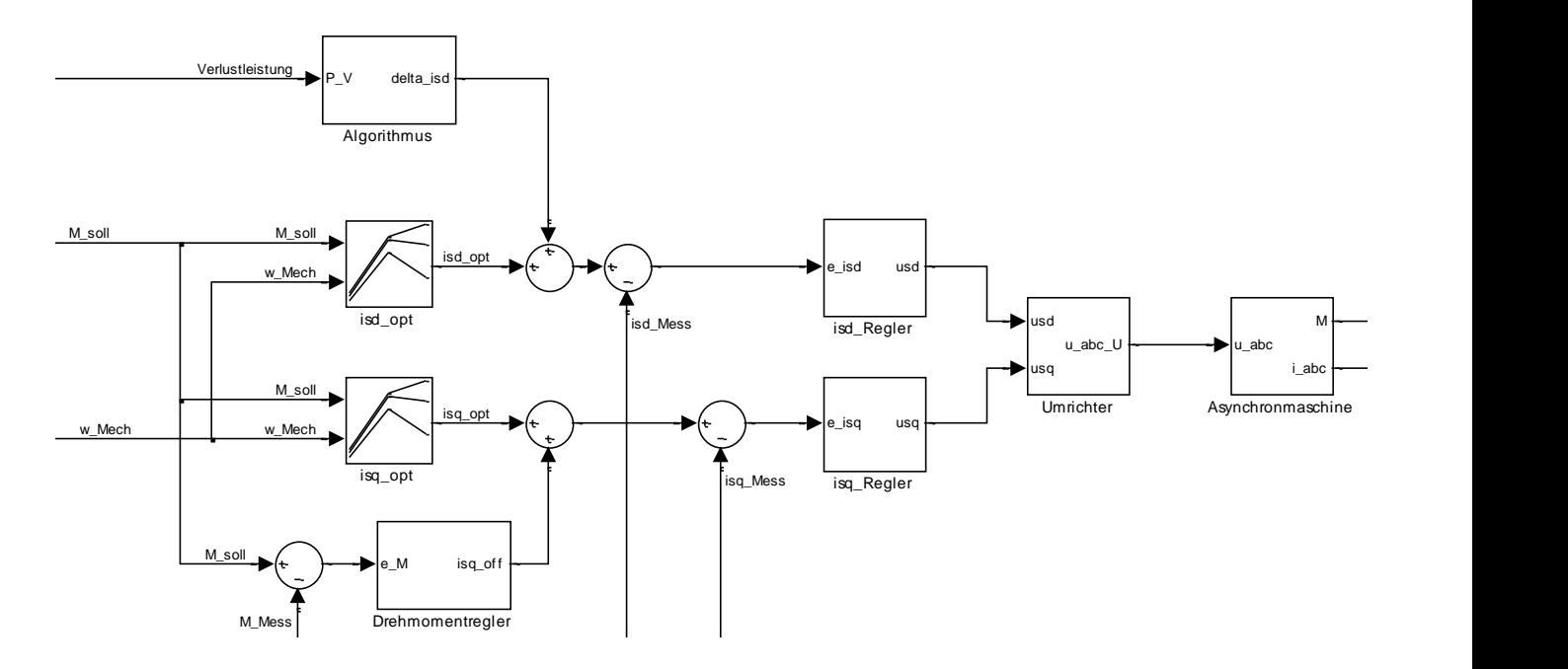

<span id="page-78-0"></span>Abbildung 63: Laufzeitbasierte Optimierung im Gesamtsystem

Der Algorithmus zur laufzeitbasierten Verringerung der Verlustleistung verändert dabei den Strom *isd* durch Aufbringen eines Offsets *Δisd* zum Wert, welcher aus dem Kennfeld geliefert wird.

Der einfache Algorithmus aufbauend auf das Gradientenverfahren dargestellt in [8] Gleichung (3.15) lautet:

$$
\Delta i_{sd,n+1} = \Delta i_{sd,n} - \mu \cdot sign \langle (P_{V,n} - P_{V,n-1}) \cdot (\Delta i_{sd,n} - \Delta i_{sd,n-1}) \rangle
$$
(5.34)

Dabei stellt *µ* einen konstanten Wert dar, um welchen der Strom-Offset *Δisd* erhöht oder verringert wird. Die Verlustleistung *P<sup>V</sup>* wird dabei als gemessene Größe angenommen. Die prinzipielle Funktionsweise des Algorithmus lautet wie folgt:

- Wird durch die Veränderung des Strom-Offsets *Δisd* die Verlustleistung verringert, so wird *Δisd* mit demselben Wert *µ* verändert wie zuvor.
- Kommt es durch Veränderung des Strom-Offsets *Δisd* zu einer Erhöhung der Verlustleistung, wird das Vorzeichen der Änderung von *Δisd* umgekehrt.

Es ist dabei zu beachten, dass der Algorithmus nicht mit der Abtastzeit *Ta* des zeitdiskreten Systems ausgeführt wird. Aufgrund der Funktionsweise wird der Strom *isd* zur Laufzeit sprungförmig verändert und *isq* durch den Drehmomentregler so eingestellt, dass das gewünschte Drehmoment erreicht wird. Um zu gewährleisten dass sich die Maschine im stationären Betrieb befindet, wird der Algorithmus mit einem ganzzahligen Vielfachen von *Ta*, bezeichnet als *TOpt*, ausgeführt.

Der flussbildende Strom *isd* wird in jedem Ausführungsschritt um den Wert *µ* verändert. Dies führt dazu, dass kein konstanter Wert für *isd* erreicht werden kann, sondern eine Schwankung abhängig von *µ* auftritt. Der Parameter *µ* muss jedoch so groß gewählt werden, dass dadurch eine messbare Änderung in der Verlustleistung auftritt. In [Abbildung 64](#page-80-0) wird der zeitliche Verlauf der Optimierung mit Hilfe des beschriebenen Algorithmus dargestellt.

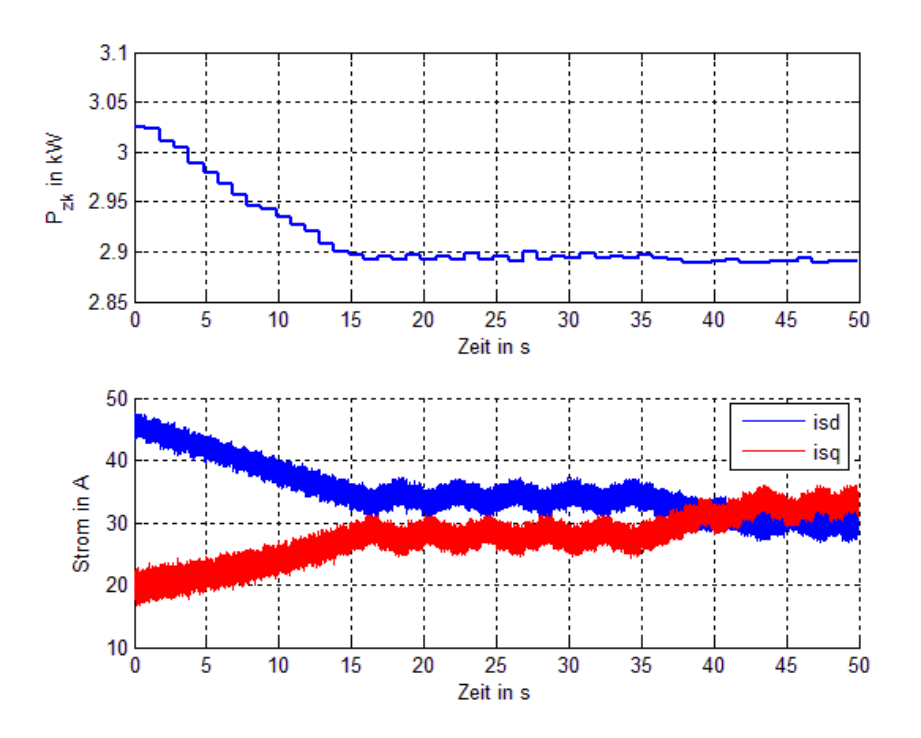

<span id="page-80-0"></span>Abbildung 64: Verlauf der Optimierung

# <span id="page-80-1"></span>**5.6.1 Bestimmung der Verlustleistung durch Messung von Zwischenkreisspannung und Zwischenkreisstrom**

Zur Ausführung des Algorithmus ist die Kenntnis der Verlustleistung *P<sup>V</sup>* notwendig. Um diese zu bestimmen wird eine Messung der Zwischenkreisspannung *uzk* und des Zwischenkreisstroms *izk* durchgeführt. Mit gemessenem Drehmoment *M* und mechanischer Winkelgeschwindigkeit *ωMech* kann die Verlustleistung wie folgt berechnet werden:

$$
P_V = u_{ZK} \cdot i_{ZK} - M \cdot \omega_{Mech} \tag{5.35}
$$

Die berechnete Leistung *P<sup>V</sup>* enthält alle in der Maschine umgesetzten Verluste, einschließlich der Reibung. Wie jedoch in [Abbildung 65](#page-81-0) gezeigt wird, weist die ermittelte Verlustleistung starkes Rauschen auf. Da der Algorithmus zur Bestimmung des Offset-Stroms nur die zwei Werte  $P_{V,n}$ und  $P_{V,n-1}$ verwendet, führt dieses Rauschen zu einer fehlerhaften Ermittlung von *Δisd*. Aus diesem Grund wird die Verlustleistung mit einem Moving Average Filter geglättet. Dieses besitzt die Länge *NOpt* welche wie folgt berechnet wird:

$$
N_{opt} = \frac{T_{opt}}{2 \cdot T_a} \tag{5.36}
$$

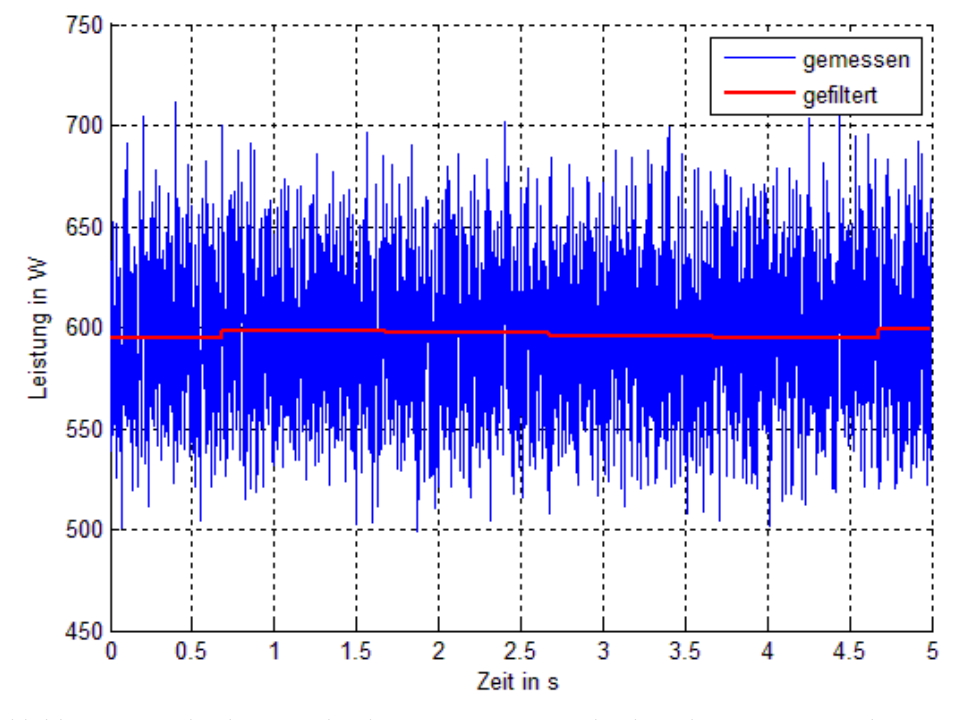

Dabei ist *T<sup>a</sup>* die Diskretisierungszeit des Systeme und *TOpt* die Zeit zwischen zwei Berechnungen des Algorithmus.

<span id="page-81-0"></span>Abbildung 65: Verlustleistung durch Messung am Zwischenkreis bei M=10Nm und ωMech=100rad/s

### **5.6.2 Modellbasierte Bestimmung der Verlustleistung**

Eine weitere Möglichkeit zur Bestimmung der Verlustleistung zur Laufzeit wird durch das mathematische Modell (5.20) und (5.21) gegeben. Dabei wird vereinfachend angenommen, dass eine Änderung des optimalen Wertepaares (*isd,opt*, *isq,opt*) lediglich durch Erwärmung zustande kommt. Dazu werden die ohmschen Widerstände *R<sup>S</sup>* und *R<sup>R</sup>* in Abhängigkeit der Temperatur angeschrieben. Für einen allgemeinen ohmschen Widerstand *R* mit der Temperatur *ϑ* gilt:

$$
R(\mathcal{G}) = R(\mathcal{G}_0) \cdot (1 + \alpha(\mathcal{G} - \mathcal{G}_0))
$$
\n(5.37)

Dabei ist *ϑ<sup>0</sup>* die Bezugstemperatur und *α* der lineare Temperaturkoeffizient. Im Betrieb wird die Temperatur des Ständers durch Pt100 Temperatursensoren und Thermoelemente Typ K gemessen. Es wird dabei angenommen, dass der Ständer und der Läufer dieselbe Temperatur besitzen. Diese Temperatur wird genutzt, um die Verlustleistung mit gemessenen Ständerströmen *i<sub>sd</sub>* und *i<sub>sq</sub>* zu berechnen. Als Material der Ständerwicklung wird Kupfer angenommen, für den Läufer Aluminium. Die daraus resultierenden Gleichungen lauten:

$$
P_{V, Maschine} = \frac{3}{2} \frac{1}{R_{Fe}(\omega_{Mech}, i_{sq})} \left( p \cdot \omega_{Mech} + \frac{R_{R}(\mathcal{G})}{L_{R}} i_{sq} \right)^{2} \cdot \left[ \left( \frac{L_{h}^{2}}{L_{R}} + \frac{L_{oR}L_{h}}{L_{R}} \right)^{2} i_{sd}^{2} + \left( \frac{L_{oR}L_{h}}{L_{R}} \right)^{2} i_{sq}^{2} \right] + \frac{3}{2} R_{S}(\mathcal{G}) i_{sd}^{2} + \left( R_{S}(\mathcal{G}) + R_{R}(\mathcal{G}) \left( \frac{L_{h}}{L_{R}} \right)^{2} \right) i_{sq}^{2}
$$
\n(5.38)

$$
P_{V,U} = \frac{3}{2} R_U \cdot (i_{sd}^{2} + i_{sq}^{2})
$$
\n(5.39)

[Abbildung 66](#page-82-0) stellt den Vergleich zwischen der durch Schätzung ermittelten und der aus Messung (wie in Punkt [0](#page-80-1) beschrieben) bestimmten Verlustleistung dar. Dabei ist einerseits zu erkennen, dass das geschätzte Signal weniger Rauschen aufweist. Jedoch kann auch eine Abweichung erkannt werden, welche durch fehlerhafte Temperaturmessung und nicht berücksichtigte Verlustanteile begründet wird.

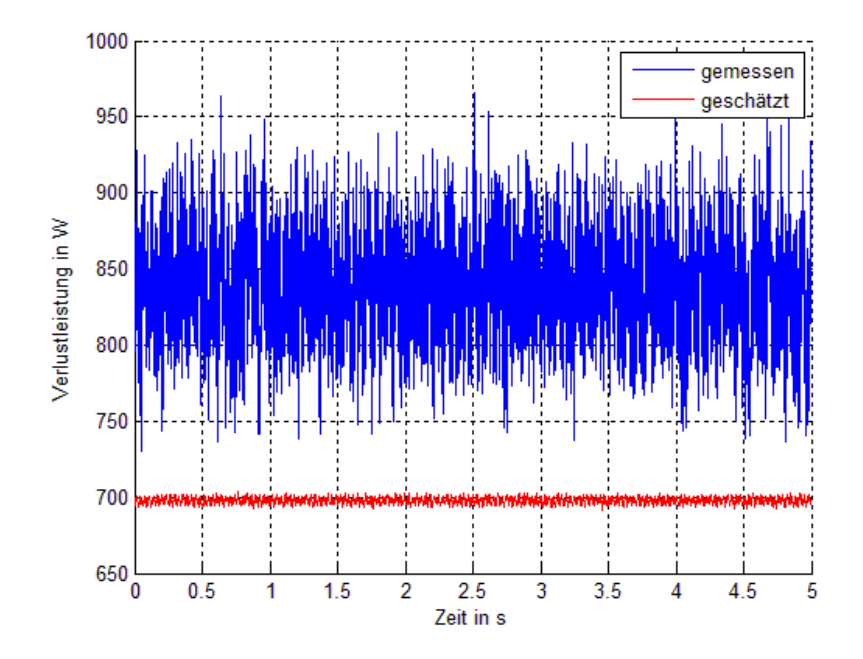

<span id="page-82-0"></span>Abbildung 66: Vergleich Pv gemessen und geschätzt bei  $\theta = 40^{\circ}$ C, M=10Nm und  $\omega_{\text{Mech}} = 200 \text{rad/s}$ 

### **5.6.3 Vergleich der Optimierung mit und ohne Algorithmus**

[Abbildung 67](#page-83-0) und [Abbildung 68](#page-84-0) stellen die Änderung der aufgenommenen Leistung des Gesamtsystems graphisch dar. Dabei wurden für konstante Winkelgeschwindigkeit *ωMech*, die Drehmoment-Sollwerte variiert. Es zeigt sich, dass durch den Einsatz des Algorithmus eine Verringerung der Leistungsaufnahme bei gleichem Betriebspunkt auftritt. Dabei kann im Mittel eine Verbesserung von *0.5%* beobachtet werden. Weiters ist zu erkennen, dass die Ergebnisse mit gemessener und geschätzter Verlustleistung nahezu identisch sind. Die in [Abbildung 66](#page-82-0) dargestellte Abweichung hat so einen vernachlässigbar kleinen Einfluss.

In [Abbildung 69](#page-84-1) ist der Vergleich der Leistungsaufnahme bei konstantem Drehmoment dargestellt. Mit Ausnahme eines Punktes zeigt sich eine verringerte Leistungsaufnahme durch die Verwendung des Algorithmus.

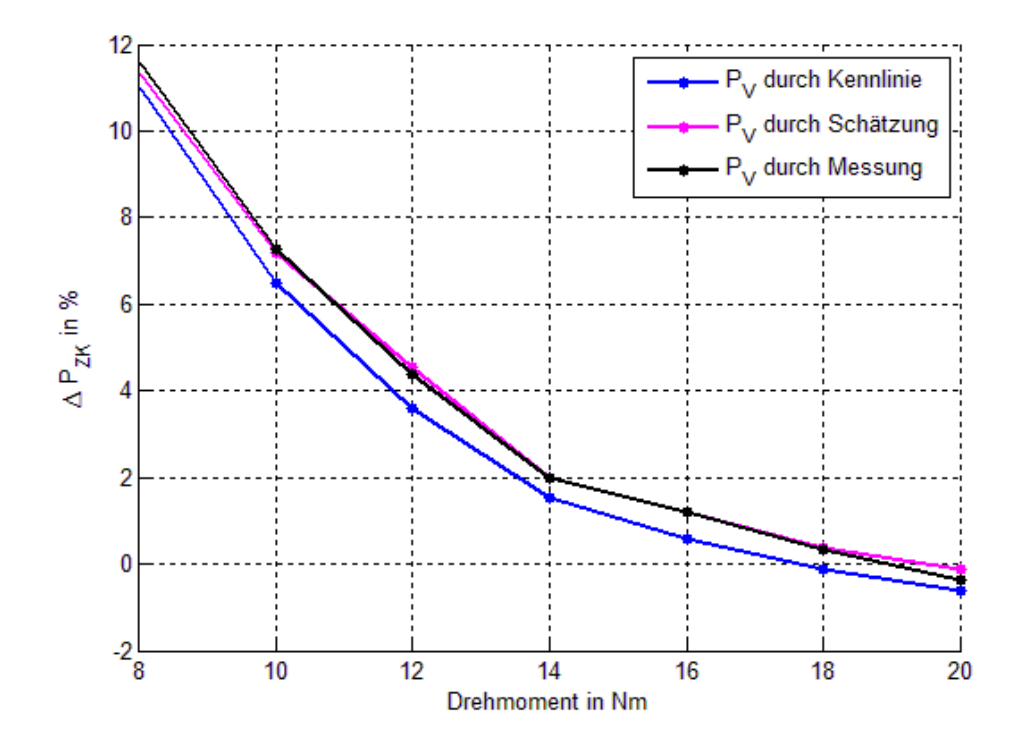

<span id="page-83-0"></span>Abbildung 67: Vergleich zwischen den eingesetzten Verfahren bei ωMech =100rad/s

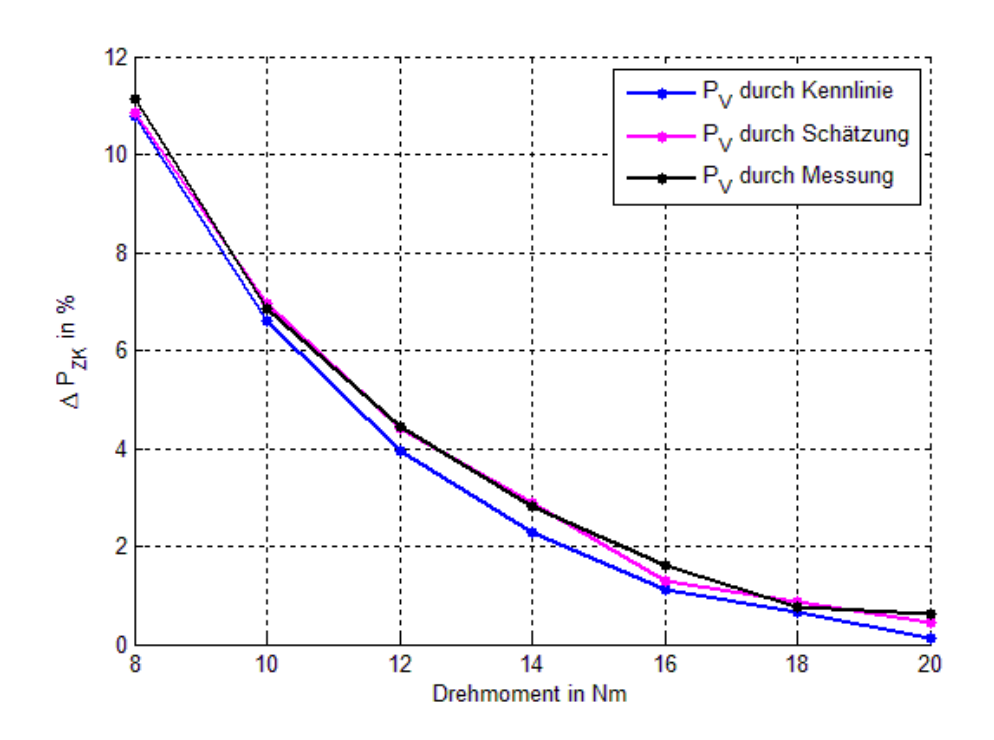

<span id="page-84-0"></span>Abbildung 68: Vergleich zwischen den eingesetzten Verfahren bei ωMech=200rad/s

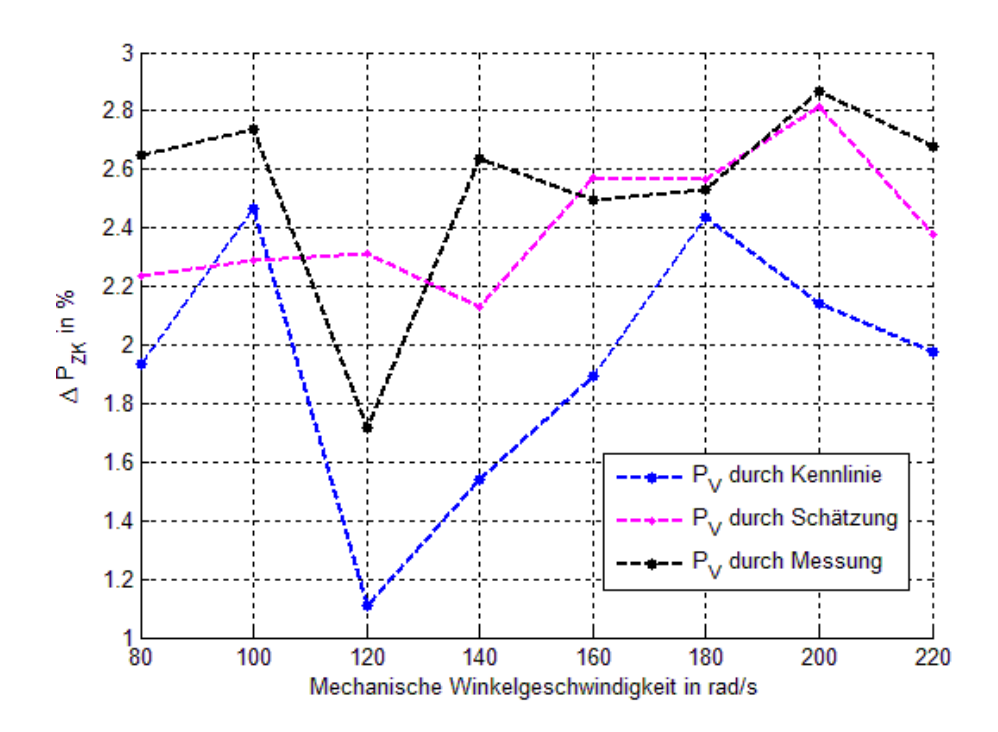

<span id="page-84-1"></span>Abbildung 69: Vergleich zwischen den eingesetzten Verfahren bei M=14Nm

# **6 Zusammenfassung und Ausblick**

Zusammenfassend kann gesagt werden, dass durch den Einsatz der vorgestellten Methode eine Verringerung der Leistungsaufnahme für stationäre Betriebspunkte erreicht werden kann. Die beobachtete Verbesserung ist dabei umso deutlicher, je weiter die eingestellten Werte des Drehmoments und der Drehzahl von ihren Nennwerten abweichen. Dabei kann eine Verbesserung des Wirkungsgrads trotz getroffener Vereinfachungen bei der Modellbildung beobachtet werden. Es zeigt sich, dass die Grundversuche (Kurzschlussversuch, Leerlaufversuch, Gleichstrommessung) ausreichen, um die Parameter des Verlustmodells hinreichend genau zu bestimmen.

Der Einsatz eines laufzeitbasierten Algorithmus verringert die Leistungsaufnahme noch weiter. Das dadurch erhaltene Ergebnis hängt dabei von der Genauigkeit ab, mit welcher die Verlustleistung gemessen werden kann. Wird diese mit Hilfe einer Strom- Spannungsmessung am Zwischenkreis des Umrichters bestimmt, kann Rauschen beobachtet werden, welches die Qualität der Optimierung beeinträchtigt. Abhilfe wird durch Schätzung der Verlustleistung zur Laufzeit mit Hilfe eines Modells geschaffen. Dabei wird lediglich eine Temperaturabhängigkeit der ohmschen Widerstände im Verlustmodell angenommen. Mit Hilfe einer Temperaturmessung wird die Verlustleistung bestimmt, und im Algorithmus verwendet.

Der laufzeitbasierte Algorithmus verwendet eine konstante Schrittweite, mit welcher ein Stromwert eingestellt wird. Dies führt dazu, dass kein konstanter Endwert erreicht werden kann. Es kommt zu einer Schwankung des eingestellten Stromwerts um einen stationären Endwert. Eine Verbesserung kann hier erzielt werden, indem die Schrittweite zur Laufzeit bestimmt wird, was jedoch aus Zeitgründen nicht in dieser Arbeit durchgeführt wird.

Weiters werden in dieser Arbeit nur stationäre Betriebspunkte betrachtet. Es ist jedoch zu erwarten, dass im Allgemeinen dynamische Betriebszustände auftreten, für welche die vorgestellte Methode nicht zu einer Minimierung der Leistungsaufnahme führen.

# **7 Literaturverzeichnis**

[1] Böcker J.: Geregelte Drehstromantriebe, Universität Paderborn, Paderborn 2012

[2] Blaschke F.: Prinzip der Feldorientierung, die Grundlage für Transvektor-Regelung von Drehfeldmaschinen, Siemens Zeitschrift Vol. 45, Seiten 757-760, 1971

[3] Schröder D.: Elektrische Antriebe – Regelung von Antriebssystemen, 3. Auflage, Springer-Verlag, Berlin Heidelberg, 2009

[4] Gausch F., Hofer A., Schlacher K.: Digitale Regelkreise. Ein einfacher Einstieg mit dem Programm µLINSY, 1.Auflage Oldenbourg, München, 1991

[5] Horn M., Dourdoumas N.: Regelungstechnik Entwurf zeitkontinuierlicher und zeitdiskreter Regelkreise, Pearson Studium, München, 2003

[6] Ingruber R., Seebacher R, Dannerer G., Krischan K.: Wirkungsgradoptimaler Betrieb von Asynchronmaschinen bei variabler Drehzahl, 10. Symposium Energieinnovation, 13.-15.2.2008, Graz

[7] Firma LEM: Current Transducer LT 100-P Datasheet, siehe Anhang

[8] Krall C., Kubin G.: Adaptive Systems - Signal Processing and Speech Communication Laboratory - Lecture Notes, Technische Universität Graz, Graz, 2008

# **Anhang**

# **Current Transducer LT 100-P Datasheet**

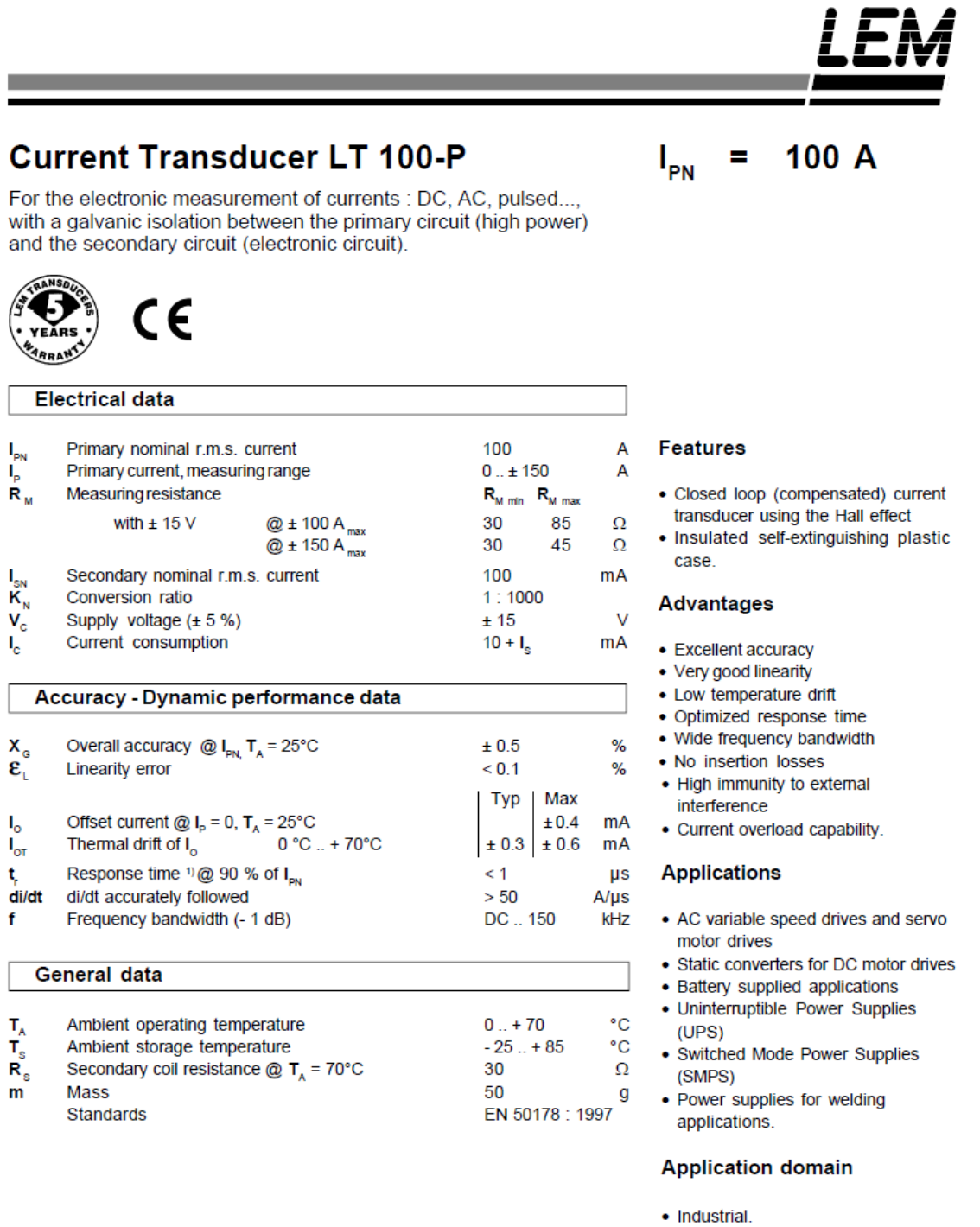

Note:  $1$  With a di/dt of 50 A/µs.

LEM reserves the right to carry out modifications on its transducers, in order to improve them, without previous notice.

060105/5

page 1/2

# **Current Transducer LT 100-P**

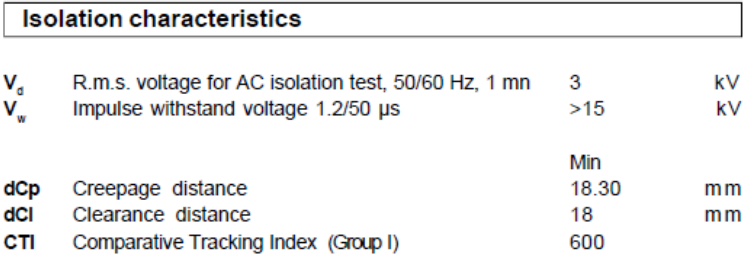

#### **Application examples**

According to EN 50178 and IEC 61010-1 standards and following conditions :

- Over voltage category OV 3
- · Pollution degree PD2
- Non-uniform field

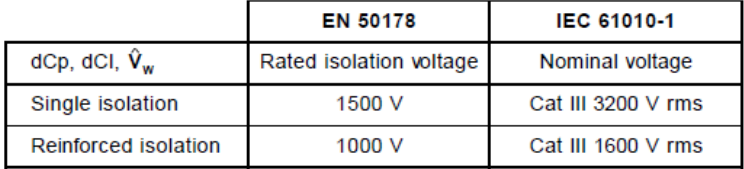

#### **Safety**

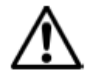

This transducer must be used in electric/electronic equipment with respect to applicable standards and safety requirements in accordance with the manufacturer's operating instructions.

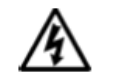

Caution, risk of electrical shock

When operating the transducer, certain parts of the module can carry hazardous voltage (eg. primary busbar, power supply).

Ignoring this warning can lead to injury and/or cause serious damage.

This transducer is a built-in device, whose conducting parts must be inaccessible after installation.

A protective housing or additional shield could be used. Main supply must be able to be disconnected.

> 060105/5 page2/2

## **Dimensions LT 100-P** (in mm. 1 mm =  $0.0394$  inch)

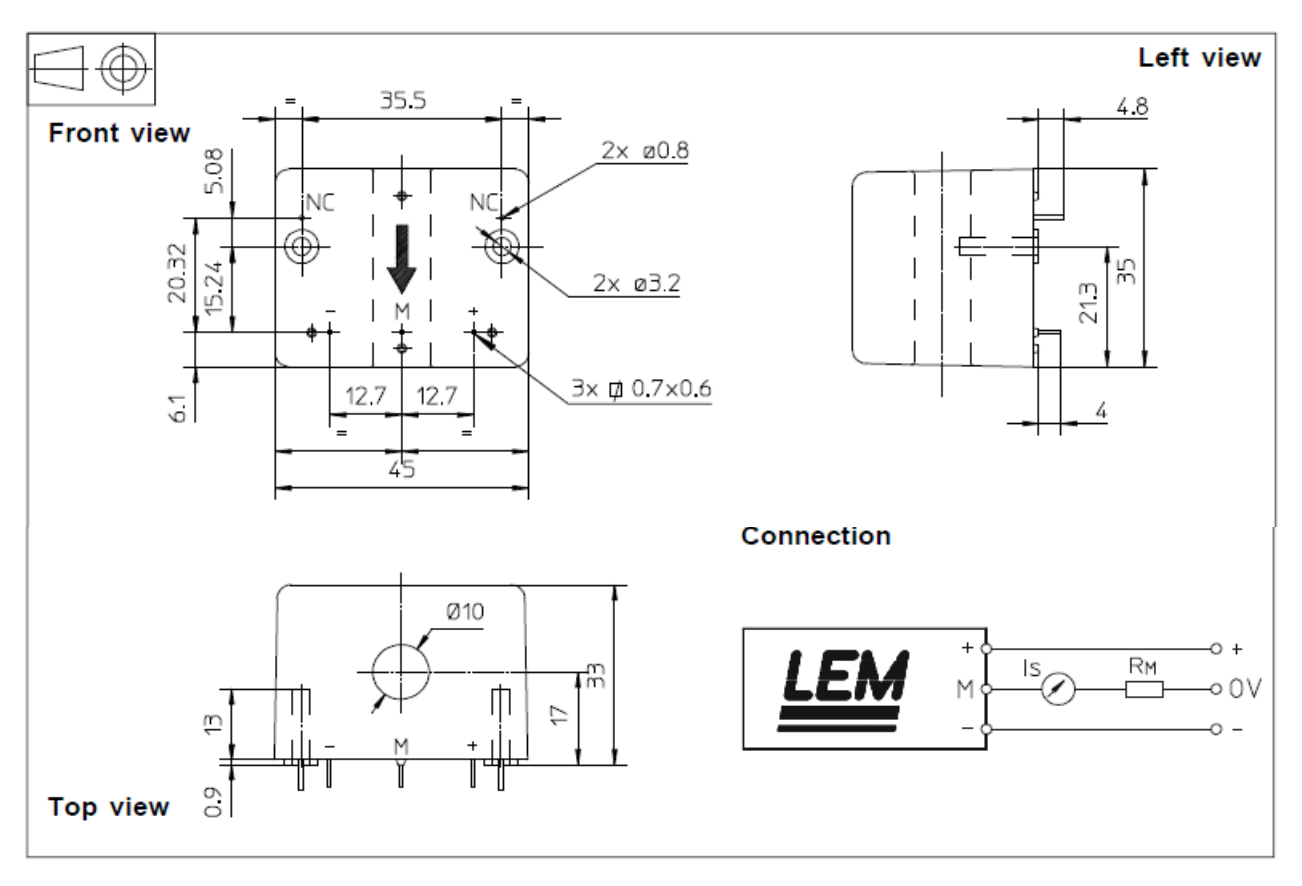

## **Mechanical characteristics**

- General tolerance
- Primary through-hole
- Transducer fastening
- Recommended fastening torque 1.1 Nm or 0.81 Lb. Ft.
- Connection of secondary
- · Recommended PCB hole

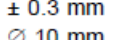

 $\varnothing$  10 mm

- 2 holes  $\varnothing$  3.2 mm 2 PT KA 35 screws
- long. 12 mm
- 
- 3 pins 0.7 x 0.6 mm
- $0.9$  mm

## **Remarks**

- $\bullet$  I<sub>s</sub> is positive when I<sub>p</sub> flows in the direction of the arrow.
- Temperature of the primary conductor should not exceed 100°C.
- Dynamic performances (di/dt and response time) are best with a single bar completely filling the primary hole.
- . In order to achieve the best magnetic coupling, the primary windings have to be wound over the top edge of the device.
- . To measure nominal currents of less than 100 A, the optimum accuracy is obtained by having several primary turns (nominal current x number of turns < 100 At).
- . This is a standard model. For different versions (supply voltages, turns ratios, unidirectional measurements...), please contact us.

# **Nomenklatur**

Matlab……………………….Matlab©

Matlab Simulink ……………Matlab Simulink©

dSpace……………………….dSpace©

ControlDesk ………………..dSpace ControlDesk©